# 2 6

 $R$ 

 $M1$ 

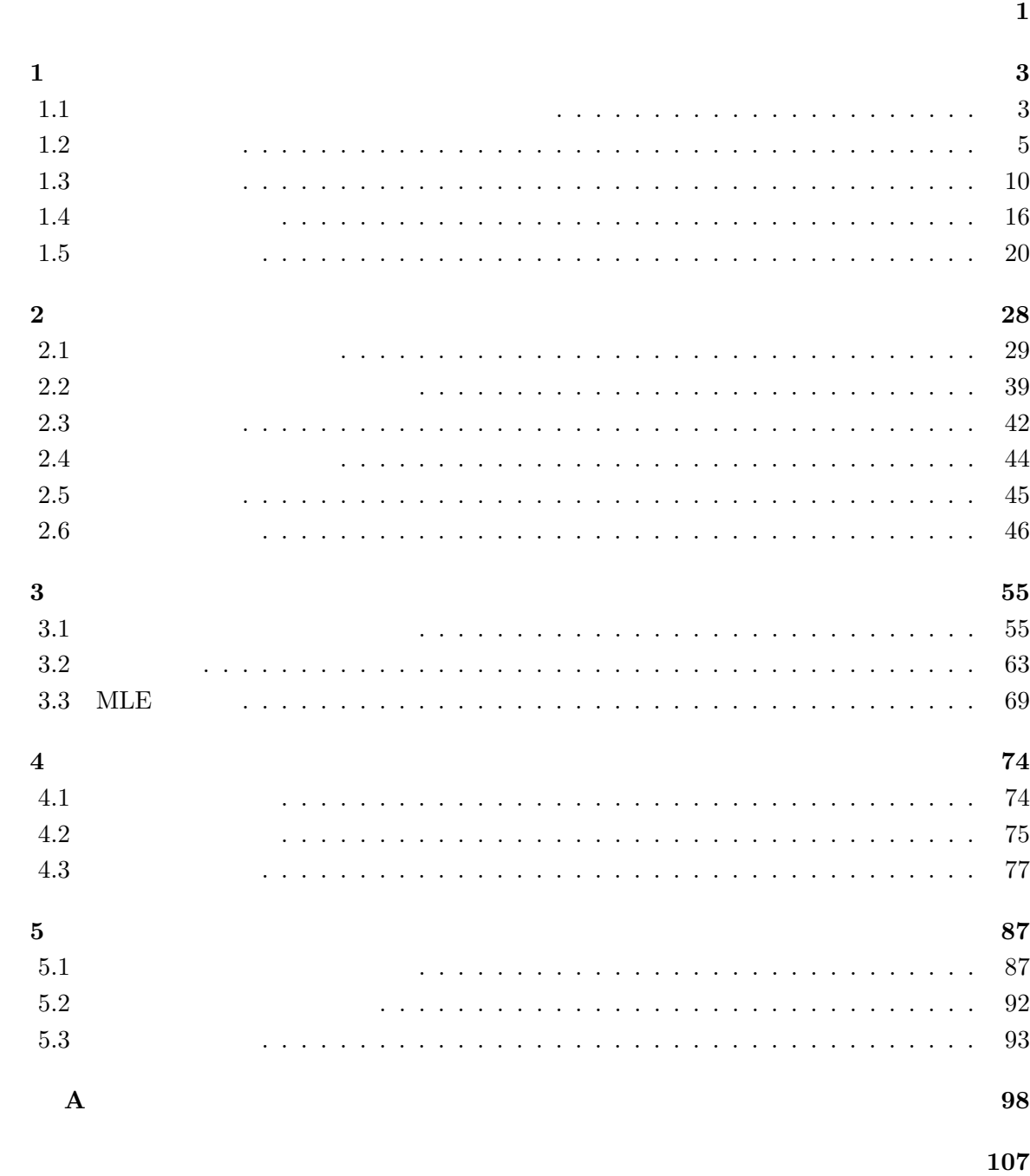

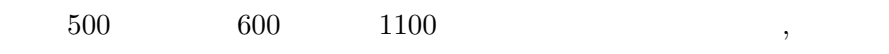

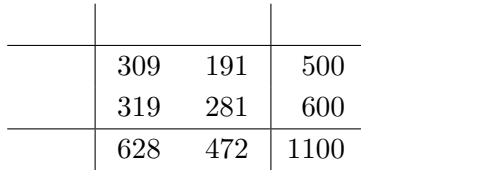

contingency table

 $p$ ,  $1-p$  *N*  $X$ 

$$
\Pr(X = n) = \binom{N}{n} p^n (1 - p)^{N - n}
$$
  
*N p*  

$$
\text{Bin}(N, p)
$$
  

$$
\text{Bin}(N, p)
$$

$$
A_1, ..., A_I \t I \t\t p_i(i = 1, ..., I; \sum_{i=1}^I p_i = 1)
$$
  

$$
N \t (A_1, ..., A_I) \t (X_1, ..., X_I)
$$
  

$$
Pr(X_1 = n_1, ..., X_I = n_I) = \frac{N!}{\prod_{i=1}^I n_i!} \prod_{i=1}^I p_i^{n_i}
$$

$$
n_i \t N, p_1, \ldots, p_I \t Mult(N, p_1, \ldots, p_I) X_i \sim Bin(N, p_i)
$$

$$
E(X_i) = Np_i, \text{Var}(X_i) = Np_i(1 - p_i)
$$

 $I$ 

$$
\begin{cases}\n\boldsymbol{X}_i = (X_{i1}, \dots, X_{is_i}) \sim \text{Mult}(N_i, p_{i1}, \dots, p_{is_i}), \ i = 1, \dots, I \\
\boldsymbol{X}_1 \perp \boldsymbol{X}_2 \perp \cdots \perp \boldsymbol{X}_I\n\end{cases}
$$
\n
$$
\begin{pmatrix}\n\sum_{j=1}^{s_i} p_{ij} = 1 \\
\text{product-multinomial distribution} & \boldsymbol{X}_1, \dots, X_{1s_1}, \dots, X_I\n\end{pmatrix}
$$
\n
$$
\boldsymbol{X}
$$

$$
\Pr(\boldsymbol{X} = \boldsymbol{n}) = \prod_{i=1}^{I} \Pr(X_{i1} = n_{i1}, \dots, X_{is_i} = n_{is_i})
$$

$$
= \prod_{i=1}^{I} \left[ \frac{N_i!}{\prod_{j=1}^{s_i} n_{ij}!} \prod_{j=1}^{s_i} p_{ij}^{n_{ij}} \right]
$$

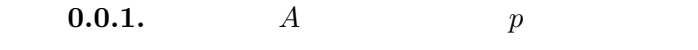

$$
\frac{p}{1-p}
$$

*A* odds

$$
0 < \text{odds} < \infty \tag{0.2}
$$
\n
$$
0.2/0.8 = 0.25 \tag{0}
$$

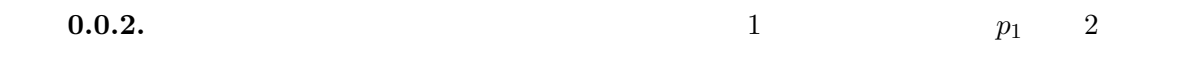

 $p_2$ 

$$
\frac{p_1/(1-p_1)}{p_2/(1-p_2)} = \frac{p_1(1-p_2)}{p_2(1-p_1)}
$$

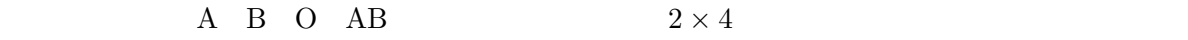

*I*  $A$   $J$   $B$ 

∑ *J*

*nij*

*j*=1

 $I \times J$  *I*  $\times J$ 

$$
n_{ij} \qquad \qquad n_{ij} \quad I \times J \qquad \qquad .
$$

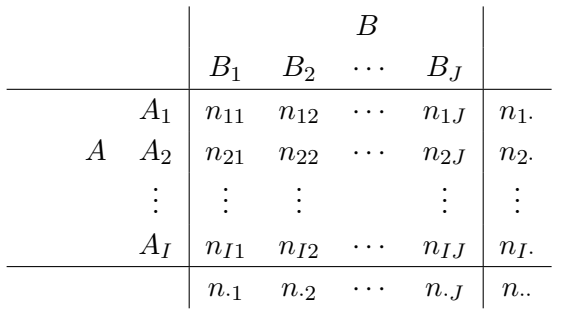

ここで,「*·*』はある添字についてはある添字になり,「·』はある添字にはある。この表記により,

 $A$  *B*  $(A_i, B_j)$ 

*i*  

$$
i = \sum_{j=1}^{J} n_{ij}, \ n_{\cdot j} = \sum_{i=1}^{I} n_{ij}, \ n_{\cdot \cdot} = \sum_{i=1}^{I} \sum_{j=1}^{I} \sum_{j=1
$$

 $n_{ij}$ 

$$
X_{ij} : (i,j)
$$
  
\n
$$
p_{ij} : (i,j)
$$
  
\n
$$
m_{ij} : X_{ij}
$$

**1.1** to the set of  $\mathbf{z}$  and  $\mathbf{z}$  and  $\mathbf{z}$  and  $\mathbf{z}$  and  $\mathbf{z}$  and  $\mathbf{z}$  and  $\mathbf{z}$  and  $\mathbf{z}$  and  $\mathbf{z}$  and  $\mathbf{z}$  and  $\mathbf{z}$  and  $\mathbf{z}$  and  $\mathbf{z}$  and  $\mathbf{z}$  and  $\mathbf{z}$  and  $\mathbf{z}$ 

 $I \times J$ 

### $1.1.1$

$$
p_1 \\
$$

1.1.1. 
$$
n_1
$$
.  
\n $p_1$   
\n $\begin{array}{c|c}\n & p_2 \\
X_1, X_2 \\
\hline\n & p_1 & 1-p_1 & 1 \\
p_2 & 1-p_2 & 1\n\end{array}$   
\n $\begin{array}{c|c}\n & X_1 & n_1 - X_1 & n_1. \\
X_2 & n_2 - X_2 & n_2. \\
\hline\n & X_1, X_2\n\end{array}$   
\n $\begin{array}{c|c}\nX_1, X_2 \\
\hline\n\end{array}$   
\n $\begin{array}{c|c}\nX_1, X_2 \\
\hline\n\end{array}$   
\n $\begin{array}{c|c}\nX_1, X_2 \\
\hline\n\end{array}$   
\n $\begin{array}{c|c}\n\hline\nX_1, X_2 \\
\hline\n\end{array}$   
\n $\begin{array}{c|c}\n\hline\nX_1, X_2 \\
\hline\n\end{array}$   
\n $\begin{array}{c|c}\n\hline\nX_1, X_2 \\
\hline\n\end{array}$   
\n $\begin{array}{c|c}\n\hline\nX_1, X_2 \\
\hline\n\end{array}$   
\n $\begin{array}{c|c}\n\hline\nX_1, X_2 \\
\hline\n\end{array}$   
\n $\begin{array}{c|c}\n\hline\nX_1, X_2 \\
\hline\n\end{array}$   
\n $\begin{array}{c|c}\n\hline\nX_1, X_2 \\
\hline\n\end{array}$ 

$$
X_1,X_2
$$

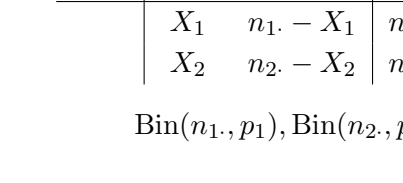

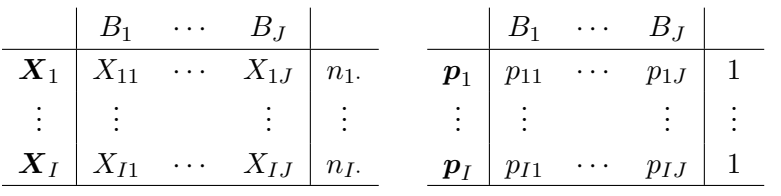

 $\,$ 

 $\boldsymbol{X}_i \sim \text{Mult}(n_i, \boldsymbol{p}_i), i = 1, \dots, I, \ \boldsymbol{X}_1 \mathbb{L} \dots \mathbb{L} \boldsymbol{X}_I$ 

1.1.1  

$$
p_1 \neq p_2 \qquad \qquad p_1 = p_2
$$

 ${\rm H}_0$ 

 $H_1$ 

$$
H_0: p_{1j} = p_{2j} = \dots = p_{Ij}, \ j = 1, \dots, J
$$
  
\n
$$
H_1: H_0 \qquad p
$$
\n(1.1)

#### $1.1.2$

**1.1.2.** *n*<sub>·</sub> $2 \times 2 = 4$  $p_{ij}$   $\sum_{ij} p_{ij} = 1$   $X_{ij}$ 

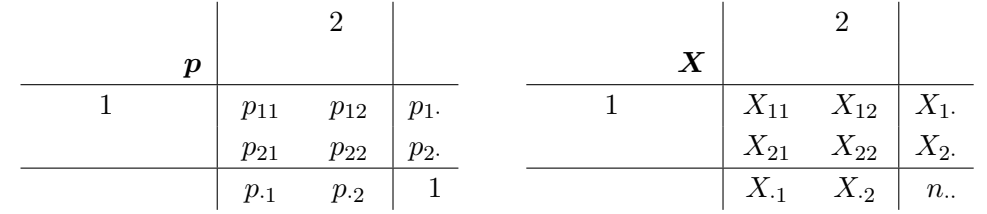

$$
\mathbf{X} = (X_{11}, X_{12}, X_{21}, X_{22}) \quad \text{Mult}(n_{\cdot\cdot}, p_{11}, p_{12}, p_{21}, p_{22})
$$

 $\boldsymbol{X}$  Mult $(n..,\boldsymbol{p})$ 

| X     | B <sub>1</sub> | ...   | B <sub>J</sub> |         |          |     |          |       |     |     |     |     |     |     |     |     |     |     |     |     |     |     |     |     |     |     |     |     |     |     |     |     |     |     |     |     |     |     |     |     |     |     |     |     |     |     |     |     |     |     |     |     |     |     |     |     |     |     |     |     |     |     |     |     |     |     |     |     |     |     |     |     |     |
|-------|----------------|-------|----------------|---------|----------|-----|----------|-------|-----|-----|-----|-----|-----|-----|-----|-----|-----|-----|-----|-----|-----|-----|-----|-----|-----|-----|-----|-----|-----|-----|-----|-----|-----|-----|-----|-----|-----|-----|-----|-----|-----|-----|-----|-----|-----|-----|-----|-----|-----|-----|-----|-----|-----|-----|-----|-----|-----|-----|-----|-----|-----|-----|-----|-----|-----|-----|-----|-----|-----|-----|-----|-----|-----|
| $A_1$ | $X_{11}$       | ...   | $X_{1J}$       | $X_1$   |          |     |          |       |     |     |     |     |     |     |     |     |     |     |     |     |     |     |     |     |     |     |     |     |     |     |     |     |     |     |     |     |     |     |     |     |     |     |     |     |     |     |     |     |     |     |     |     |     |     |     |     |     |     |     |     |     |     |     |     |     |     |     |     |     |     |     |     |     |
| ...   | $X_{1J}$       | $X_1$ | ...            | $A_1$   | $p_{11}$ | ... | $p_{1J}$ | $p_1$ |     |     |     |     |     |     |     |     |     |     |     |     |     |     |     |     |     |     |     |     |     |     |     |     |     |     |     |     |     |     |     |     |     |     |     |     |     |     |     |     |     |     |     |     |     |     |     |     |     |     |     |     |     |     |     |     |     |     |     |     |     |     |     |     |     |
| ...   | ...            | ...   | ...            | ...     | ...      | ... | ...      | ...   | ... | ... | ... | ... |     |     |     |     |     |     |     |     |     |     |     |     |     |     |     |     |     |     |     |     |     |     |     |     |     |     |     |     |     |     |     |     |     |     |     |     |     |     |     |     |     |     |     |     |     |     |     |     |     |     |     |     |     |     |     |     |     |     |     |     |     |
| $A_I$ | $X_{I1}$       | ...   | $X_{IJ}$       | $X_{I}$ | ...      | ... | ...      | ...   | ... | ... | ... | ... | ... | ... | ... | ... | ... | ... | ... | ... | ... | ... | ... | ... | ... | ... | ... | ... | ... | ... | ... | ... | ... | ... | ... | ... | ... | ... | ... | ... | ... | ... | ... | ... | ... | ... | ... | ... | ... | ... | ... | ... | ... | ... | ... | ... | ... | ... | ... | ... | ... | ... | ... | ... | ... | ... | ... | ... | ... | ... | ... | ... | ... |

 $(X_{11}, \ldots, X_{IJ}) \sim \text{Mult}(n_{\cdots}, (p_{11}, \ldots, p_{IJ}))$ 

 $p_{ij}$  marginal probability

$$
p_{i \cdot} = \sum_{j=1}^{J} p_{ij}, \ p_{\cdot j} = \sum_{i=1}^{I} p_{ij}
$$
  
(*i, j*)  $p_{ij}$   
 $p_{ij} = p_{i \cdot} p_{\cdot j}$ 

 ${\rm H}_0$ 

 $H_1$ 

$$
H_0: p_{ij} = p_i.p_{\cdot j}, \quad i = 1, ..., I, \ j = 1, ..., J
$$
  
\n
$$
H_1: H_0 \qquad p
$$
\n(1.2)

### $1.2$

maximum like-

lihood estimate, MLE

 $MLE$ 

**1.2.1.** 
$$
f(p_1,..., p_r) = \sum_{i=1}^r n_i \log p_i
$$
  
\n $i = 1,..., r$   $n_i p_i n_i > 0 \quad 0 < p_i < 1 \quad p_i = 1$   $f(p_1,..., p_r)$   
\n $(p_1,..., p_r) = (\hat{p}_1,..., \hat{p}_r) \quad (\hat{p}_i = n_i/n.)$ 

$$
f(p_1, ..., p_r) = \sum_{i=1}^r n_i \log p_i
$$
  
= 
$$
\sum_{i=1}^{r-1} n_i \log p_i + n_r \log p_r
$$
  
= 
$$
\sum_{i=1}^{r-1} n_i \log p_i + n_r \log \left(1 - \sum_{i=1}^{r-1} p_i\right)
$$

 $\overline{0}$ 

$$
\frac{\partial f}{\partial p_i} = \frac{n_i}{p_i} - \frac{n_r}{1 - \sum_{i=1}^{r-1} p_i} = 0 \quad (i = 1, \dots, r-1)
$$

$$
\frac{n_i}{p_i} = \frac{n_r}{1 - \sum_{i=1}^{r-1} p_i} = \frac{n_r}{p_r} \quad (i = 1, \dots, r-1)
$$

$$
n_i/p_i = K \qquad n_i = K p_i \ (i = 1, \dots, r)
$$

$$
n. = \sum_{i=1}^{r} n_i = \sum_{i=1}^{r} K p_i = K
$$
  

$$
\therefore n. = K
$$

$$
\frac{n_i}{p_i} = K = n.
$$
  

$$
\therefore \hat{p}_i = \frac{n_i}{n}.
$$

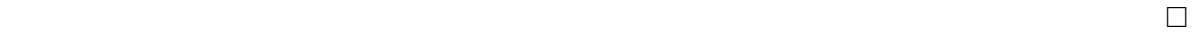

 $n_{ij} > 0$ 

$$
J
$$
\n
$$
\begin{cases}\n\boldsymbol{X}_i = (X_{i1}, \dots, X_{iJ}) \sim \text{Mult}(N_i, p_{i1}, \dots, p_{iJ}), \ i = 1, \dots, I \\
\boldsymbol{X}_1 \perp \dots \perp \boldsymbol{X}_I\n\end{cases}
$$

$$
\Pr(\boldsymbol{X} = \boldsymbol{n}) = \prod_{i=1}^{I} \left[ \frac{n_i!}{\prod_{j=1}^{J} n_{ij}!} \prod_{j=1}^{J} p_{ij}^{n_{ij}} \right]
$$

$$
L(\boldsymbol{p}) = \prod_{i=1}^{I} \left[ \frac{n_i!}{\prod_{j=1}^{J} n_{ij}!} \prod_{j=1}^{J} p_{ij}^{n_{ij}} \right]
$$

 ${\rm H}_1$  , and  ${\rm p}$  and  ${\rm MLE}$  $\hat{\boldsymbol{p}}$  MLE  $L(\boldsymbol{p})$   $\hat{\boldsymbol{p}}$   $L(\boldsymbol{p})$  $\log L(\boldsymbol{p}) = \log \prod$ *I i*=1  $\sqrt{ }$  $\overline{1}$  $n_i$ <sup> $\cdot$ </sup>  $\prod_{j=1}^{J} n_{ij}!$ ∏ *J j*=1  $p_{ij}^{n_{ij}}$ *ij* 1  $\overline{a}$ = ∑ *I i*=1  $\sqrt{ }$ log  $\sqrt{ }$  $\overline{1}$  $n_i$ <sup>!</sup>  $\prod_{j=1}^{J} n_{ij}!$ ∏ *J j*=1  $p_{ij}^{n_{ij}}$ *ij*  $\setminus$  $\overline{1}$ 1  $\overline{1}$ = ∑ *I i*=1  $\sqrt{ }$  $\log n_i$ <sup>!</sup>  $-\log \prod$ *J j*=1  $n_{ij}!$  + log  $\prod$ *J j*=1  $p_{ij}^{n_{ij}}$ *ij* 1  $\overline{1}$ = ∑ *I i*=1  $\sqrt{ }$  $\log n_i! - \sum$ *J j*=1  $\log n_{ij}$ ! +  $\sum$ *J j*=1 *nij* log *pij* 1  $\overline{1}$  $\bm{p}$  $\ell(p) = \sum$ *I i*=1 ∑ *J j*=1 *nij* log *pij*  $\ell(\boldsymbol{p}) \qquad \qquad \sum_{j=1}^{J} n_{ij} \log p_{ij}$  $1.2.1$   $\hat{p}$ 

$$
\hat{\bm{p}}\;;\;\hat{p}_{ij}=\frac{n_{ij}}{n_{i\cdot}}
$$

 $\text{MLE}$  **H**<sub>1</sub>  $m_{ij}$  MLE

1

$$
\hat{m}_{ij} = n_i \cdot \hat{p}_{ij} = n_i \cdot \frac{n_{ij}}{n_i} = n_{ij}
$$

*ni·*

H<sub>0</sub>: 
$$
p_{1j} = ... = p_{Ij}, j = 1,...,J
$$
 MLE  
\n
$$
j \qquad \pi_j = p_{1j} = ... = p_{Ij}
$$
\n
$$
\log L(\mathbf{p}) = \sum_{i=1}^{I} \left[ \log n_i! - \sum_{j=1}^{J} \log n_{ij}! + \sum_{j=1}^{J} n_{ij} \log \pi_j \right]
$$

$$
p
$$
  
\n
$$
\ell(p) = \sum_{i=1}^{I} \sum_{j=1}^{J} n_{ij} \log \pi_j = \sum_{j=1}^{J} n_{\cdot j} \log \pi_j
$$
  
\n1.2.1 
$$
\text{MLE}
$$
  
\n
$$
\hat{p}_{ij}^{(0)} = \hat{\pi}_j = \frac{n_{\cdot j}}{n_{\cdot \cdot}}
$$
  
\n(0) 
$$
H_0
$$
 
$$
\text{MLE}
$$

 $\text{MLE}$ 

$$
\hat{m}_{ij}^{(0)} = n_i \cdot \hat{p}_{ij}^{(0)} = n_i \cdot \frac{n_{\cdot j}}{n_{\cdot \cdot}}
$$

$$
(i,j) \qquad p_{ij}
$$
  

$$
\boldsymbol{X} = (X_{11}, \dots, X_{IJ}) \sim \text{Mult}(n_{\cdots}, p_{11}, \dots, p_{IJ})
$$

$$
\Pr(\boldsymbol{X} = \boldsymbol{n}) = \frac{n \cdot !}{\prod_{i=1}^{I} \prod_{j=1}^{J} n_{ij}!} \prod_{i=1}^{I} \prod_{j=1}^{J} p_{ij}^{n_{ij}}
$$

$$
L(\boldsymbol{p}) = \frac{n \cdot !}{\prod_{i=1}^{I} \prod_{j=1}^{J} n_{ij}!} \prod_{i=1}^{I} \prod_{j=1}^{J} p_{ij}^{n_{ij}}
$$

 $1.2.1$ 

 $H_1$  *p* MLE

$$
\log L(\boldsymbol{p}) = \log \left( \frac{n_{..}!}{\prod_{i=1}^{I} \prod_{j=1}^{J} n_{ij}!} \prod_{i=1}^{I} \prod_{j=1}^{J} p_{ij}^{n_{ij}} \right)
$$
  
\n
$$
= \log \left( \frac{n_{..}!}{\prod_{i=1}^{I} \prod_{j=1}^{J} n_{ij}!} \right) + \log \left( \prod_{i=1}^{I} \prod_{j=1}^{J} p_{ij}^{n_{ij}} \right)
$$
  
\n
$$
= \log \left( \frac{n_{..}!}{\prod_{i=1}^{I} \prod_{j=1}^{J} n_{ij}!} \right) + \sum_{i=1}^{I} \sum_{j=1}^{J} n_{ij} \log p_{ij}
$$
  
\n
$$
\ell(\boldsymbol{p}) = \sum_{i=1}^{I} \sum_{j=1}^{J} n_{ij} \log p_{ij}
$$
  
\n1.2.1  
\n
$$
\boldsymbol{p} \quad \text{MLE}
$$

$$
\hat{\boldsymbol{p}}\; ; \; \hat{p}_{ij} = \frac{n_{ij}}{n_{\cdot \cdot}}
$$

 $H_1$  *m* MLE  $m_{ij} = n_{\cdot}p_{ij}$ 

$$
\hat{m}_{ij} = n..\hat{p}_{ij} = n..\frac{n_{ij}}{n..} = n_{ij}
$$

$$
H_0: p_{ij} = p_i p_j, i = 1, ..., I, j = 1, ..., J
$$
  
\n
$$
\log L(\mathbf{p}) = \log \left(\frac{n!}{\prod_{i=1}^I \prod_{j=1}^J n_{ij}!}\right) + \sum_{i=1}^I \sum_{j=1}^J n_{ij} \log p_i p_j
$$
  
\n
$$
\ell(\mathbf{p}) = \sum_{i=1}^I \sum_{j=1}^J n_{ij} \log p_i p_j
$$
  
\n
$$
\ell(\mathbf{p}) = \sum_{i=1}^I \sum_{j=1}^J n_{ij} \log p_i p_j
$$
  
\n
$$
= \sum_{i=1}^I \sum_{j=1}^J n_{ij} (\log p_i + \log p_j)
$$
  
\n
$$
= \sum_{i=1}^I \sum_{j=1}^J n_{ij} \log p_i + \sum_{i=1}^I \sum_{j=1}^J n_{ij} \log p_j
$$
  
\n
$$
= \sum_{i=1}^I n_i \log p_i + \sum_{j=1}^J n_{ij} \log p_j
$$

 $n_i, n_j > 0, 0 < p_i$ 

*p*<sub>1</sub>*, p*<sub>*1</sup></sub> <i>n*<sub>*l*</sub> *m*<sub>*i*</sub> *m*<sub>*i*</sub>  $\blacksquare$  *MLE*</sub>

$$
\hat{p}_{i.}^{(0)} = \frac{n_{i.}}{n_{..}}, \hat{p}_{.j}^{(0)} = \frac{n_{.j}}{n_{..}}
$$

$$
\therefore \ \hat{p}_{ij}^{(0)} = \hat{p}_{i.}\hat{p}_{.j} = \left(\frac{n_{i.}}{n_{..}}\right)\left(\frac{n_{.j}}{n_{..}}\right)
$$

 $H_0$  MLE

$$
\hat{m}_{ij}^{(0)} = n_{\cdot \cdot} \hat{p}_{ij}^{(0)} = n_{\cdot \cdot} \left(\frac{n_{i \cdot}}{n_{\cdot \cdot}}\right) \left(\frac{n_{\cdot j}}{n_{\cdot \cdot}}\right) = \frac{n_{i \cdot} n_{\cdot j}}{n_{\cdot \cdot}}
$$

 $MLE$ 

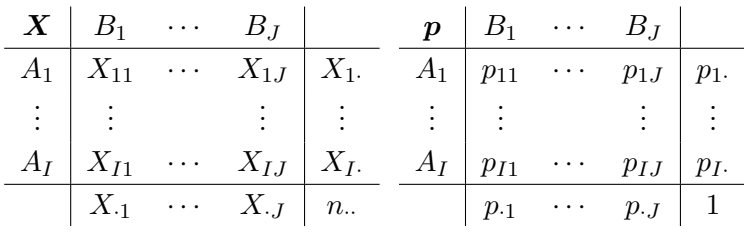

$$
X_{i.}(i = 1, ..., I)
$$
  
\n
$$
(X_{1.}, ..., X_{I.}) \sim \text{Mult}(n_{...}, p_{1.}, ..., p_{I.})
$$
  
\n
$$
X_{i.}(i = 1, ..., I)
$$
  
\n
$$
\Pr(X_{i.} = n_{i.}, i = 1, ..., I) = \frac{n_{...}!}{\prod_{i=1}^{I} n_{i.}!} \prod_{i=1}^{I} p_{i.}^{n_{i.}}
$$
  
\n
$$
L(p_{i.}, i = 1, ..., I) = \frac{n_{...}!}{\prod_{i=1}^{I} n_{i.}!} \prod_{i=1}^{I} p_{i.}^{n_{i.}}
$$

$$
\log L(p_i, i = 1, \cdots, I) = \log \left( \frac{n \cdot !}{\prod_{i=1}^{I} n_i \cdot !} \right) + \sum_{i=1}^{I} n_i \cdot \log p_i.
$$
  

$$
p_i. \qquad \ell(p_i, i = 1, \cdots, I) = \sum_{i=1}^{I} n_i \cdot \log p_i.
$$
1.2.1

 $p_i$ *·* MLE

$$
\hat{p}_{i.} = \frac{n_{i.}}{n_{...}}, \quad i = 1, ..., I
$$
\n
$$
p_{\cdot j} \quad \text{MLE}
$$
\n
$$
\hat{p}_{\cdot j} = \frac{n_{\cdot j}}{n_{...}}, \quad j = 1, ..., J
$$
\n
$$
H_0: p_{ij} = p_{i.} p_{\cdot j} \qquad \text{MLE} \quad \hat{p}_{ij}^{(0)} = (n_{i.}/n_{...})(n_{\cdot j}/n_{...})
$$

 $\text{MLE}$ 

 $1.3$ 

 $1.3.1$ 

$$
H_0
$$
\n
$$
n_{ij} : , \hat{m}_{ij} : H_0
$$
\n
$$
X^2 = \sum_{i=1}^{I} \sum_{j=1}^{J} \frac{(n_{ij} - \hat{m}_{ij})^2}{\hat{m}_{ij}}
$$
\n
$$
H_0
$$
\nPearson chi-square test statistic

 $m_{ij}$  and  $\hat{m}_{ij}$  and  $\hat{m}_{ij}$  and  $\hat{m}_{ij}$  and  $\hat{m}_{ij}$ 

1.1 
$$
H_0(1.1),(1.2)
$$
  
\n $\chi^2$   $\chi^2_{(I-1)(J-1)}$   $(I-1)(J-1)$ 

$$
G^{2} = 2 \log \left[ \frac{L(\hat{p})}{L(\hat{p}^{(0)})} \right]
$$
\n
$$
\hat{p}^{(0)} \quad H_{0} \qquad p \quad \text{MLE} \qquad \hat{p}
$$
\n(1.3)

 $p$  MLE

$$
L(\hat{\boldsymbol{p}}^{(0)}) : H_0
$$
  
\n
$$
L(\hat{\boldsymbol{p}}) : H_0
$$
  
\n
$$
H_0
$$
  
\n
$$
L(\hat{\boldsymbol{p}}^{(0)})
$$
  
\n
$$
\frac{L(\hat{\boldsymbol{p}}^{(0)})}{L(\hat{\boldsymbol{p}})}
$$

 $L(\hat{\boldsymbol{p}}^{(0)})$ 

$$
\log \left[ \frac{L(\hat{\mathbf{p}}^{(0)})}{L(\hat{\mathbf{p}})} \right] = \log L(\hat{\mathbf{p}}^{(0)}) - \log L(\hat{\mathbf{p}})
$$

$$
-2
$$

$$
G^2 = 2 \log \left[ \frac{L(\hat{\mathbf{p}})}{\frac{L(\hat{\mathbf{p}})}{L(\hat{\mathbf{p}})}}
$$

likelihood ratio test statistic

 $H_0$ 

$$
\mathrm{H}_0(1.1) \qquad G^2 \qquad \qquad \log L(\hat{\boldsymbol{p}}^{(0)}) \; -
$$

 $\log L(\hat{\boldsymbol{p}})$ 

$$
\log L(\hat{\mathbf{p}}^{(0)}) = \sum_{i=1}^{I} \left[ \log n_i! - \sum_{j=1}^{J} \log n_{ij}! + \sum_{j=1}^{J} n_{ij} \log \left( \frac{n_{\cdot j}}{n_{\cdot \cdot}} \right) \right]
$$

$$
\log L(\hat{\mathbf{p}}) = \sum_{i=I}^{I} \left[ \log n_i! - \sum_{j=1}^{J} \log n_{ij}! + \sum_{j=1}^{J} n_{ij} \log \left( \frac{n_{ij}}{n_{i \cdot}} \right) \right]
$$

 $1.2$ 

$$
\log L(\hat{\boldsymbol{p}}^{(0)}) - \log L(\hat{\boldsymbol{p}}) = \sum_{i=1}^{I} \sum_{j=1}^{J} n_{ij} \log \left(\frac{n_{\cdot j}}{n_{\cdot \cdot}}\right) - \sum_{i=1}^{I} \sum_{j=1}^{J} n_{ij} \log \left(\frac{n_{ij}}{n_{i \cdot}}\right)
$$

$$
= \sum_{i=1}^{I} \sum_{j=1}^{J} n_{ij} \left\{ \log \left( \frac{n_{\cdot j}}{n_{\cdot \cdot}} \right) - \log \left( \frac{n_{ij}}{n_{i \cdot}} \right) \right\}
$$
  
\n
$$
= \sum_{i=1}^{I} \sum_{j=1}^{J} n_{ij} \log \left( \frac{n_{\cdot j} n_{i \cdot}}{n_{\cdot \cdot} n_{ij}} \right)
$$
  
\n
$$
= \sum_{i=1}^{I} \sum_{j=1}^{J} \hat{m}_{ij} \log \left( \frac{\hat{m}_{ij}^{(0)}}{\hat{m}_{ij}} \right)
$$
  
\n
$$
= - \sum_{i=1}^{I} \sum_{j=1}^{J} \hat{m}_{ij} \log \left( \frac{\hat{m}_{ij}}{\hat{m}_{ij}^{(0)}} \right)
$$
  
\n(1.4)

となる.これに *−*2 をかけると,

$$
G^{2} = 2\sum_{i=1}^{I} \sum_{j=1}^{J} \hat{m}_{ij} \log \left( \frac{\hat{m}_{ij}}{\hat{m}_{ij}^{(0)}} \right)
$$

$$
G^2 \sim \chi^2_{(I-1)(J-1)}
$$

$$
H_0(1.2) \tG^2
$$
  
\n
$$
\log L(\hat{\mathbf{p}}^{(0)}) = \log \left(\frac{n..!}{\prod_{i=1}^I \prod_{j=1}^J n_{ij}!}\right) + \sum_{i=1}^I \sum_{j=1}^J n_{ij} \log \left(\frac{n_i}{n..} \cdot \frac{n_{\cdot j}}{n..}\right)
$$
  
\n
$$
\log L(\hat{\mathbf{p}}) = \log \left(\frac{n..!}{\prod_{i=1}^I \prod_{j=1}^J n_{ij}!}\right) + \sum_{i=1}^I \sum_{j=1}^J n_{ij} \log \frac{n_{ij}}{n..}
$$
  
\n1.2

$$
\log L(\hat{\mathbf{p}}^{(0)}) - \log L(\hat{\mathbf{p}}) = \sum_{i=1}^{I} \sum_{j=1}^{J} n_{ij} \log \left( \frac{n_i}{n_{..}} \cdot \frac{n_{.j}}{n_{..}} \cdot \frac{n_{..}}{n_{ij}} \right)
$$
  
= 
$$
\sum_{i=1}^{I} \sum_{j=1}^{J} n_{ij} \log \left( \frac{n_i \cdot n_{.j}}{n_{..} n_{ij}} \right)
$$
  
= 
$$
\sum_{i=1}^{I} \sum_{j=1}^{J} \hat{m}_{ij} \log \left( \frac{\hat{m}_{ij}^{(0)}}{\hat{m}_{ij}} \right)
$$
  
= 
$$
-\sum_{i=1}^{I} \sum_{j=1}^{J} \hat{m}_{ij} \log \left( \frac{\hat{m}_{ij}}{\hat{m}_{ij}} \right)
$$
 (1.5)

−2

$$
G^{2} = 2\sum_{i=1}^{I}\sum_{j=1}^{J}\hat{m}_{ij}\log\left(\frac{\hat{m}_{ij}}{\hat{m}_{ij}^{(0)}}\right)
$$

 $G^2 \sim \chi^2_{(I-1)(J-1)}$ 

$$
\mathrm{H}_0 \hspace{1.5cm} G^2
$$

(1.4),(1.5)  
\n
$$
(1.3)
$$
\n
$$
G^{2} = 2 \sum \hat{\mathbf{m}} \log \left( \frac{\hat{\mathbf{m}}}{\hat{\mathbf{m}}^{(0)}} \right)
$$
\n
$$
\hat{\mathbf{m}} \quad : \quad m \quad \text{MLE}
$$
\n
$$
\hat{\mathbf{m}}^{(0)} \quad : \quad \text{H}_{0} \quad m \quad \text{MLE}
$$
\n
$$
\hat{\mathbf{m}} = \mathbf{n} \quad \text{H}_{0}
$$
\n
$$
G^{2} = 2 \sum \mathbf{n} \log \left( \frac{\mathbf{n}}{\hat{\mathbf{m}}^{(0)}} \right)
$$

 $1.3.2$ 

2  $H_0(1.1),(1.2)$ 

$$
\frac{p_{ij}/p_{ij'}}{p_{i'j}/p_{i'j'}} = \frac{p_{ij}p_{i'j'}}{p_{ij'}p_{i'j}} \qquad i \neq i', \ j \neq j'
$$

 $1.3.1.$ 

$$
p_{1j} = \dots = p_{Ij}, \ j = 1, \dots, J
$$

$$
\iff \frac{p_{ij}p_{i'j'}}{p_{ij'}p_{i'j}} = 1, \quad i, i' = 1, \dots, I, \ j, j' = 1, \dots, J
$$

(=*⇒*)

$$
\frac{p_{ij}p_{i'j'}}{p_{ij'}p_{i'j}} = \frac{p_{ij}p_{ij'}}{p_{ij'}p_{ij}} \quad (\because \qquad p_{i'j'} = p_{ij'}, \ p_{i'j} = p_{ij})
$$
  
= 1

$$
(\Leftarrow)
$$
  
\n $i$   $p_{i} = 1$   $p_{i} = \sum_{i=1}^{I} p_{i} = I$   
\n $p_{ij}p_{i'j'} = p_{ij'}p_{i'j}\cdots(*)$ 

$$
p_{ij} = p_{ij} \cdot 1 = p_{ij} \frac{p_{..}}{I}
$$
  
=  $\frac{1}{I} p_{ij} \sum_{i'=1}^{I} \sum_{j'=1}^{J} p_{i'j'} = \frac{1}{I} \sum_{i'=1}^{I} \sum_{j'=1}^{J} p_{ij} p_{i'j'}$   
=  $\frac{1}{I} \sum_{i'=1}^{I} \sum_{j'=1}^{J} p_{ij'} p_{i'j} \quad (\because (*))$   
=  $\frac{1}{I} \left( \sum_{i'=1}^{I} p_{i'j} \right) \left( \sum_{j'=1}^{J} p_{ij'} \right)$   
=  $\frac{1}{I} p_{.j} p_{i}$   
 $\therefore p_{ij} = \frac{1}{I} p_{.j}$   
i, j  $\qquad \qquad j \qquad p_{.j}/I = p_{1j} = p_{2j} =$ 

 $\cdots = p_{Ij}$ 

$$
\begin{array}{c}\n\bullet \\
\bullet \\
\bullet \\
\end{array}
$$

$$
H_0: \frac{p_{ij}p_{i'j'}}{p_{ij'}p_{i'j}} = 1 \text{ for all } i, i'j, j'
$$

$$
H_0: \log\left(\frac{p_{ij}p_{i'j'}}{p_{ij'}p_{i'j}}\right) = 0 \text{ for all } i, i'j, j'
$$

 $1.3.2.$ 

$$
p_{ij} = p_i \cdot p_j, \ i = 1, \dots, I, \ j = 1, \dots, J
$$

$$
\iff \frac{p_{ij} p_{i'j'}}{p_{ij'} p_{i'j}} = 1, \ i, i' = 1, \dots, I, \ j, j' = 1, \dots, J
$$

(=*⇒*)

$$
\frac{p_{ij}p_{i'j'}}{p_{ij'}p_{i'j}} = \frac{(p_i.p_{\cdot j})(p_{i'}.p_{\cdot j'})}{(p_i.p_{\cdot j'})(p_{i'}.p_{\cdot j})} = 1
$$

(*⇐*=)

 $p_{ij}p_{i'j'} = p_{ij'}p_{i'j} \cdots (*)$ 

$$
p_{ij}=p_{ij}\cdot 1=p_{ij}p.
$$

$$
= p_{ij} \sum_{i'=1}^{I} \sum_{j'=1}^{J} p_{i'j'} = \sum_{i'=1}^{I} \sum_{j'=1}^{J} p_{ij} p_{i'j'}
$$

$$
= \sum_{i'=1}^{I} \sum_{j'=1}^{J} p_{ij'} p_{i'j} \quad (\because (*))
$$

$$
= \left(\sum_{i'=1}^{I} p_{i'j}\right) \left(\sum_{j'=1}^{J} p_{ij'}\right)
$$

$$
p_{ij} = p_{\cdot j} p_{i}.
$$

$$
i,j \hspace{3.0cm} p_{ij} = p_i.p_{\cdot j} \hspace{3.0cm} \square
$$

$$
\mathrm{H}_0(1.2)
$$

$$
\text{H}_0: \frac{p_{ij}p_{i'j'}}{p_{ij'}p_{i'j}} = 1 \text{ for all } i, i'j, j'
$$

$$
H_0: \log\left(\frac{p_{ij}p_{i'j'}}{p_{ij'}p_{i'j}}\right) = 0 \text{ for all } i, i'j, j'
$$

命題 **1.3.3.**

$$
\frac{p_{ij}p_{i'j'}}{p_{ij'}p_{i'j}} = 1 \text{ for all } i, i', j, j'
$$

$$
\iff \frac{p_{11}p_{ij}}{p_{1j}p_{i1}} = 1 \text{ for all } i, j \neq 1
$$

(=*⇒*)

$$
(\Leftarrow)
$$
  
 $i, j \neq 1, i' \neq 1$ 

$$
\frac{p_{11}p_{ij}}{p_{1j}p_{i1}} = \frac{p_{11}p_{i'j}}{p_{1j}p_{i'1}} = 1
$$

$$
1 = \left(\frac{p_{11}p_{ij}}{p_{1j}p_{i1}}\right) / \left(\frac{p_{11}p_{i'j}}{p_{1j}p_{i'1}}\right)
$$

$$
= \frac{p_{ij}p_{i'1}}{p_{i1}p_{i'j}}
$$

 $i, j \neq 1, j' \neq 1$ 

$$
\frac{p_{11}p_{ij}}{p_{1j}p_{i1}} = \frac{p_{11}p_{ij'}}{p_{1j'}p_{i1}} = 1
$$
  

$$
1 = \left(\frac{p_{11}p_{ij}}{p_{1j}p_{i1}}\right) / \left(\frac{p_{11}p_{ij'}}{p_{1j'}p_{i1}}\right)
$$
  

$$
= \frac{p_{ij}p_{1j'}}{p_{ij'}p_{1j}}
$$

$$
i, i' \neq 1, j, j' \neq 1
$$
  

$$
1 = \left\{ \left( \frac{p_{11}p_{ij}}{p_{1j}p_{i1}} \right) \left( \frac{p_{11}p_{i'j'}}{p_{1j'}p_{i'1}} \right) \right\} / \left\{ \left( \frac{p_{11}p_{ij'}}{p_{1j'}p_{i1}} \right) \left( \frac{p_{11}p_{i'j}}{p_{1j}p_{i'1}} \right) \right\}
$$
  

$$
= \frac{p_{ij}p_{i'j'}}{p_{ij'}p_{i'j}}
$$

$$
i,j \qquad \qquad (p_{ij}p_{i'j'})/(p_{ij'}p_{i'j})=1 \qquad \qquad \Box
$$

$$
p_{ij}
$$

$$
\frac{\hat{p}_{ij}\hat{p}_{i'j'}}{\hat{p}_{ij'}\hat{p}_{i'j}} = \frac{n_{ij}n_{i'j'}}{n_{ij'}n_{i'j}} \qquad \left(\n\qquad \qquad \hat{p}_{ij} = \frac{n_{ij}}{n_{i.}},\n\qquad \hat{p}_{ij} = \frac{n_{ij}}{n_{..}}\n\right)
$$

$$
: m_{ij} = n_i.p_{ij}, \qquad : m_{ij} = n..p_{ij}
$$

$$
\frac{p_{ij}p_{i'j'}}{p_{ij'}p_{i'j}} = \frac{m_{ij}m_{i'j'}}{m_{ij'}m_{i'j}}
$$

 $m$ 

$$
\frac{\hat{m}_{ij}\hat{m}_{i'j'}}{\hat{m}_{ij'}\hat{m}_{i'j}}
$$

## $1.4$

 $\log\!-\!\!$ linear model

 $I\times J$ 

$$
\log(m_{ij}) = u + u_{1(i)} + u_{2(j)} + u_{12(ij)} \quad i = 1, \dots, I, j = 1, \dots, J
$$

$$
\left\{\begin{array}{ccl} u & : & & \\ u_{1(i)} & : & 1 & i \\ u_{2(j)} & : & 2 & j \\ u_{12(ij)} & : & 2 & (i,j) \\ 2 & 2 & & & \\ 4 & & & & \end{array}\right.
$$

$$
1 + I + J + IJ
$$
  

$$
IJ
$$
  

$$
\sum_{i=1}^{I} u_{1(i)} = \sum_{j=1}^{J} u_{2(j)} = \sum_{i=1}^{I} u_{12(ij)} = \sum_{j=1}^{J} u_{12(ij)} = 0
$$

 $1 + (I - 1) + (J - 1) + (I - 1)(J - 1) = IJ$ 

saturated model 
$$
\hat{m}_{ij} = n_{ij}
$$

 $0$ 

 $I \times J$ 

$$
m_{ij} = n_{ij}
$$
  
\n
$$
u = u_{1(i)} = u_{2(j)} = 0, u_{12(ij)} = \log(n_{ij})
$$
  
\n
$$
\log(m_{ij}) = u + u_{1(i)} + u_{2(j)} + u_{12(ij)}
$$
  
\n
$$
\log(m_{ij}) = u + u_{1(i)} + u_{2(j)} + u_{12(ij)}
$$

$$
u = u_{1(i)} = u_{2(j)} = 0, u_{12(ij)} = \log(n_{ij})
$$
  

$$
\log(m_{ij}) = u + u_{1(i)} + u_{2(j)} + u_{12(ij)}
$$
  
**1.4.1.** 
$$
I \times J
$$

$$
\log(m_{ij}) = u + u_{1(i)} + u_{2(j)} \quad \text{for all } i, j
$$

$$
\iff p_{1j} = \dots = p_{Ij} \quad \text{for all } j
$$

$$
\begin{aligned}\n &(\Longrightarrow) \\
 & i, j \qquad m_{ij} = n_i \cdot p_{ij} \\
 & m_{ij} = \exp\{u + u_{1(i)} + u_{2(j)}\} \\
 &= aa_{1(i)} a_{2(j)} \quad (e^u = a, e^u_{1(i)} = a_{1(i)}, e^u_{2(j)} = a_{2(j)})\n \end{aligned}
$$

$$
aa_{1(i)}a_{2(\cdot)} = m_i. = \sum_{j=1}^{J} m_{ij}
$$

$$
= \sum_{j=1}^{J} n_i \cdot p_{ij}
$$

$$
= n_i \cdot p_i.
$$

$$
= n_i.
$$

$$
p_{ij} = m_{ij}/n_i.
$$
  
\n
$$
p_{ij} = \frac{aa_{1(i)}a_{2(j)}}{n_i} = \frac{aa_{1(i)}a_{2(j)}}{a_{1(i)}a_{2(i)}} = \frac{a_{2(j)}}{a_{2(j)}} = \frac{a_{2(j)}}{a_{2(j
$$

 $\pi_j$ 

$$
m_{ij} = n_i.\pi_j
$$
  
\n
$$
\therefore \log(m_{ij}) = \log(n_i.) + \log(\pi_j)
$$
  
\n
$$
u = 0, u_{1(i)} = \log(n_i), u_{2(j)} = \log(\pi_j)
$$
  
\n
$$
\log(m_{ij}) = u + u_{1(i)} + u_{2(j)}
$$

(1.1)  
\n
$$
\begin{cases}\n\text{H}_0: \quad \log(m_{ij}) = u + u_{1(i)} + u_{2(j)} \quad \text{for all } i, j \\
\text{H}_1: \quad \log(m_{ij}) = u + u_{1(i)} + u_{2(j)} + u_{12(ij)} \quad \text{for all } i, j\n\end{cases}
$$

$$
\begin{cases}\n\mathbf{H}_0: \ \ u_{12(ij)} = 0 \text{ for all } i, j \\
\mathbf{H}_1: \ \ \mathbf{H}_0\n\end{cases}
$$

$$
m_{ij} = n_{ij}
$$

$$
\log(m_{ij}) = u + u_{1(i)} + u_{2(j)} + u_{12(ij)}
$$

**1.4.2.**  $I \times J$ 

$$
\log(m_{ij}) = u + u_{1(i)} + u_{2(j)} \quad \text{for all } i, j
$$

$$
\iff p_{ij} = p_i \cdot p_{\cdot j} \quad \text{for all } i, j
$$

 $($   $)$ (=*⇒*)

$$
m_{ij} = e^{u + u_{1(i)} + u_{2(j)}}
$$
  
\n
$$
= aa_{1(i)}a_{2(j)} \qquad a = e^{u}, a_{1(i)} = e^{u_{1(i)}}, a_{2(j)} = e^{u_{2(j)}}
$$
  
\n
$$
p_{ij} = \frac{m_{ij}}{n_{..}} = \frac{aa_{1(i)}a_{2(j)}}{n_{..}}
$$
  
\n
$$
p_{i.} = \frac{aa_{1(i)}a_{2(\cdot)}}{n_{..}}, \qquad p_{.j} = \frac{aa_{1(\cdot)}a_{2(j)}}{n_{..}}
$$
  
\n
$$
1 = p_{..} = \frac{aa_{1(\cdot)}a_{2(\cdot)}}{n_{..}}
$$
  
\n
$$
p_{i}.p_{.j} = \frac{aa_{1(i)}a_{2(\cdot)}aa_{1(\cdot)}a_{2(j)}}{n_{..}^2}
$$

$$
p_i.p_{\cdot j} = \frac{n_1^2}{n_2^2}
$$
  
=  $\left\{\frac{aa_{1(i)}a_{2(j)}}{n_2}\right\} \left\{\frac{aa_{2(\cdot)}a_{1(\cdot)}}{n_2}\right\}$   
=  $p_{ij}p$ .  
=  $p_{ij}$ 

(*⇐*=)

 $i, j$   $m_{ij} = n_{..} p_{ij}$   $m_{ij} = n_{..} p_i p_{.j}$ 

$$
\log(m_{ij}) = \log(n_{\cdot\cdot}) + \log(p_{i\cdot}) + \log(p_{\cdot j})
$$

$$
log(m_{ij}) = u + u_{1(i)} + u_{2(j)}
$$
\n(1.2)\n
$$
\begin{cases}\nH_0: \ \log(m_{ij}) = u + u_{1(i)} + u_{2(j)} \quad \text{for all } i, j \\
H_1: \ \log(m_{ij}) = u + u_{1(i)} + u_{2(j)} + u_{12(ij)} \quad \text{for all } i, j\n\end{cases}
$$

$$
\begin{cases} H_0: u_{12(ij)} = 0 \quad \text{for all } i, j \\ H_1: H_0 \end{cases}
$$

 $1.5$ 

 $R$ 

 $2003$  11 12

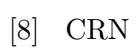

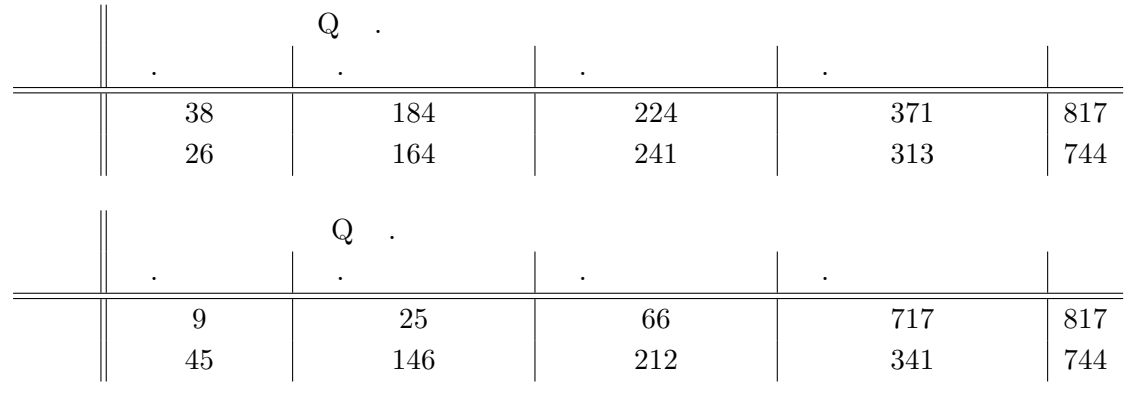

 $1(i):$  1=  $2=$   $2(j):$  1=  $\cdots$ 

 $4=$ 

 $R$  2

$$
log(m_{ij}) = u + u_{1(i)} + u_{2(j)} + u_{12(ij)}
$$
\n
$$
log(m_{ij}) = u + u_{1(i)} + u_{2(j)}
$$
\n
$$
(1)
$$
\n
$$
(2)
$$

$$
school-Q1(Q2). \text{csv}
$$
 R

 $R$  loglm  $\alpha$ 

```
> Q1 <- read.csv("school-Q1.csv",header=T)
      \# Q1
> Q1
  Sex Answer N #
1 Boy A 38 # loglm
2 Boy B 184
3 Boy C 224
4 Boy D 371
5 Girl A 26
6 Girl B 164
7 Girl C 241
8 Girl D 313
\geq\rightarrow> Q1.m1 <- loglm(N~Sex+Answer+Sex*Answer,data=Q1)
         \# Q1.m1
> Q1.m1 #
Call:
loglm(formula = N \sim Sex + Answer + Sex * Answer, data = Q1)Statistics:
             X^2 df P(> X^2)Likelihood Ratio 0 \t 0 \t 1 \t #Pearson 0 \t 0 \t 1 \t \#> fitted(Q1.m1) #
Re-fitting to get fitted values
    Answer
Sex A B C D
 Boy 38 184 224 371 #
 Girl 26 164 241 313
> residuals(Q1.m1) #
Re-fitting to get frequencies and fitted values
    Answer
Sex A B C D
 Boy 0 0 0 0
```
Girl 0 0 0 0

 $log\text{Im(N Sex+Answer+Sex*Answer, data=Q1)}$  Q1 Sex  $u_1(i)$ Answer  $u_2(j)$   $u_{12(ij)}$ **u** 飽和モデルであるから,完全に当てはまっている.これは,検定統計量の *P* 値,当てはめ値,残  $>$  Q1.m2 <- loglm(N<sup>~</sup>Sex+Answer,data=Q1) # $=$  2 > Q1.m2 Call:  $loglm(formula = N ~ Sex + Answer, data = Q1)$ Statistics:  $X^2 df$  P(>  $X^2$ ) Likelihood Ratio 5.544032 3 0.1360286 Pearson 5.537332 3 0.1364227 > fitted(Q1.m2) Re-fitting to get fitted values Answer Sex A B C D Boy 33.49648 182.1371 243.3728 357.9936 Girl 30.50352 165.8629 221.6272 326.0064 > residuals(Q1.m2) Re-fitting to get frequencies and fitted values Answer Sex A B C D Boy 0.7616047 0.1378017 -1.258863 0.6833154 Girl -0.8368228 -0.1449215 1.283013 -0.7252224  $P$  0.136  $H_0: u_{12(ij)} = 0$ 

 $R$  glm

```
> Q2 \leq read.csv("school-Q2.csv", header=T) #
> Q2
  Sex Answer N
1 Boy A 9
2 Boy B 25
3 Boy C 66
4 Boy D 717
5 Girl A 45
6 Girl B 146
7 Girl C 212
8 Girl D 341
\geq\rightarrow> Q2.m1 <- glm(N~Sex+Answer+Sex*Answer,family=poisson,
              contrasts=list(Sex="contr.sum",Answer="contr.sum"),data=Q2)
              #family=poisson
              #モデル1
> summary(Q2.m1) #
Call:
glm(formula = N \text{ }^{\sim} Sex + Answer + Sex * Answer, family = poisson,
   data = Q2, contrasts = list(Sex = "contr.sum", Answer = "contr.sum"))
Deviance Residuals:
[1] 0 0 0 0 0 0 0 0
Coefficients: #
            Estimate Std. Error z value Pr(>|z|)
(Intercept) 4.51995 0.05651 79.984 < 2e-16 ***
Sex1 -0.47474 0.05651 -8.401 < 2e-16 ***
Answer1 -1.51800 0.14093 -10.772 < 2e-16 ***
Answer2 -0.41870 0.09513 -4.401 1.08e-05 ***
```

```
Answer3 0.25317 0.07535 3.360 0.000779 ***
Sex1:Answer1 -0.32998 0.14093 -2.342 0.019205 *
Sex1:Answer2 -0.40763 0.09513 -4.285 1.83e-05 ***
Sex1:Answer3 -0.10873 0.07535 -1.443 0.149007
---Signif. codes: 0 '***' 0.001 '**' 0.01 '*' 0.05 '.' 0.1 ' ' 1
(Dispersion parameter for poisson family taken to be 1)
   Null deviance: 1.7642e+03 on 7 degrees of freedom
Residual deviance: -1.1813e-13 on 0 degrees of freedom #
AIC: 66.897
Number of Fisher Scoring iterations: 3
> fitted(Q2.m1)
  1 2 3 4 5 6 7 8
  9 25 66 717 45 146 212 341
glm contrasts=list(Sex="contr.sum",Answer="contr.sum")
\qquad \qquad 0
```
R  $"$ -" summary

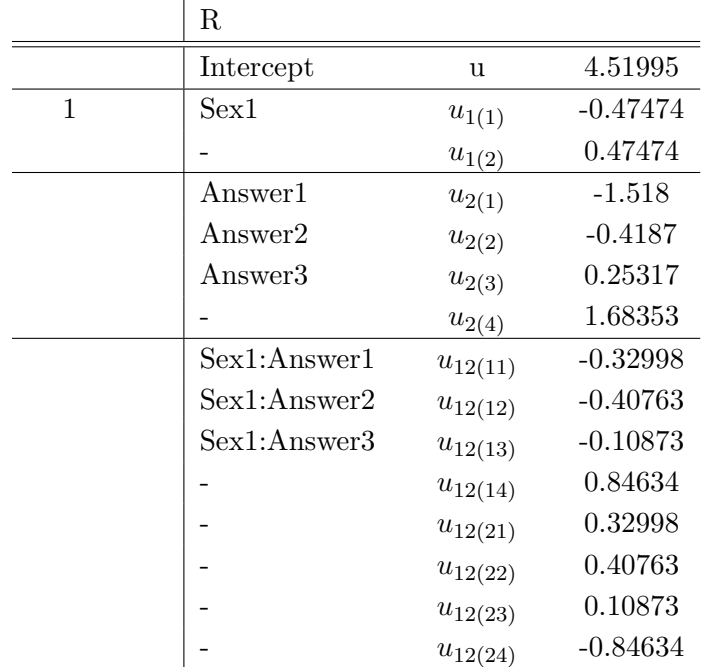

$$
(1{,}1)
$$

$$
log(m_{11}) = u + u_{1(1)} + u_{2(1)} + u_{12(11)}
$$
  
= {(4.51995) + (-0.47474) + (-1.518) + (-0.32998)}

$$
m_{11} = 9.000048804
$$

$$
(1,\!1)
$$

```
> Q2.m2 <- glm(N~Sex+Answer,family="poisson",
             contrasts=list(Sex="contr.sum",Answer="contr.sum"),data=Q2)
> summary(Q2.m2)
Call:
glm(formula = N \text{ }^{\sim} Sex + Answer, family = "poisson", data = Q2,
   contrast = list(Sex = "contr.sum", Answer = "contr.sum")Deviance Residuals:
    1 2 3 4 5 6 7 8
-4.234 -8.076 -7.393 6.633 3.429 6.421 6.347 -7.728
```
Coefficients:

Estimate Std. Error z value Pr(>|z|) (Intercept) 4.73636 0.04252 111.384 < 2e-16 \*\*\* Sex1 0.04680 0.02534 1.847 0.06475. Answer1 -1.44162 0.10520 -13.704 < 2e-16 \*\*\* Answer2 -0.28894 0.06878 -4.201 2.66e-05 \*\*\* Answer3 0.19702 0.06004 3.281 0.00103 \*\* --- Signif. codes: 0 '\*\*\*' 0.001 '\*\*' 0.01 '\*' 0.05 '.' 0.1 ' ' 1 (Dispersion parameter for poisson family taken to be 1) Null deviance: 1764.2 on 7 degrees of freedom Residual deviance:  $334.8$  on 3 degrees of freedom # AIC: 395.70 Number of Fisher Scoring iterations: 5 > fitted(Q2.m2) 1 2 3 4 5 6 7 8 28.26265 89.49840 145.50032 553.73863 25.73735 81.50160 132.49968 504.26137 3 334.8 *P* R > 1-pchisq(334.8,3)  $[1]$  0  $\text{pchisq}(334.8,3)$  334.8  $5\%$  R > qchisq(0.95,3) [1] 7.814728

 $u_{12(ij)} = 0$ 

 $u_{12(11)} = -0.33$ ,  $u_{12(12)} = -0.41$  $u_{12(21)} = 0.33, \quad u_{12(22)} = 0.41$ 

 $R$ 

$$
J \times K \qquad \qquad A, B, C
$$

 $i, j, k$   $(i, j, k)$   $n_{ijk}, i = 1, ..., I, j =$  $1 \ldots, J, k = 1, \ldots, K$ 

$$
n_{ijk} \quad \ \ I \times J \times K
$$

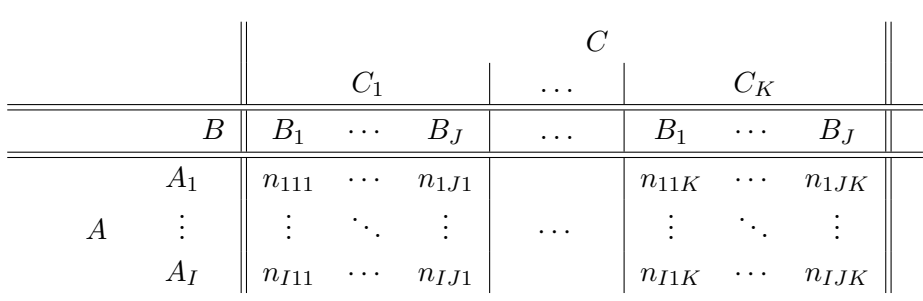

$$
\begin{cases}\nn_{ij.} = \sum_{k=1}^{K} n_{ijk}, \ n_{i.k} = \sum_{j=1}^{J} n_{ijk}, \ n_{.jk} = \sum_{i=1}^{I} n_{ijk} \\
n_{i..} = \sum_{j=1}^{J} \sum_{k=1}^{K} n_{ijk}, \ n_{.j.} = \sum_{i=1}^{I} \sum_{k=1}^{K} n_{ijk}, \ n_{..k} = \sum_{i=1}^{I} \sum_{j=1}^{J} n_{ijk} \\
n_{...} = \sum_{i=1}^{I} \sum_{j=1}^{J} \sum_{k=1}^{K} n_{ijk}\n\end{cases}
$$

$$
p_{ijk}, \hspace{1cm} m_{ijk}
$$

 $\text{MLE}$  and  $k$ 

*n*<sub>*ij*</sub>.  $I \times J$ 

 $I\times$ 

28

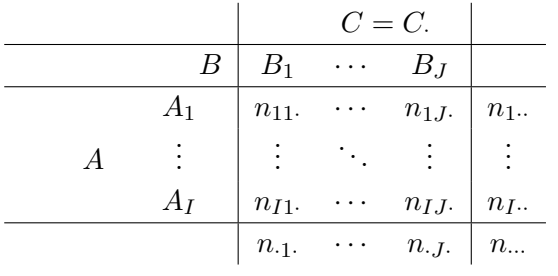

p 1.2 **p** MLE

MLE

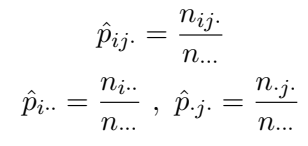

$$
\begin{array}{ccc}\nC & I \times J & A, B \\
I \times J \times K & & \text{MLE}\n\end{array}
$$

$$
\begin{cases}\n\hat{p}_{i\cdot\cdot} = \frac{n_{i\cdot\cdot}}{n_{\cdot\cdot\cdot}} , \ \hat{p}_{\cdot j\cdot} = \frac{n_{\cdot j\cdot}}{n_{\cdot\cdot\cdot}} , \ \hat{p}_{\cdot k} = \frac{n_{\cdot\cdot k}}{n_{\cdot\cdot\cdot}} , \\
\hat{p}_{ij\cdot} = \frac{n_{ij\cdot}}{n_{\cdot\cdot\cdot}} , \ \hat{p}_{i\cdot k} = \frac{n_{i\cdot k}}{n_{\cdot\cdot\cdot}} , \ \hat{p}_{\cdot jk} = \frac{n_{\cdot jk}}{n_{\cdot\cdot\cdot}}\n\end{cases}\n\quad i = 1, \dots, I, \ j = 1, \dots, J, \ k = 1, \dots, K
$$
\n
$$
p_{ijk} \quad \text{MLE}
$$

 $2.1$ 

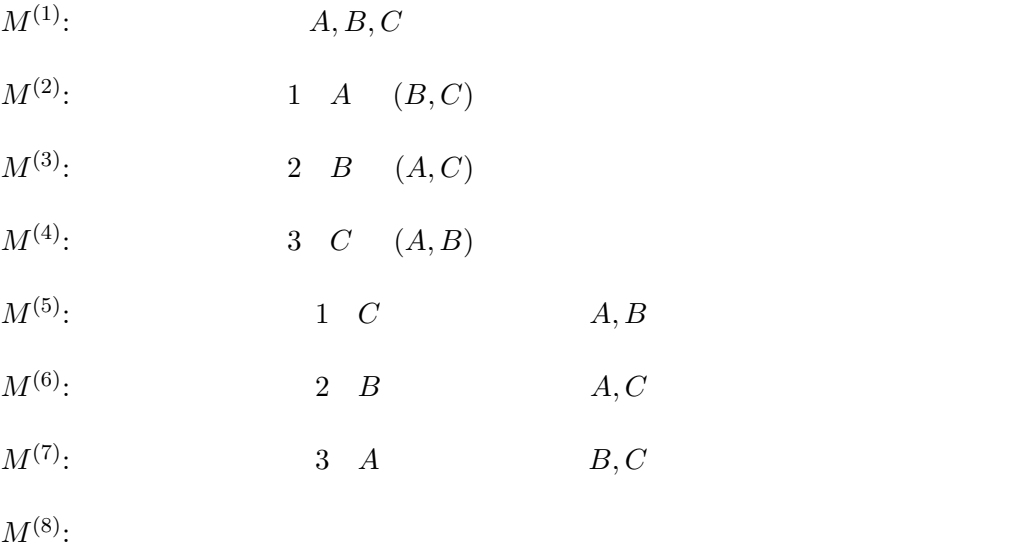

 $2.1.1$ 

$$
A, B, C \qquad \qquad A \perp\!\!\!\perp B \perp\!\!\!\perp C
$$

$$
(i, j, k) \qquad \qquad p_{ijk}
$$

$$
M^{(1)}: p_{ijk} = p_{i..}p_{.j}.p_{..k}
$$
  

$$
M^{(1)}
$$
  

$$
M^{(1)}
$$
  

$$
p_{ijk}
$$
  

$$
\hat{p}_{ijk}^{(1)}
$$
  

$$
\hat{p}_{ijk}^{(1)}
$$

$$
\hat{p}_{ijk}^{(1)} = \hat{p}_{i\cdot} \cdot \hat{p}_{\cdot j} \cdot \hat{p}_{\cdot k}
$$
\n
$$
= \frac{n_{i\cdot}}{n_{\cdot\cdot}} \cdot \frac{n_{\cdot j}}{n_{\cdot\cdot}} \cdot \frac{n_{\cdot k}}{n_{\cdot\cdot}}
$$

$$
M^{(1)} \qquad \qquad m_{ijk} \qquad \qquad \hat{m}_{ijk}^{(1)}
$$

$$
\hat{m}_{ijk}^{(1)} = n...\hat{p}_{ijk}^{(1)} \\
= \frac{n_{i..}n_{.j}n_{..k}}{n_{...}^2}
$$

 $M^{(1)}$ 

 $\hat{m}_{i\cdot\cdot\cdot} = n_{i\cdot\cdot}, \ \hat{m}_{\cdot j\cdot} = n_{\cdot j\cdot}, \ \hat{m}_{\cdot\cdot k} = n_{\cdot\cdot k}$ 

 $2.1.2$ 

$$
M^{(2)}: p_{ijk} = p_{i\cdot} p_{jk}, \quad A \perp (B, C)
$$
  

$$
M^{(3)}: p_{ijk} = p_{\cdot j} p_{i\cdot k}, \quad B \perp (A, C)
$$
  

$$
M^{(4)}: p_{ijk} = p_{\cdot k} p_{ij}, \quad C \perp (A, B)
$$

 $M^{(2)}$  *p*<sup>*ijk*</sup>

 $\begin{array}{c} (2) \ ijk \end{array}$ 

$$
\hat{p}_{ijk}^{(2)} = \hat{p}_{i\cdot\cdot}\hat{p}_{\cdot jk}
$$
\n
$$
= \frac{n_{i\cdot\cdot}}{n_{\cdot\cdot\cdot}} \cdot \frac{n_{\cdot jk}}{n_{\cdot\cdot\cdot}}
$$

$$
M^{(2)} \qquad \qquad m_{ijk} \qquad \qquad \hat{m}_{ijk}^{(2)}
$$

$$
\hat{m}_{ijk}^{(2)} = n \dots \hat{p}_{ijk}^{(2)}
$$

$$
= \frac{n_i \dots n_{jk}}{n \dots}
$$

$$
M^{(2)}
$$
  

$$
\hat{m}_{i\cdots}=n_{i\cdots},\ \hat{m}_{\cdot jk}=n_{\cdot jk}
$$

 $M^{(3)}, M^{(4)}$  $, M<sup>(4)</sup>$ 

$$
M^{(2)}: \quad \hat{p}_{ijk}^{(2)} = \frac{n_{i..}n_{.jk}}{n_{..}^2}, \quad \hat{m}_{ijk}^{(2)} = \frac{n_{i..}n_{.jk}}{n_{...}} \quad (\hat{m}_{i..} = n_{i..}, \hat{m}_{.jk} = n_{.jk})
$$

$$
M^{(3)}: \quad \hat{p}_{ijk}^{(3)} = \frac{n_{.j.}n_{i.k}}{n_{..}^2}, \quad \hat{m}_{ijk}^{(3)} = \frac{n_{.j.}n_{i.k}}{n_{...}} \quad (\hat{m}_{.j.} = n_{.j.}, \hat{m}_{i.k} = n_{i.k})
$$

$$
M^{(4)}: \quad \hat{p}_{ijk}^{(4)} = \frac{n_{..k}n_{ij.}}{n_{...}^2}, \quad \hat{m}_{ijk}^{(4)} = \frac{n_{..k}n_{ij.}}{n_{...}} \quad (\hat{m}_{..k} = n_{..k}, \hat{m}_{ij.} = n_{ij.})
$$

## $2.1.3$

$$
A \perp B \mid C \qquad (i, j, k)
$$
\n
$$
A \perp B \mid C \qquad (i, j, k)
$$
\n
$$
A \perp B \mid C \qquad (i, j, k)
$$
\n
$$
\Pr(A = A_i, B = B_j \mid C = C_k) = \Pr(A = A_i \mid C = C_k) \Pr(B = B_j \mid C = C_k)
$$
\n
$$
\frac{\Pr(A = A_i, B = B_j, C = C_k)}{\Pr(C = C_k)} = \frac{\Pr(A = A_i, C = C_k)}{\Pr(C = C_k)} \frac{\Pr(B = B_j, C = C_k)}{\Pr(C = C_k)}
$$
\n
$$
\therefore \Pr(A = A_i, B = B_j, C = C_k) = \frac{\Pr(A = A_i, C = C_k) \cdot \Pr(B = B_j, C = C_k)}{\Pr(C = C_k)}
$$
\n
$$
A \perp B \mid C \qquad (i, j, k)
$$

$$
p_{ijk} = \frac{p_{i\cdot k} p_{\cdot jk}}{p_{\cdot\cdot k}}
$$

 $A \perp\!\!\!\perp C \mid B, B \perp\!\!\!\!\perp C \mid A$  *p<sub>ijk</sub>* 

$$
p_{ij}
$$

$$
M^{(5)}: p_{ijk} = \frac{p_{i\cdot k}p_{\cdot jk}}{p_{\cdot\cdot k}}, \quad A \perp\!\!\!\perp B \mid C
$$

$$
M^{(6)}: p_{ijk} = \frac{p_{ij\cdot}p_{\cdot jk}}{p_{\cdot j}}, \quad A \perp\!\!\!\perp C \mid B
$$

$$
M^{(7)}: p_{ijk} = \frac{p_{ij\cdot}p_{i\cdot k}}{p_{i\cdot \cdot}} , \quad B \perp\!\!\!\perp C \mid A
$$

 $M^{(5)}$  *p*<sup>*ijk*</sup>

$$
\hat{p}_{ijk}^{(5)} = \frac{\hat{p}_{i \cdot k} \hat{p}_{\cdot jk}}{\hat{p}_{\cdot k}}
$$

 $\begin{array}{c} (5) \ ijk \end{array}$ 

$$
= \left(\frac{n_{i\cdot k}}{n_{\cdot\cdot\cdot}} \cdot \frac{n_{\cdot jk}}{n_{\cdot\cdot\cdot}}\right) \bigg/ \left(\frac{n_{\cdot\cdot k}}{n_{\cdot\cdot\cdot}}\right) \\ = \frac{n_{i\cdot k}n_{\cdot jk}}{n_{\cdot\cdot k}n_{\cdot\cdot\cdot}}
$$

 $M^{(5)}$  *m<sub>ijk</sub>* 

$$
\hat{m}_{ijk}^{(5)} = n \dots \cdot \frac{\hat{p}_{i \cdot k} \hat{p}_{\cdot jk}}{\hat{p}_{\cdot k}}
$$

$$
= \frac{n_{i \cdot k} n_{\cdot jk}}{n_{\cdot k}}
$$

 $\begin{array}{c} (5) \\ ijk \end{array}$ 

 ${\cal M}^{(5)}$ 

 $\hat{m}_{i \cdot k} = n_{i \cdot k}, \ \hat{m}_{\cdot jk} = n_{\cdot jk}$ 

 $M^{(6)}, M^{(7)}$  $, M^{(7)}$ 

$$
M^{(5)}: \hat{p}_{ijk}^{(5)} = \frac{n_{i,k}n_{.jk}}{n_{.k}n_{...}}, \quad \hat{m}_{ijk}^{(5)} = \frac{n_{i,k}n_{.jk}}{n_{.k}} \quad (\hat{m}_{i,k} = n_{i,k}, \ \hat{m}_{.jk} = n_{.jk})
$$
  

$$
M^{(6)}: \hat{p}_{ijk}^{(6)} = \frac{n_{ij}n_{.jk}}{n_{.j}n_{...}}, \quad \hat{m}_{ijk}^{(6)} = \frac{n_{ij}n_{.jk}}{n_{.j}} \quad (\hat{m}_{ij} = n_{ij}, \ \hat{m}_{.jk} = n_{.jk})
$$
  

$$
M^{(7)}: \ \hat{p}_{ijk}^{(7)} = \frac{n_{ij}n_{.ik}}{n_{i}n_{...}}, \quad \hat{m}_{ijk}^{(7)} = \frac{n_{ij}n_{.k}}{n_{i...}}
$$
  

$$
(\hat{m}_{ij} = n_{ij}, \ \hat{m}_{.k} = n_{.k})
$$

 $2.1.4$ 

$$
M^{(8)}: \frac{p_{111}p_{ij1}}{p_{i11}p_{1j1}} = \frac{p_{11k}p_{ijk}}{p_{i1k}p_{1jk}}
$$
 for all  $i = 2, \dots, I, j = 2, \dots, J, k = 2, \dots, K$ 

 $M^{(8)}$  *m<sub>ijk</sub>* 

$$
\hat{m}_{ij}^{(8)} = n_{ij}, \ \hat{m}_{i,k}^{(8)} = n_{i,k}, \ \hat{m}_{j,k}^{(8)} = n_{jk}
$$

 $\binom{8}{ijk}$ 

 $2\times2\times2$ 

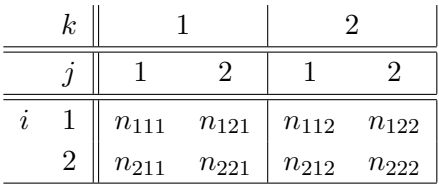

**2.1.1.** 
$$
2 \times 2 \times 2
$$
  $M^{(8)}$   $m_{ijk}$   $\hat{m}_{ijk}$ 

 $\hat{m}_{ij} = n_{ij}$ ,  $\hat{m}_{i \cdot k} = n_{i \cdot k}, \ \hat{m}_{\cdot jk} = n_{\cdot jk}$ 

$$
2 \times 2 \times 2
$$
,  $M^{(8)}$ ,  $M^{(8)}$   

$$
\frac{p_{111}p_{221}}{p_{211}p_{121}} = \frac{p_{112}p_{222}}{p_{212}p_{122}}
$$

$$
p_{111}p_{221}p_{212}p_{122} - p_{112}p_{222}p_{211}p_{121} = 0
$$
\n(2.1)

$$
\sum_{i,j,k} p_{ijk} = 1
$$
\n
$$
\sum_{i} \sum_{j} \sum_{k} p_{ijk} - 1 = 0
$$
\n(2.2)

$$
\begin{array}{ll}\n\bm{p} & \text{MLE} \\
\bm{p} & \log L(\bm{p}) & \bm{p} \\
\ell(\bm{p}) & = \sum_{i} \sum_{j} \sum_{k} n_{ijk} \log p_{ijk}\n\end{array}
$$

$$
\begin{array}{cccc}\n(2.1) & (2.2) & \ell(\mathbf{p}) & \hat{\mathbf{p}} \\
& F & \n\end{array}
$$

$$
F(\boldsymbol{p}, \lambda_1, \lambda_2) = \sum_{ijk} n_{ijk} \log p_{ijk} - \lambda_1 (p_{111}p_{221}p_{212}p_{122} - p_{112}p_{222}p_{211}p_{121}) - \lambda_2 \left( \sum_{ijk} p_{ijk} - 1 \right)
$$

$$
F \quad p \qquad \lambda_1, \lambda_2 \qquad 0
$$
  

$$
\frac{\partial F}{\partial p_{111}} = \frac{n_{111}}{p_{111}} - \lambda_1 p_{221} p_{212} p_{122} - \lambda_2 = 0
$$
  

$$
\frac{\partial F}{\partial p_{221}} = \frac{n_{221}}{p_{221}} - \lambda_1 p_{111} p_{212} p_{122} - \lambda_2 = 0
$$
  

$$
\frac{\partial F}{\partial p_{212}} = \frac{n_{212}}{p_{212}} - \lambda_1 p_{111} p_{221} p_{122} - \lambda_2 = 0
$$
  

$$
\frac{\partial F}{\partial p_{122}} = \frac{n_{122}}{p_{122}} - \lambda_1 p_{111} p_{221} p_{212} - \lambda_2 = 0
$$
  

$$
\frac{\partial F}{\partial p_{112}} = \frac{n_{112}}{p_{112}} + \lambda_1 p_{222} p_{211} p_{121} - \lambda_2 = 0
$$
$$
\frac{\partial F}{\partial p_{222}} = \frac{n_{222}}{p_{222}} + \lambda_1 p_{112} p_{211} p_{121} - \lambda_2 = 0
$$
  
\n
$$
\frac{\partial F}{\partial p_{211}} = \frac{n_{211}}{p_{211}} + \lambda_1 p_{112} p_{222} p_{121} - \lambda_2 = 0
$$
  
\n
$$
\frac{\partial F}{\partial p_{121}} = \frac{n_{121}}{p_{121}} + \lambda_1 p_{112} p_{222} p_{211} - \lambda_2 = 0
$$
  
\n
$$
\frac{\partial F}{\partial \lambda_1} = -p_{111} p_{221} p_{212} p_{122} + p_{112} p_{222} p_{211} p_{121} = 0
$$
  
\n
$$
\frac{\partial F}{\partial \lambda_2} = -\sum_{i,j,k} p_{ijk} + 1 = 0
$$

 $\ell(\mathbf{p})$   $M^{(8)}$  MLE

 $p_{ijk}$ 

$$
p=\stackrel{\_}{p}\tag{2.1}, (2.2)
$$

*∂F ∂pijk*

$$
\begin{cases}\nn_{111} - \lambda_1 p_{111} p_{221} p_{212} p_{122} - \lambda_2 p_{111} = 0 \\
n_{221} - \lambda_1 p_{111} p_{221} p_{212} p_{122} - \lambda_2 p_{221} = 0 \\
n_{212} - \lambda_1 p_{111} p_{221} p_{212} p_{122} - \lambda_2 p_{212} = 0 \\
n_{122} - \lambda_1 p_{111} p_{221} p_{212} p_{122} - \lambda_2 p_{122} = 0 \\
n_{112} + \lambda_1 p_{112} p_{222} p_{211} p_{121} - \lambda_2 p_{112} = 0 \\
n_{222} + \lambda_1 p_{112} p_{222} p_{211} p_{121} - \lambda_2 p_{222} = 0 \\
n_{211} + \lambda_1 p_{112} p_{222} p_{211} p_{121} - \lambda_2 p_{211} = 0 \\
n_{121} + \lambda_1 p_{112} p_{222} p_{211} p_{121} - \lambda_2 p_{121} = 0\n\end{cases}
$$
\n(2.3)

$$
\sum_{ijk} n_{ijk} - 4\lambda_1 p_{111} p_{221} p_{212} p_{122} + 4\lambda_1 p_{112} p_{222} p_{211} p_{121} - \lambda_2 \sum_{ijk} p_{ijk} = 0
$$
  
n... - 4\lambda\_1 (p\_{111} p\_{221} p\_{212} p\_{122} - p\_{112} p\_{222} p\_{211} p\_{121}) - \lambda\_2 = 0  
\therefore \lambda\_2 = n... \quad (\because \quad (2.1))

$$
\lambda_2 = n \dots \qquad (2.3) \qquad \qquad n \dots p_{ijk} = m_{ijk}
$$

$$
n_{111} - \lambda_1 p_{111} p_{221} p_{212} p_{122} - m_{111} = 0
$$
\n
$$
n_{221} - \lambda_1 p_{111} p_{221} p_{212} p_{122} - m_{221} = 0
$$
\n
$$
n_{212} - \lambda_1 p_{111} p_{221} p_{212} p_{122} - m_{212} = 0
$$
\n
$$
n_{122} - \lambda_1 p_{111} p_{221} p_{212} p_{122} - m_{122} = 0
$$
\n
$$
n_{112} + \lambda_1 p_{112} p_{222} p_{211} p_{121} - m_{112} = 0
$$
\n
$$
n_{222} + \lambda_1 p_{112} p_{222} p_{211} p_{121} - m_{222} = 0
$$
\n
$$
n_{211} + \lambda_1 p_{112} p_{222} p_{211} p_{121} - m_{211} = 0
$$
\n
$$
n_{121} + \lambda_1 p_{112} p_{222} p_{211} p_{121} - m_{121} = 0
$$
\n(2.5)

## $(2.4),(2.5)$

$$
n_{111} - \lambda_1 p_{111} p_{221} p_{212} p_{122} - m_{111} + n_{112} + \lambda_1 p_{112} p_{222} p_{211} p_{121} - m_{112} = 0
$$
  
 
$$
\therefore n_{11} = m_{11}.
$$

$$
n_{ij.}=m_{ij.},\ n_{i.k}=m_{ij.},\ n_{.jk}=m_{.jk}
$$

 $m_{ijk}$  MLE $\hat{m}_{ijk}$ 

$$
\hat{m}_{ij.} = n_{ij.}, \ \hat{m}_{ij.} = n_{i.k}, \ \hat{m}_{.jk} = n_{.jk}
$$

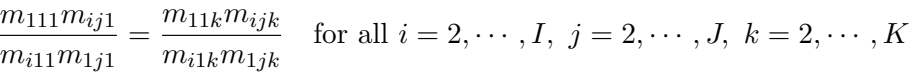

$$
M^{(8)}
$$

$$
\frac{p_{111}p_{ij1}}{p_{i11}p_{1j1}} = \frac{p_{11k}p_{ijk}}{p_{i1k}p_{1jk}} \qquad (\qquad C
$$

*p*111*pi*1*<sup>k</sup>*  $\frac{p_{111}p_{i1k}}{p_{i11}p_{11k}} = \frac{p_{1j1}p_{ijk}}{p_{ij1}p_{1jk}}$  $\frac{p_{1j1}p_{ijk}}{p_{ij1}p_{1jk}}$  (B ) (2.6)

$$
\frac{p_{111}p_{1jk}}{p_{1j1}p_{11k}} = \frac{p_{i11}p_{ijk}}{p_{ij1}p_{i1k}} \qquad (A \qquad ) \qquad (2.7)
$$

$$
\frac{P_{1j1}P_{11k}}{p_{ij1}p_{11k}}\tag{2.6}
$$

*p*1*jkpi*<sup>11</sup> *p*11*kpij*<sup>1</sup>  $(2.7)$ 

 $2.1.5$ 

$$
M^{(5)},\! M^{(6)},\! M^{(7)}
$$

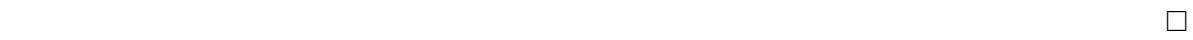

**2.1.2.** 
$$
M^{(5)} \iff \frac{p_{ijk}p_{i'j'k}}{p_{ij'k}p_{i'jk}} = 1 \quad \text{for all } i, i', j, j', k
$$

\n**2.1.3.** 
$$
M^{(6)} \iff \frac{p_{ijk}p_{i'jk'}}{p_{ijk'}p_{i'jk}} = 1 \quad \text{for all } i, i', k, k', j
$$

\n**2.1.4.** 
$$
M^{(7)} \iff \frac{p_{ijk}p_{ij'k'}}{p_{ijk'}p_{ij'k}} = 1 \quad \text{for all } j, j', k, k', i
$$

 $2.1.2$ 

$$
(\Longrightarrow) \hspace{1cm} M^{(5)}
$$

$$
\frac{p_{ijk}p_{i'j'k}}{p_{ij'k}p_{i'jk}} = \frac{(p_{i\cdot k}p_{\cdot jk}/p_{\cdot k})(p_{i'\cdot k}p_{\cdot j'k}/p_{\cdot k})}{(p_{i\cdot k}p_{\cdot j'k}/p_{\cdot k})(p_{i'\cdot k}p_{\cdot jk}/p_{\cdot k})}
$$

$$
= \frac{p_{i\cdot k}p_{\cdot j'k}p_{i'\cdot k}p_{\cdot j'k}}{p_{i\cdot k}p_{\cdot j'k}p_{i'\cdot k}p_{\cdot jk}}
$$

$$
= 1
$$

$$
(\Longleftarrow) \qquad i, i', j, j', k \qquad (p_{ijk}p_{i'j'k})/(p_{ij'k}p_{i'jk}) = 1 \qquad p_{ijk}p_{i'j'k} = p_{ij'k}p_{i'jk}
$$

$$
p_{ijk}p_{\cdot k} = \sum_{i'j'} p_{ijk}p_{i'j'k}
$$
  
= 
$$
\sum_{i'j'} p_{ij'k}p_{i'jk}
$$
  
= 
$$
\sum_{j'} p_{ij'k} \sum_{i'} p_{i'jk}
$$
  
= 
$$
p_{i\cdot k}p_{\cdot jk}
$$
  

$$
\therefore p_{ijk} = \frac{p_{i\cdot k}p_{\cdot jk}}{p_{\cdot k}}
$$

 $\Box$ 

 $2.1.3$   $2.1.4$ 

$$
M^{(2)}, M^{(3)}, M^{(4)}
$$
\n2.1.1.  $M^{(2)}$   $\iff M^{(5)}$   $M^{(6)}$ 

\n2.1.2.  $M^{(3)}$   $\iff M^{(5)}$   $M^{(7)}$ 

\n2.1.3.  $M^{(4)}$   $\iff M^{(6)}$   $M^{(7)}$ 

( $\implies$ )  $M^{(2)}$   $p_{ijk} = p_i \cdot p_{\cdot jk}$   $p_{i \cdot k} = p_i \cdot p_{\cdot k}$   $p_{i \cdot k} = p_{i \cdot k}$   $p_{i \cdot k} = p_{i \cdot k}$  $p_{i \cdot k}/p_{\cdot \cdot k}$ 

$$
p_{ijk} = p_{i\cdot}p_{\cdot jk} = \frac{p_{i\cdot k}p_{\cdot jk}}{p_{\cdot\cdot k}}
$$

 $M^{(5)}$ 

$$
p_{ijk} = p_{i..}p_{.jk}
$$
  $p_{ij.} = p_{i..}p_{.j.}$   $p_{i..} = p_{ij.}/p_{.j.}$   
 $p_{ijk} = p_{i..}p_{.jk} = \frac{p_{ij.}p_{.jk}}{p_{.j.}}$ 

 $M^{(6)}$  $(\Leftarrow) M^{(5)}$ ,  $M^{(6)}$ 

$$
p_{ijk} = \frac{p_{i\cdot k}p_{\cdot jk}}{p_{\cdot\cdot k}}, \quad p_{ijk} = \frac{p_{ij\cdot p_{\cdot jk}}}{p_{\cdot j}}.
$$

$$
\frac{p_{ijk}}{p_{\cdot jk}} = \frac{p_{i\cdot k}}{p_{\cdot\cdot k}} = \frac{p_{ij\cdot}}{p_{\cdot j\cdot}}
$$

$$
p_{i\cdot k}p_{\cdot j\cdot}=p_{\cdot\cdot k}p_{ij\cdot}
$$

$$
\sum_{j} p_{i \cdot k} p_{\cdot j} = \sum_{j} p_{\cdot k} p_{i j}.
$$

$$
p_{i \cdot k} = p_{\cdot \cdot k} p_{i}.
$$

$$
\therefore \frac{p_{i \cdot k}}{p_{\cdot \cdot k}} = p_{i}.
$$

 $M^{(5)}$ 

$$
p_{ijk} = \frac{p_{i \cdot k} p_{\cdot jk}}{p_{\cdot \cdot k}}
$$

$$
= p_{i \cdot \cdot} p_{\cdot jk}
$$

 $M^{(2)}$  and  $M^{(2)}$  and  $\Box$ 

 $2.1.2$  2.1.3 a.1.2 2.1.3 2.1.4 2.1.1 2.1.2 2.1.3

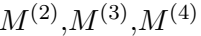

```
2.1.5. M^{(2)} \qquad \Longleftrightarrow
```
 $p_{ijk}p_{i'j'k}$  $pi$ *j*<sup>*k*</sup>*pi*<sup>*j*</sup>*k*  $= 1$  for all  $i, i', j, j', k$  $p_{ijk}p_{i'jk'}$  $p_{ijk}$ *p*<sub>*i*</sub><sup>*i*</sup>*jk*  $= 1$  for all  $i, i', k, k', j$ 

**2.1.6.** 
$$
M^{(3)}
$$
  $\iff$   
\n
$$
\frac{p_{ijk}p_{i'j'k}}{p_{ij'k}p_{i'jk}} = 1 \text{ for all } i, i', j, j', k
$$
\n
$$
\frac{p_{ijk}p_{ij'k'}}{p_{ijk'}p_{ij'k}} = 1 \text{ for all } j, j', k, k', i
$$
\n**2.1.7.**  $M^{(4)}$   $\iff$ 

$$
\frac{p_{ijk}p_{i'jk'}}{p_{ijk}p_{i'jk}} = 1 \quad \text{for all} \quad i, i', k, k', j
$$
  

$$
\frac{p_{ijk}p_{ij'k'}}{p_{ijk'}p_{ij'k}} = 1 \quad \text{for all} \quad j, j', k, k', i
$$

**2.1.4.** 
$$
M^{(1)}
$$
  $\iff M^{(2)}, M^{(3)}, M^{(4)}$ 

$$
\textbf{2.1.8.} \hspace{0.2cm} M^{(1)} \hspace{2.0cm} \Longleftrightarrow \hspace{2.0cm}
$$

$$
\frac{p_{ijk}p_{i'j'k}}{p_{ij'k}p_{i'jk}} = 1 \quad \text{for all} \quad i, i', j, j', k
$$
  
\n
$$
\frac{p_{ijk}p_{i'jk'}}{p_{ijk'}p_{i'jk'}} = 1 \quad \text{for all} \quad i, i', k, k', j
$$
  
\n
$$
\frac{p_{ijk'}p_{i'jk'}}{p_{ijk}p_{ij'k'}} = 1 \quad \text{for all} \quad j, j', k, k', i
$$

(証明) 補題 2.1.4 (=*⇒*) *<sup>M</sup>*(1) が真とすると,*pijk* <sup>=</sup> *<sup>p</sup>i··p·j·p··<sup>k</sup>* である.この式の両辺を *i, j, k* でそれぞれ和をと

$$
\begin{cases}\np_{jk} = p_{.j}.p_{..k} \\
p_{i.k} = p_{i..}p_{..k} \\
p_{ij.} = p_{i..}p_{.j.}\n\end{cases}
$$
\n
$$
p_{ijk} = p_{i..}p_{.j}.p_{..k}
$$
\n
$$
\begin{cases}\np_{ijk} = p_{i..}p_{.jk} \\
p_{ijk} = p_{.j}.p_{i.k} \\
p_{ijk} = p_{..k}p_{ij.}\n\end{cases}
$$

$$
M^{(2)}, M^{(3)}, M^{(4)}
$$
  
\n
$$
(\Leftarrow) M^{(2)}, M^{(3)}, M^{(4)}
$$
  
\n
$$
M^{(2)}: p_{ijk} = p_{i} \cdot p_{jk} \t p_{i \cdot k} = p_{i} \cdot p_{\cdot \cdot k} \t M^{(3)}: p_{ijk} = p_{\cdot j} \cdot p_{i \cdot k}
$$
  
\n
$$
p_{ijk} = p_{\cdot j} \cdot p_{i} \cdot p_{\cdot \cdot k} \t M^{(1)}
$$
  
\n
$$
M^{(2)}, M^{(4)} \t M^{(3)}, M^{(4)} \t M^{(1)}
$$
  
\n
$$
M^{(1)}
$$
  
\n2.1.4 2.1.8  
\n
$$
p \t m
$$

 $M_*^{(F)}$ :  $\log(m_{ijk}) = u + u_{1(i)} + u_{2(j)} + u_{3(k)} + u_{12(ij)} + u_{13(ik)} + u_{23(jk)} + u_{123(ijk)}$ 

$$
I \times J \times K
$$
,  
 
$$
I + I + J + K + IJ + IK + JK
$$
 
$$
IJK
$$

$$
\begin{cases}\n\sum_{i=1}^{I} u_{1(i)} = \sum_{j=1}^{J} u_{2(j)} = \sum_{k=1}^{K} u_{3(k)} = 0 \\
\sum_{i=1}^{I} u_{12(ij)} = \sum_{j=1}^{J} u_{12(ij)} = 0 \\
\sum_{i=1}^{I} u_{13(ik)} = \sum_{k=1}^{K} u_{13(ik)} = 0 \\
\sum_{j=1}^{J} u_{23(jk)} = \sum_{k=1}^{K} u_{23(jk)} = 0 \\
\sum_{i=1}^{I} u_{123(ijk)} = \sum_{j=1}^{J} u_{123(ijk)} = \sum_{k=1}^{K} u_{123(ijk)} = 0\n\end{cases}
$$

$$
1 + (I - 1) + (J - 1) + (K - 1)
$$
  
+  $(I - 1)(J - 1) + (I - 1)(K - 1) + (J - 1)(K - 1) + (I - 1)(J - 1)(K - 1)$   
=  $IJK$ 

 $2.1$  $M_*^{(x)}$   $M_*^{(x)}$ 

$$
M_*^{(x)}
$$

$$
M_*^{(1)}: \log(m_{ijk}) = u + u_{1(i)} + u_{2(j)} + u_{3(k)}
$$
  
\n
$$
M_*^{(2)}: \log(m_{ijk}) = u + u_{1(i)} + u_{2(j)} + u_{3(k)} + u_{23(jk)} \quad A \perp (B, C)
$$
  
\n
$$
M_*^{(3)}: \log(m_{ijk}) = u + u_{1(i)} + u_{2(j)} + u_{3(k)} + u_{13(ik)} \quad B \perp (A, C)
$$
  
\n
$$
M_*^{(4)}: \log(m_{ijk}) = u + u_{1(i)} + u_{2(j)} + u_{3(k)} + u_{12(ij)} \quad C \perp (A, B)
$$
  
\n
$$
M_*^{(5)}: \log(m_{ijk}) = u + u_{1(i)} + u_{2(j)} + u_{3(k)} + u_{13(ik)} + u_{23(jk)} \quad A \perp B \mid C
$$
  
\n
$$
M_*^{(6)}: \log(m_{ijk}) = u + u_{1(i)} + u_{2(j)} + u_{3(k)} + u_{12(ij)} + u_{23(jk)} \quad A \perp C \mid B
$$
  
\n
$$
M_*^{(7)}: \log(m_{ijk}) = u + u_{1(i)} + u_{2(j)} + u_{3(k)} + u_{12(ij)} + u_{13(ik)} \quad B \perp C \mid A
$$
  
\n
$$
M_*^{(8)}: \log(m_{ijk}) = u + u_{1(i)} + u_{2(j)} + u_{3(k)} + u_{12(ij)} + u_{13(ik)} + u_{23(jk)}
$$

$$
M^{(x)} \t M_*^{(x)}
$$
  
\n
$$
M^{(5)} \t M_*^{(5)}
$$
  
\n2.2.1.  $M^{(5)} \iff M_*^{(5)}$   
\n
$$
M^{(5)}
$$

$$
log(m_{ijk}) = log(n...p_{ijk})
$$
  
= log $\left(n... \cdot \frac{p_{i \cdot k} p_{\cdot j k}}{p_{\cdot \cdot k}}\right)$   
= log $(n...)$  – log $(p...)$  + log $(p_{i \cdot k})$  + log $(p_{\cdot j k})$   
 $u_{1(i)} = u_{2(j)} = 0$   $M_{*}^{(5)}$ 

 $M_*^{(5)}$ 

$$
\log(m_{ijk}) = u + u_{1(i)} + u_{2(j)} + u_{3(k)} + u_{13(k)} + u_{23(jk)}
$$
  
\n
$$
\iff m_{ijk} = \exp \{u + u_{1(i)} + u_{2(j)} + u_{3(k)} + u_{13(ik)} + u_{23(jk)}\}
$$
  
\n
$$
= aa_{1(i)}a_{2(j)}a_{3(k)}a_{13(ik)}a_{23(jk)}
$$
  
\n
$$
e^{u} = a, e^{u_{1(i)}} = a_{1(i)}, \dots, e^{u_{23(jk)}} = a_{23(jk)}
$$

$$
p_{ijk} = m_{ijk}/n...
$$

$$
p_{ijk} = \frac{aa_{1(i)}a_{2(j)}a_{3(k)}a_{13(ik)}a_{23(jk)}}{n...}
$$

$$
\Longleftrightarrow \begin{cases} p_{i\cdot k} = \frac{aa_{1(i)}a_{2(\cdot)}a_{3(k)}a_{13(ik)}a_{23(\cdot k)}}{n...} \\ p_{\cdot jk} = \frac{aa_{1(\cdot)}a_{2(j)}a_{3(k)}a_{13(\cdot k)}a_{23(jk)}}{n...} \end{cases}
$$

$$
p_{i \cdot k} p_{\cdot jk} = \frac{a a_{1(i)} a_{2(\cdot)} a_{3(k)} a_{13(k)} a_{23(k)}}{n...} \cdot \frac{a a_{1(\cdot)} a_{2(j)} a_{3(k)} a_{13(k)} a_{23(jk)}}{n...}
$$
  
= 
$$
\frac{a a_{1(i)} a_{2(j)} a_{3(k)} a_{13(k)} a_{23(jk)}}{n...} \cdot \frac{a a_{1(\cdot)} a_{2(\cdot)} a_{3(k)} a_{13(k)} a_{23(k)}}{n...}
$$
  
= 
$$
p_{ijk} p_{\cdot k}
$$
  

$$
\therefore p_{ijk} = \frac{p_{i \cdot k} p_{\cdot jk}}{p_{\cdot k}}
$$
  $M^{(5)}$ 

2.2.2. 
$$
M_*^{(4)} \quad \log(m_{ijk}) = u + u_{1(i)} + u_{2(j)} + u_{3(k)} + u_{12(ij)}
$$

$$
m_{ijk} = \exp\{u + u_{1(i)} + u_{2(j)} + u_{3(k)} + u_{12(ij)}\}
$$

$$
\iff n...p_{ijk} = \exp\{u_{3(k)}\}\exp\{u + u_{1(i)} + u_{2(j)} + u_{12(ij)}\}
$$

$$
\iff p_{ijk} = \frac{1}{n...} \exp\{u_{3(k)}\} \exp\{u + u_{1(i)} + u_{2(j)} + u_{12(ij)}\}
$$
  
\n
$$
p_{ijk} = f(i, j)g(k)
$$
  
\n
$$
(i, j) k \qquad (A, B) C \qquad i j
$$
  
\nA B

 $u_{12(ij)}$   $u_{13(ik)}$ 

**2.2.3.** 
$$
M_*^{(7)} \qquad \log(m_{ijk}) = u + u_{1(i)} + u_{2(j)} + u_{3(k)} + u_{12(ij)} + u_{13(ik)}
$$

$$
m_{ijk} = \exp\{u + u_{1(i)} + u_{2(j)} + u_{3(k)} + u_{12(ij)} + u_{13(ik)}\}
$$
  
\n
$$
\iff n...p_{ijk} = \exp\{u + u_{1(i)} + u_{2(j)} + u_{12(ij)}\} \exp\{u_{3(k)} + u_{13(ik)}\}
$$
  
\n
$$
\iff p_{ijk} = \frac{1}{n...} \exp\{u + u_{1(i)} + u_{2(j)} + u_{12(ij)}\} \exp\{u_{3(k)} + u_{13(ik)}\}
$$
  
\n
$$
p_{ijk} = f(i, j)g(i, k)
$$
  
\n
$$
B \perp C|A
$$

定義 **2.2.1.** 条件「ある交互作用がモデルが含まれるなら,それに含まれるより低次の交互作用

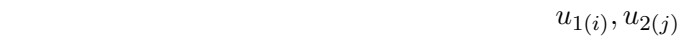

および主効果項をモデルに入れる」を満たすモデルを階層モデルとよぶ.

表現することにする.以上のように,極大な項でそのモデルを表現する.

 $u_{123(ijk)}$ 

 $\left[ 13\right] \! [23]$ 

 $1,2,3$ 

 $u_{13(ik)}, u_{23(jk)}$ 

現が可能である. 例えば,本節の始めに挙げた3元分割表の飽和モデルには,3因子交互作用が

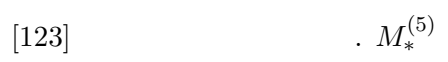

 $u_{12(ij)}$ 

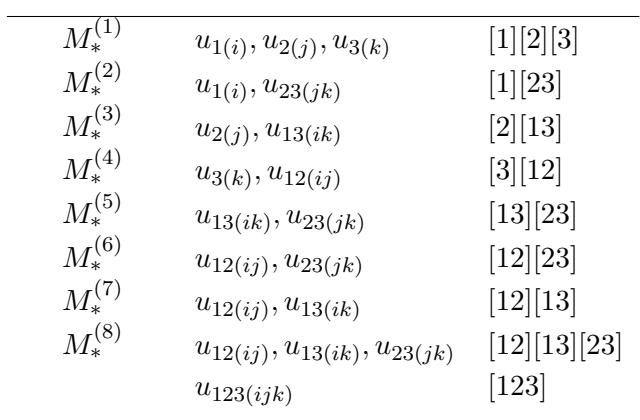

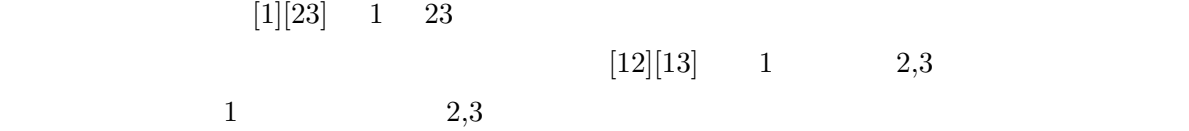

 $2.3$ 

| $M_*$                      |  |
|----------------------------|--|
| $H_0:$ $M_*$<br>$H_1: M_*$ |  |

*•* カイ二乗検定統計量:

$$
X^{2} = \sum_{i=1}^{I} \sum_{j=1}^{J} \sum_{k=1}^{K} \frac{(n_{ijk} - m_{ijk})^{2}}{m_{ijk}}
$$
  

$$
G^{2} = 2 \sum_{i=1}^{I} \sum_{j=1}^{J} \sum_{k=1}^{K} n_{ijk} \frac{n_{ijk}}{m_{ijk}}
$$
  

$$
m_{ijk} \quad M_{*}
$$
MLE

**2.3.1.** 
$$
M_*^{(1)}
$$
  $M_*^{(1)}$ 

 $u_{12(ij)}$ ,  $u_{13(ik)}$ ,  $u_{23(jk)}$ ,  $u_{123(ijk)}$ 

$$
(I-1)(J-1) + (I-1)(K-1) + (J-1)(K-1) + (I-1)(J-1)(K-1)
$$
  
=  $\{IJ - I - J + 1\} + \{IK - I - K + 1\} + \{JK - J - K + 1\}$   
+  $\{IJK - IJ - IK - JK + I + J + K - 1\}$   
=  $IJK - I - J - K + 2$ 

$$
G^{2} = 2 \sum_{ijk} n_{ijk} \log \left(\frac{n_{ijk}}{\hat{m}_{ijk}^{(1)}}\right)
$$

$$
IJK - I - J - K + 2
$$
  

$$
G^2
$$
  

$$
M_*
$$

$$
M_*\tag{1][23]} \qquad [1][23] \qquad [12][23]
$$

 $[1][2][3] \qquad [12][23] \qquad \qquad [12][13][23]$ 

 $[2][13] \quad [12][23]$  $M_*^{(r)}$   $M_*^{(s)}$ *∗ M*<sup>(*s*)</sup> *M*<sup>\*</sup>

$$
G_r^2 = 2 \sum_{ijk} n_{ijk} \log \left( \frac{n_{ijk}}{\hat{m}_{ijk}^{(r)}} \right)
$$

$$
G_s^2 = 2 \sum_{ijk} n_{ijk} \log \left( \frac{n_{ijk}}{\hat{m}_{ijk}^{(s)}} \right)
$$

$$
G_r^2 - G_s^2 = 2 \sum_{ijk} n_{ijk} \log \left( \frac{\hat{m}_{ijk}^{(s)}}{\hat{m}_{ijk}^{(r)}} \right)
$$

$$
G_r^2 - G_s^2 = 2 \sum_{ijk} \hat{m}_{ijk}^{(s)} \log \left( \frac{\hat{m}_{ijk}^{(s)}}{\hat{m}_{ijk}^{(r)}} \right)
$$

$$
M_*^{(r)} - M_*^{(s)}
$$

$$
G^{2}(M_{*}^{(r)}vs\ M_{*}^{(s)}) = G_{r}^{2} - G_{s}^{2}, \quad M_{*}^{(r)} < M_{*}^{(s)}
$$

 $4 \leftrightarrow$ 

$$
df\left(G^2(M_*^{(r)}vs\ M_*^{(s)})\right) = df\left(G_r^2\right) - df\left(G_s^2\right)
$$
  

$$
df\left(G_r^2\right) = df\left(M_*^{(F)}\right) - df\left(M_*^{(r)}\right)
$$
  

$$
df\left(G_s^2\right) = df\left(M_*^{(F)}\right) - df\left(M_*^{(s)}\right)
$$
  

$$
df\left(G_r^2\right) - df\left(G_s^2\right) = df\left(M_*^{(s)}\right) - df\left(M_*^{(r)}\right)
$$
  

$$
G^2\left(M_*^{(r)}vsM_*^{(s)}\right) \sim \chi^2\left(df\left(M_*^{(s)}\right) - df\left(M_*^{(r)}\right)\right)
$$

 $G^2$ 

 $[1][23]$ 

 $\left[ 12\right] \left[ 23\right]$ 

 $H_0: u_{12(ij)} = 0$  for all *i*, *j*  $H_1: u_{12(ij)} \neq 0$  for some *i*, *j* 

**2.4** 

**2.4.1.** 10 20 30

 $G^2$ 

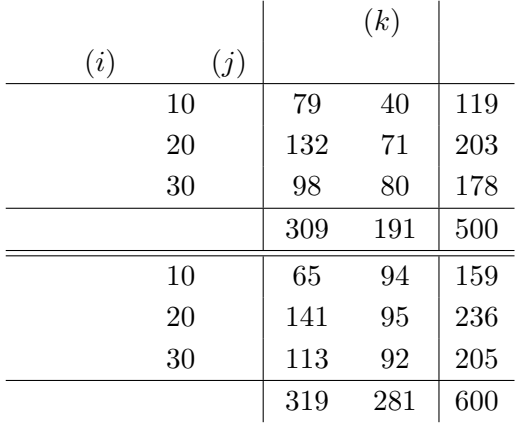

$$
n_{ij.}
$$

 $n_{ij} = m_{ij}$ .

 $M_*$  and  $M_*$ 

 $n_{ij} = m_{ij}$ 

 $\sqrt{ }$  $\int$  $\overline{\mathcal{L}}$  $M_*^{(4)}$ , [12][3]  $M_*^{(6)}$ , [12][23]  $M_*^{(7)}$ , [12][13] *M*<sup>(8)</sup>, [12][13][23]  $M_*^{(F)}$ , [123]

$$
n_{ijk} = n_{ij} \cdot p_{ijk}
$$
\n
$$
\log(m_{ijk}) = \log(n_{ij}) + \log(p_{ijk})
$$
\n
$$
i, j
$$
\n
$$
u_{12(ij)}
$$

 $2.5$ 

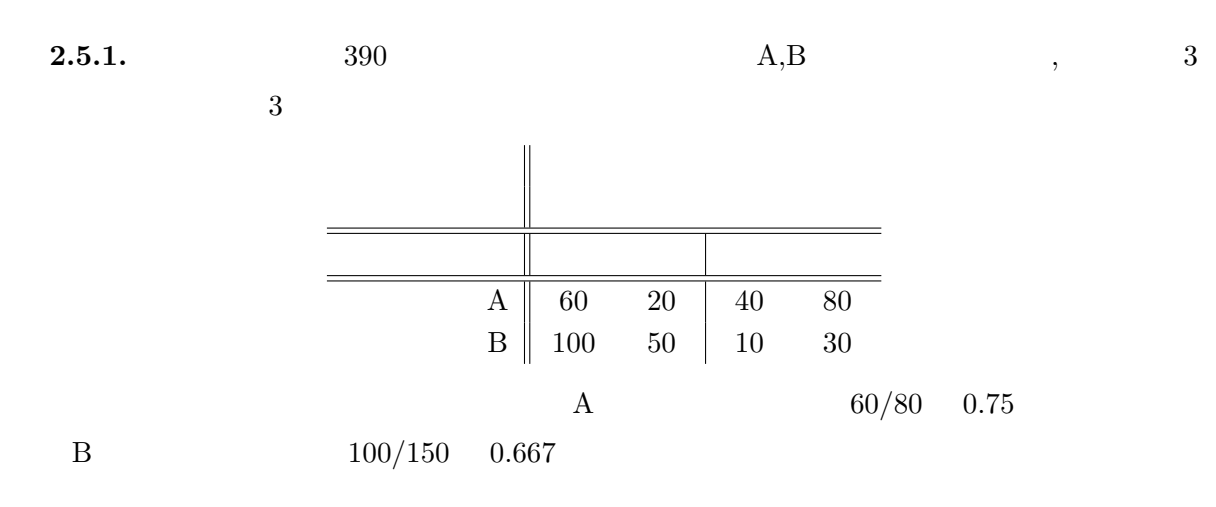

B  $10/40$   $0.25$ 

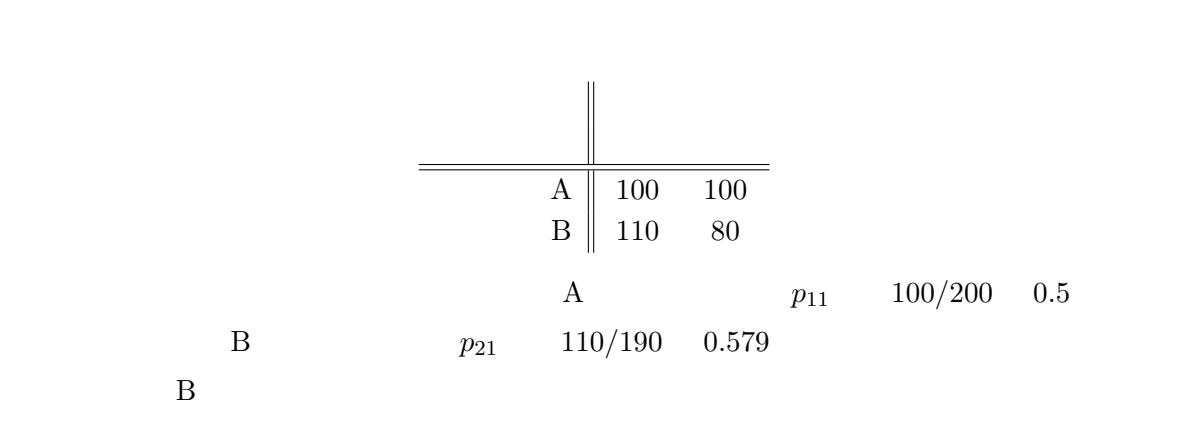

**2.5.2.**  $I \times J \times K$  3  $C$   $k$   $I \times J$ 

$$
\boldsymbol{p}_k = (p_{11k}, \dots, p_{IJk})' \quad k = 1, \dots, K, \ \left(p_{ijk} = \frac{n_{ijk}}{n_{..k}}\right)
$$

$$
C_k
$$

$$
\boldsymbol{p}_k = (p_{11k}, \dots, p_{IJk})' = \left(p_{11k}^{(0)}, \dots, p_{IJk}^{(0)}\right)' \quad k = 1, \dots, K
$$

$$
A \quad B \qquad C
$$

$$
I \times J
$$

 $2.6$ 

 $23$ 

 $[9]$ 

 $Q$ 

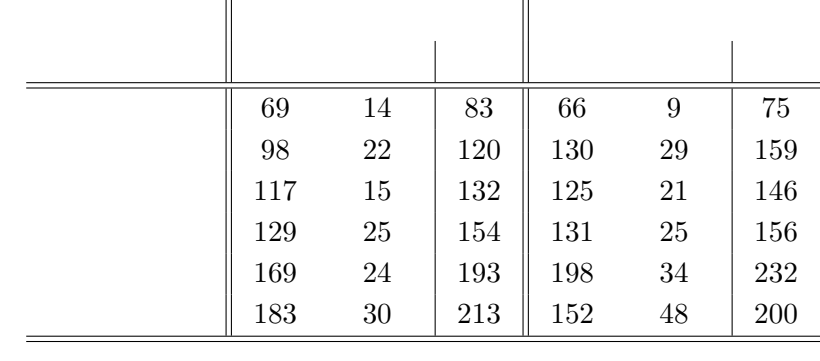

 $3:$   $, 2:$   $, 3:$   $i, j, k$ 

 $2 \times 6 \times 2$   $n_{ij}$ 

 $i =$  $\int 1$ :  $2:$  $j =$  $\sqrt{ }$  $\int$  $\overline{\mathcal{L}}$ 1 : 20 29 . . .  $6:70$  $k =$  $\int 1$ :  $2:$ 

$$
\hat{m}_{ij.} = n_{ij.} \qquad \qquad M_*^{(4)}, M_*^{(6)}, M_*^{(7)}, M_*^{(8)}, M_*^{(F)} \qquad \text{R}
$$

R loglm

> rdata <- read.csv("america.csv",header=T)

> rdata

Sex Age Answer N 1 M A2 Y 69 2 M A2 N 14 3 M A3 Y 98 4 M A3 N 22

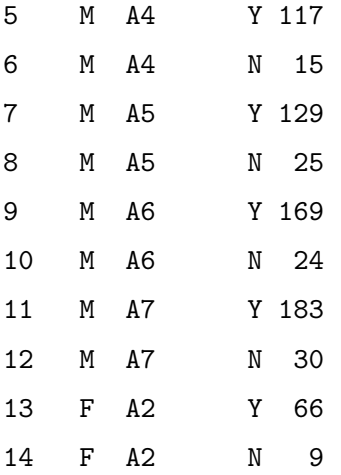

```
15 F A3 Y 130
16 F A3 N 29
17 F A4 Y 125
18 F A4 N 21
19 F A5 Y 131
20 F A5 N 25
21 F A6 Y 198
22 F A6 N 34
23 F A7 Y 152
24 F A7 N 48
\geq>#
> mfull <- loglm(N~Sex*Age*Answer,data=rdata) #
> m8 <- loglm(N~Sex*Age+Sex*Answer+Age*Answer,data=rdata) # 8
> m7 <- loglm(N~Sex*Age+Sex*Answer,data=rdata) # 7
> m6 <- loglm(N~Sex*Age+Age*Answer,data=rdata) # 6
> m4 <- loglm(N~Sex*Age+Answer,data=rdata) # 4
>
>#
\geq> mfull # :[123]
Call:
loglm(formula = N \text{ %} Sex * Age * Answer, data = rdata)Statistics:
            X^2 df P(> X^2)
Likelihood Ratio 0 0 1 #
Pearson 0 0 0 1
\rightarrow> m8 # 8: [12] [13] [23]
Call:
loglm(formula = N ~^{\sim} Sex * Age + Sex * Answer + Age * Answer,
   data = radStatistics:
```
48

```
X^2 df P(> X^2)
Likelihood Ratio 5.872805 5 0.3187930
Pearson 5.841410 5 0.3219576
\mathbf{r}> m7 # 7: [12] [13]Call:
loglm(formula = N \text{ %} Sex * Age + Sex * Answer, data = rdata)
Statistics:
                   X^2 df P(> X^2)Likelihood Ratio 13.60425 10 0.1918199
Pearson 13.98503 10 0.1736754
\mathbf{r}> m6 # 6:[12][23]
Call:
loglm(formula = N \text{ %} Sex * Age + Age * Answer, data = rdata)
Statistics:
                  X^2 df P(> X^2)
Likelihood Ratio 8.42175 6 0.2088037
Pearson 8.37466 6 0.2119193
\geq> m4 + 4:[12][3]
Call:
loglm(formula = N \text{ % } Sex * Age + Answer, data = radStatistics:
                   X^2 df P(> X^2)
Likelihood Ratio 16.00604 11 0.1409067
Pearson 16.73963 11 0.1158166
  M_*^{(8)}∗ P \frac{P}{x}2 and M
                                             <sup>(6)</sup> M<sup>(7)</sup> P P
れなりに当てはまりがよいモデルと考えられる.だが,さらに一段階小さい M
                                                         ∗
とはいえないことから,このデータには条件に合う最小のモデル M
                                                \binom{4}{} ∗
            M_*^{(4)}: \log m_{ijk} = u + u_{1(i)} + u_{2(j)} + u_{3(k)} + u_{12(ij)} ([3][12])
```

```
M_*^{(4)}∙ (∗ 1)<br>*
> m4.glm <- glm(N~Sex*Age+Answer,family=poisson,
             contrasts=list(Sex="contr.sum",Age="contr.sum",
                          Answer="contr.sum"),data=rdata)
> summary(m4.glm)
Call:
glm(formula = N \text{ % } Sex * Age + Answer, family = poisson, data = rdata,
   contrasts = list(Sex = "contr.sum", Age = "contr.sum", Answer = "contr.sum"))
Deviance Residuals:
    Min 1Q Median 3Q Max
-1.37485 -0.46712 0.01213 0.30563 2.67400
Coefficients:
          Estimate Std. Error z value Pr(>|z|)
(Intercept) 3.98661 0.03268 121.977 < 2e-16 ***
Sex1 0.03457 0.02451 1.410 0.1584
Age1 -0.62475 0.06951 -8.988 < 2e-16 ***
Age2 -0.06472 0.05512 -1.174 0.2403
Age3 -0.05971 0.05482 -1.089 0.2760
Age4 0.05049 0.05245 0.963 0.3358
Age5 0.36180 0.04672 7.744 9.64e-15 ***
Answer1 -0.83328 0.03169 -26.296 < 2e-16 ***
Sex1:Age1 -0.08525 0.06951 -1.226 0.2200
Sex1:Age2 0.10614 0.05512 1.926 0.0541 .
Sex1:Age3 0.01583 0.05482 0.289 0.7727
Sex1:Age4 -0.02812 0.05245 -0.536 0.5919
Sex1:Age5 0.05745 0.04672 1.230 0.2188
---
Signif. codes: 0 '***' 0.001 '**' 0.01 '*' 0.05 '.' 0.1 ' ' 1
(Dispersion parameter for poisson family taken to be 1)
```
Null deviance: 1144.763 on 23 degrees of freedom

Residual deviance: 16.006 on 11 degrees of freedom AIC: 181.54

Number of Fisher Scoring iterations: 4

```
> fitted(m4.glm) #
    1 2 3 4 5 6
69.81267 13.18733 100.93398 19.06602 111.02738 20.97262
    7 8 9 10 11 12
129.53194 24.46806 162.33548 30.66452 179.15781 33.84219
    13 14 15 16 17 18
63.08374 11.91626 133.73752 25.26248 122.80301 23.19699
    19 20 21 22 23 24
131.21417 24.78583 195.13902 36.86098 168.22330 31.77670
    summary R RSex1Sex F

Sex F
\sim Answer1 Answer N
```
 $rdata$ 

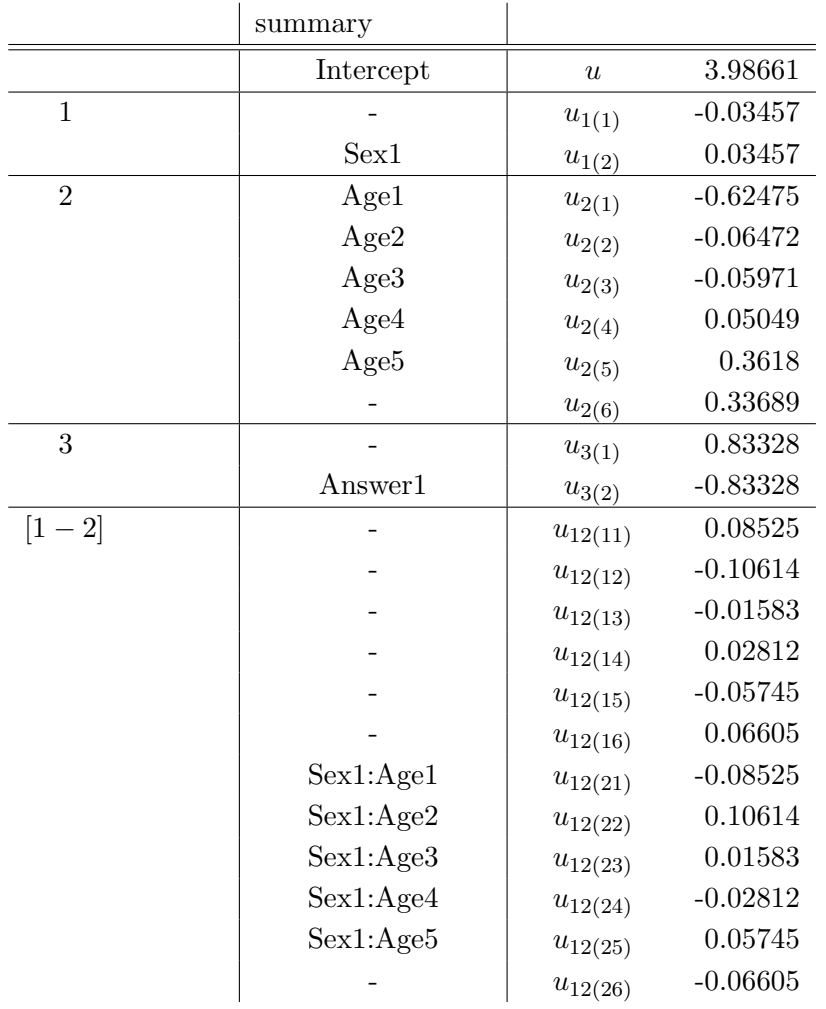

 $70$   $M$ 

 *∗* 

 $log(m_{262}) = u + u_{1(2)} + u_{2(6)} + u_{3(2)} + u_{12(26)}$ = 3*.*98661 + 0*.*03457 + 0*.*33689 *−* 0*.*83328 *−* 0*.*06605 = 3*.*45874 ∴  $m_{262} = e^{3.45874} \approx 31.77$ 

 $[3][12]$ 

 $12$ 

 $12\times 2$ 

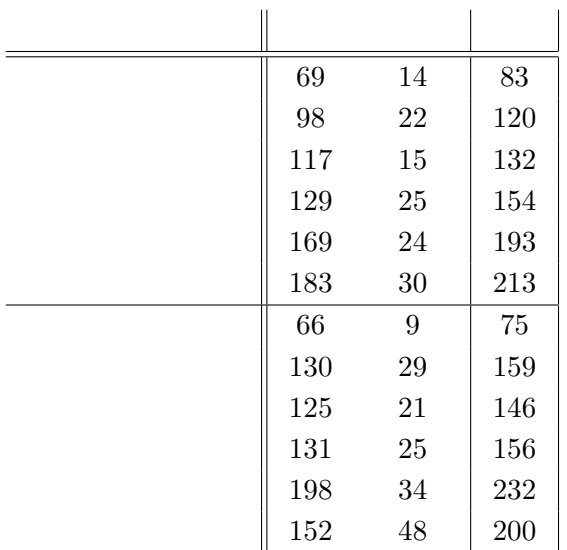

 $\log(m_{ij}) = u + u_{1(i)} + \log(m_{ij})$ 

 $u_{2(j)}$ 

> rdata2 <- read.csv("america2.csv",header=T)

> rdata2

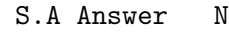

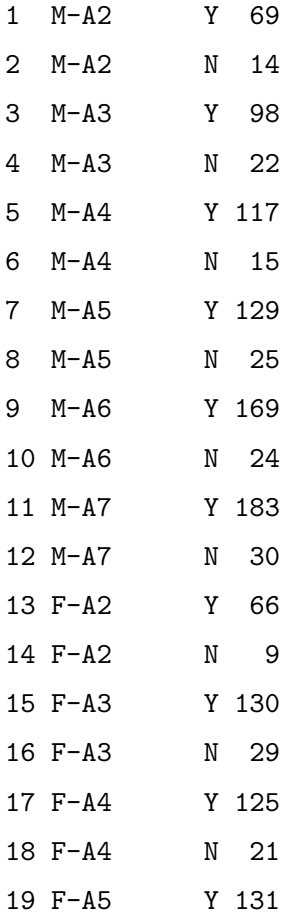

20 F-A5 N 25 21 F-A6 Y 198 22 F-A6 N 34 23 F-A7 Y 152 24 F-A7 N 48 > model <- loglm(N~S.A+Answer,data=rdata2) > model Call:  $loglm(formula = N \sim S.A + Answer, data = rdata2)$ Statistics:  $X^2 df$  P(>  $X^2$ ) Likelihood Ratio 16.00604 11 0.1409067 Pearson 16.73963 11 0.1158166 *P* 値からも log(*mij* ) = *u* + *u*1(*i*) + *u*2(*j*) が当てはまりが悪くないことがわかる.なお,*P* 値がモ  $M_*^{(4)}$  [3][12]

## **3**章 多元分割表

 $2,$ 

•  $q$  :

$$
\quad \bullet \ \ \bm{n} = (n_1, \ldots, n_q)^\prime \mathpunct :
$$

$$
\bullet \ \ \bm{p} = (p_1, \ldots, p_q)^\prime \mathpunct :
$$

 $\bullet$   $\boldsymbol{m} = (m_1, \ldots, m_q)'$ : 期待度数ベクトル

## **3.1**

 $q$ 

- $r$  :
- **•**  $\beta$  :  $(r \qquad )$
- $X:$   $(q \times r)$

 $β$ 

$$
\textbf{\textit{v}}=(v_1,\ldots,v_q)'
$$

• 
$$
\log(\boldsymbol{v}) = (\log v_1, \dots, \log v_q)'
$$

$$
\log(\boldsymbol{m})=X\boldsymbol{\beta}
$$

$$
\boldsymbol{\mu} = \log(\boldsymbol{m})
$$

**3.1.1.** 
$$
2 \times 2
$$
 
$$
\log(m_{ij}) = u + u_{1(i)} + u_{2(j)} + u_{12(ij)}
$$

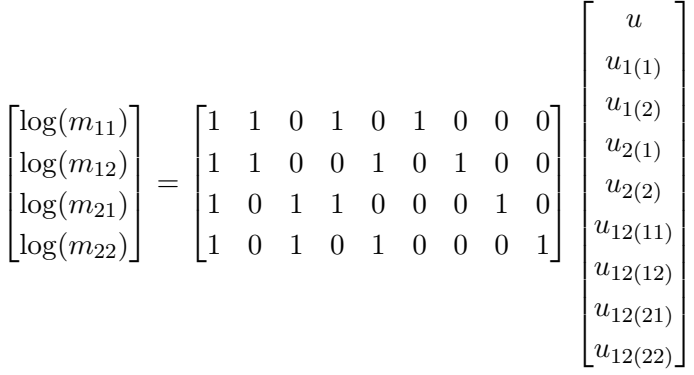

$$
\log(\boldsymbol{m}) = X\boldsymbol{\beta} \qquad \qquad \sum_{i=1}^{q} p_i = 1
$$

MLE  $\hat{\boldsymbol{m}}$ 

$$
L(\mathbf{p}) = \frac{n!}{\prod_{i=1}^{q} n_i!} \prod_{i=1}^{q} p_i^{n_i}
$$
  

$$
\mathbf{p}
$$
  

$$
m_i = n.p_i
$$

 $\boldsymbol{m}$ 

$$
L(\boldsymbol{m}) = \frac{n!}{\prod_{i=1}^{q} n_i!} \prod_{i=1}^{q} \left(\frac{m_i}{n}\right)^{n_i}
$$

$$
\ell(\bm{m}) = \sum_{i=1}^q n_i \log(m_i) = \bm{n}' \log(\bm{m})
$$

 $m=\hat{m}$  MLE

 $m$ 

 $\hat{m}$ 

*•* 対数線形構造

$$
\log(\hat{\boldsymbol{m}}) = X\hat{\boldsymbol{\beta}} \quad \text{for some} \quad \hat{\boldsymbol{\beta}} \tag{3.1}
$$

• **•**  $\bullet$  $J=(1,\ldots,1)'$  (q  $\left( \begin{array}{c} \lambda & \lambda \\ \lambda & \lambda \end{array} \right)$ *n 0J* = *m*ˆ

$$
\mathbf{n}'\mathbf{J} = \hat{\mathbf{m}}'\mathbf{J} \quad (n = m.) \tag{3.2}
$$

 $\hat{m}$ 

**3.1.1.**  $L(m)$   $m$  $\hat{\boldsymbol{m}}'X = \boldsymbol{n}'X$ 

 $\hat{m}$ 

(3.2) 
$$
\exp(n.) - \exp(m.) = 0 \qquad L(m)
$$

$$
L(m) = \frac{n!}{\prod_{i=1}^{q} n_i!} e^{n} \prod_{i=1}^{q} \left\{ \left(\frac{m_i}{n}\right)^{n_i} e^{-m_i} \right\}
$$

$$
\log L(\boldsymbol{m}) = \log \left\{ \frac{n!}{\prod_{i=1}^{q} n_i!} e^{n} \right\} \log \left\{ \prod_{i=1}^{q} \left( \frac{m_i}{n} \right)^{n_i} e^{-m_i} \right\}
$$

$$
= \log \left\{ \frac{n!}{\prod_{i=1}^{q} n_i!} e^{n} \right\} + \sum_{i=1}^{q} \left( n_i \log m_i - n_i \log n - m_i \right)
$$

 $L(m)$  *m* 

$$
\ell(\boldsymbol{m}) = \sum_{i=1}^q n_i \log m_i - \sum_{i=1}^q m_i
$$

$$
\mu = \log(m) = X\beta \qquad \mu \qquad \mu \qquad \beta
$$
  
 $f(\beta)$ 

$$
f(\boldsymbol{\beta}) = \ell(\boldsymbol{\mu}) = \sum_{i=1}^{q} n_i \mu_i - \sum_{i=1}^{q} \exp \mu_i
$$

$$
f(\boldsymbol{\beta}) \qquad \boldsymbol{\beta}
$$
  

$$
\frac{df}{d\boldsymbol{\beta}} = \frac{d\ell}{d\boldsymbol{\mu}} \cdot \frac{d\boldsymbol{\mu}}{d\boldsymbol{\beta}}
$$
  

$$
= \frac{d\ell}{d\boldsymbol{\mu}} \left\{ \sum_{i=1}^{q} n_i \mu_i - \sum_{i=1}^{q} \exp \mu_i \right\} \cdot \frac{d}{d\boldsymbol{\beta}} (X\boldsymbol{\beta})
$$
  

$$
= \left\{ n' - (\exp \mu_1, \dots, \exp \mu_q)' \right\} X
$$

$$
= (n' - m')X
$$
  
\n
$$
\frac{df}{d\beta} = 0
$$
  
\n
$$
\frac{df}{d\beta} = 0
$$
  
\n
$$
\frac{df}{d\beta} = 0
$$
  
\n
$$
(n' - m')X = 0
$$
  
\n
$$
(n' - m')X = 0
$$

$$
(\mathbf{n}' - \mathbf{m}')X = 0
$$

$$
\therefore \hat{\mathbf{m}}'X = \mathbf{n}'X
$$

 $f(\boldsymbol{\beta})$ 

$$
\frac{d^2 f(\beta)}{d\beta^2} = \frac{d}{d\beta}((n'-m')X)
$$

$$
= \frac{d}{d\beta}(-X'm)
$$

$$
= -X'\frac{d}{d\beta}m
$$

$$
X = \begin{bmatrix} \boldsymbol{x}'_1 \\ \vdots \\ \boldsymbol{x}'_q \end{bmatrix} = [x_{ij}] \quad (i = 1, \dots, q, \ j = 1, \dots, r)
$$

$$
\log(\bm{m})=X\bm{\beta}
$$

$$
\mathbf{m}=(m_1,\ldots,m_q)'=(\exp\{\mathbf{x}_1'\mathbf{\beta}\},\ldots,\exp\{\mathbf{x}_q'\mathbf{\beta}\})'
$$

$$
\frac{d}{d\beta}\boldsymbol{m} = \begin{bmatrix} x_{11} \exp\{\boldsymbol{x}_1'\boldsymbol{\beta}\} & \cdots & x_{1r} \exp\{\boldsymbol{x}_1'\boldsymbol{\beta}\} \\ \vdots & & \vdots \\ x_{q1} \exp\{\boldsymbol{x}_q'\boldsymbol{\beta}\} & \cdots & x_{qr} \exp\{\boldsymbol{x}_q'\boldsymbol{\beta}\} \end{bmatrix} \\ = \begin{bmatrix} x_{11}m_1 & \cdots & x_{1r}m_1 \\ \vdots & & \vdots \\ x_{q1}m_q & \cdots & x_{qr}m_q \end{bmatrix} \\ = \begin{bmatrix} m_1 & O \\ \vdots & & \vdots \\ O & & m_q \end{bmatrix} X
$$

$$
\frac{d^2f(\boldsymbol{\beta})}{d\boldsymbol{\beta}^2} = -X'\begin{bmatrix} m_1 & & O \\ & \ddots & \\ O & & m_q \end{bmatrix} X
$$

*f*(*β*)  $L(m)$   $\hat{m}$ 

それは一意的である. ¤

$$
\text{MLE}\ \hat{\bm{m}}
$$

$$
\hat{\boldsymbol{m}}'X=\boldsymbol{n}'X
$$

$$
\log(m) = X\beta
$$

**3.1.1.** *X* 

 $C(X) = \{v \mid v = Xw \text{ for some } w\}$ 

 $X$ 

$$
C \hspace{1cm} \log(\boldsymbol{m}) = X\boldsymbol{\beta} \hspace{1cm} \boldsymbol{\beta}
$$

**3.1.2.**  $2 \times 2$ 

$$
\log(m_{ij}) = u + u_{1(i)} + u_{2(j)} + u_{12(ij)}
$$

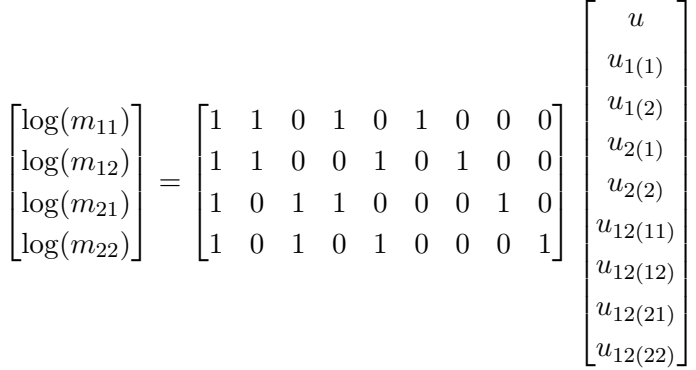

$$
\log(m) = X\beta
$$
  
\n
$$
\log(m_{ij}) = u_{12(ij)}
$$
  
\n
$$
\log(m_{11})
$$
  
\n
$$
\log(m_{12})
$$
  
\n
$$
\log(m_{21})
$$
  
\n
$$
\log(m_{22})
$$
  
\n
$$
\log(m) = X_0\beta_0
$$
  
\n
$$
X_0
$$
  
\n
$$
X_1
$$
  
\n
$$
X_2
$$
  
\n
$$
C(X_1) \subset C(X_2)
$$
  
\n
$$
\log(m) = X_1\beta_1
$$
  
\n
$$
\beta_1
$$
  
\n
$$
\beta_2
$$
  
\n
$$
\beta_2
$$
  
\n
$$
X_1
$$
  
\n
$$
\beta_2
$$
  
\n
$$
X_1
$$
  
\n
$$
\beta_2
$$
  
\n
$$
X_1
$$
  
\n
$$
\beta_2
$$
  
\n
$$
X_1
$$
  
\n
$$
\beta_2
$$
  
\n
$$
X_1
$$
  
\n
$$
\beta_2
$$
  
\n
$$
\beta_1
$$
  
\n
$$
\beta_2
$$
  
\n
$$
X_1
$$
  
\n
$$
\beta_2
$$
  
\n
$$
\beta_1
$$
  
\n
$$
\log(m) = X_2\beta_2
$$
  
\n
$$
X_1
$$
  
\n
$$
\log(m) = X_2\beta_2
$$
  
\n
$$
X_1
$$
  
\n
$$
\log(m) = X_2\beta_2
$$
  
\n
$$
X_1
$$
  
\n
$$
\log(m) = X_2\beta_2
$$
  
\n
$$
X_1
$$
  
\n
$$
\log(m) = X_2\beta_2
$$
  
\n
$$
X_1
$$
  
\n
$$
\log(m) = X_1\beta_1
$$
  
\n
$$
\log(m) = X_2\beta_2
$$
  
\n
$$
X_1
$$
  
\n
$$
\log(m) = X_1\beta
$$

**3.1.3.**  $2 \times 2 \times 2$  **2** 

 $X_1 : \log(m_{ijk}) = u_{12(ij)} + u_{3(k)}$  $X_2$ :  $log(m_{ijk}) = u_{123(ijk)}$ 

$$
X_1: \begin{bmatrix} \log(m_{111}) \\ \log(m_{112}) \\ \log(m_{121}) \\ \log(m_{211}) \\ \log(m_{212}) \\ \log(m_{222}) \\ \log(m_{222}) \end{bmatrix} = \begin{bmatrix} 1 & 0 & 0 & 0 & 1 & 0 \\ 1 & 0 & 0 & 0 & 0 & 1 \\ 0 & 1 & 0 & 0 & 0 & 1 \\ 0 & 1 & 0 & 0 & 0 & 1 \\ 0 & 0 & 1 & 0 & 1 & 0 \\ 0 & 0 & 1 & 0 & 1 & 0 \\ 0 & 0 & 0 & 1 & 1 & 0 \\ 0 & 0 & 0 & 1 & 1 & 0 \\ 0 & 0 & 0 & 1 & 0 & 1 \end{bmatrix} \begin{bmatrix} u_{12(11)} \\ u_{12(12)} \\ u_{12(22)} \\ u_{12(21)} \\ u_{23(1)} \\ u_{3(2)} \end{bmatrix}
$$

$$
X_2: \begin{bmatrix} \log(m_{111}) \\ \log(m_{112}) \\ \log(m_{121}) \\ \log(m_{122}) \\ \log(m_{211}) \\ \log(m_{212}) \\ \log(m_{221}) \\ \log(m_{222}) \end{bmatrix} = \begin{bmatrix} 1 & 0 & 0 & 0 & 0 & 0 & 0 & 0 \\ 0 & 1 & 0 & 0 & 0 & 0 & 0 & 0 \\ 0 & 0 & 1 & 0 & 0 & 0 & 0 & 0 & 0 \\ 0 & 0 & 0 & 1 & 0 & 0 & 0 & 0 & 0 \\ 0 & 0 & 0 & 0 & 1 & 0 & 0 & 0 & 0 \\ 0 & 0 & 0 & 0 & 0 & 1 & 0 & 0 & 0 \\ 0 & 0 & 0 & 0 & 0 & 0 & 1 & 0 & 0 \\ 0 & 0 & 0 & 0 & 0 & 0 & 0 & 1 & 0 \\ 0 & 0 & 0 & 0 & 0 & 0 & 0 & 1 & 0 \\ 0 & 0 & 0 & 0 & 0 & 0 & 0 & 1 & 0 \end{bmatrix} \begin{bmatrix} u_{123(111)} \\ u_{123(112)} \\ u_{123(121)} \\ u_{123(121)} \\ u_{123(212)} \\ u_{123(221)} \\ u_{123(222)} \end{bmatrix}
$$

$$
C(X_1) \subset C(X_2)
$$

$$
X_2
$$

$$
X_1
$$

$$
X_2
$$

$$
X_1
$$

また,2つの例でみたように,任意の *z* 元分割表の *z* 因子交互作用モデル(飽和モデル)の計  $I_q$ 

 $X$  and  $X$  and  $X_0$  $\log(m) = X\beta$  $\text{H}_0$  :  $\log(m) = X_0 \beta_0$  $\text{H}_1$  :  $\log(m) = X\beta$  $C(X_0) \subset C(X)$ 

 $X$ 

$$
G^2 = -2 \left[ \log \frac{L(\hat{m}_0)}{L(\hat{m})} \right]
$$
  

$$
\hat{m} = X \qquad m \quad \text{MLE} \quad \hat{m}_0 \qquad X_0 \qquad m
$$
  
MLE

$$
G2 = -2[\ell(\hat{m}_0) - \ell(\hat{m})]
$$
  
= -2[n' log( $\hat{m}_0$ ) - n' log( $\hat{m}$ )]  
= 2n'[log( $\hat{m}$ ) - log( $\hat{m}_0$ )]

 $\int$  log( $\hat{\boldsymbol{m}}$ ) =  $X\hat{\boldsymbol{\beta}}$  $\log(\hat{\boldsymbol{m}}_0) = X_0 \hat{\boldsymbol{\beta}}_0$ *,*  $C(X_0) \subset C(X)$ 

$$
\log(\hat{\boldsymbol{m}}_0)=X_0\hat{\boldsymbol{\beta}}_0=X\hat{\boldsymbol{\gamma}}
$$

 $\hat{\gamma}$ 

MLE

$$
G^{2} = 2n'[\log(\hat{m}) - \log(\hat{m}_{0})]
$$
  
=  $2n'[X\hat{\beta} - X\hat{\gamma}]$   
=  $2\hat{m}'X[\hat{\beta} - \hat{\gamma}]$  (: MLE :  $n'X = \hat{m}'X$ )  
=  $2\hat{m}'[\log(\hat{m}) - \log(\hat{m}_{0})]$   
=  $2\sum_{i=1}^{q} \hat{m}_{i} \log\left(\frac{\hat{m}_{i}}{\hat{m}_{0i}}\right)$ 

*t* 個の多項母集団が存在し,全セル数が *q* の積多項サンプリングを仮定する.いくつかの表記 *• s<sup>i</sup>* : *i* 母集団の多項カテゴリ数 (*i* = 1*, . . . , t*) (∑ *i s<sup>i</sup>* = *q*) *• nij* : *i* 母集団内の第 *j* カテゴリに該当する観測度数 (*i* = 1*, . . . , t, j* = 1*, . . . , si*) (確率 *pij ,* 期待度数 *mij*も同様に定める) (∑ *j pij* = 1*, mij* = *ni·pij* ) *• n* = (*n*11*, . . . , n*1*s*<sup>1</sup> *, . . . , nt*1*, . . . , nts<sup>t</sup>* ) *0* : 観測度数ベクトル (*q* 次列ベクトル) (確率ベクトル *p,* 期待度数ベクトル *m*も同様に定める) *• Z* : 表示行列(*q × t* 行列) ここでの表示行列 *Z* は,行が第 1 セルから第 *q* セルに対応,列が第 1 母集団から第 *t* 母集団に対 応している.各母集団(列)とも,その母集団が保有するセル(行)に 1, それ以外には 0 が成 分となる.1 *s* 個並ぶベクトルを *J<sup>s</sup>* = (1*, . . . ,* 1)*<sup>0</sup>* と書くと, *Z* = *Js*<sup>1</sup> **0** *· · ·* **0 0** *Js*<sup>2</sup> *· · ·* **0** . . . . . . . . . . . . **0 0** *· · · Js*<sup>1</sup> (*q × t* 行列) である.この表示行列*Z* により,各多項母集団の度数和と期待度数和は等しいという条件*mi·* = *ni·* は,*m0Z* = *n 0Z* と書ける. **3.1.4.** 行和が固定の 2 *×* 3 分割表を与える.

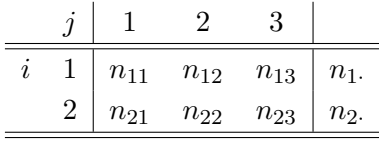

 $\boldsymbol{n} = (n_{11}, n_{12}, n_{13}, n_{21}, n_{22}, n_{23})'$ **0** とうしょう

$$
Z = \begin{bmatrix} 1 & 0 \\ 1 & 0 \\ 1 & 0 \\ 0 & 1 \\ 0 & 1 \\ 0 & 1 \end{bmatrix}
$$

$$
\log(\boldsymbol{m})=X\boldsymbol{\beta}
$$

MLE  $\hat{\boldsymbol{m}}$ 

$$
L(\mathbf{p}) = \prod_{i=1}^{t} \left[ \frac{n_i!}{\prod_{j=1}^{s_i} n_{ij}!} \prod_{j=1}^{s_i} p_{ij}^{n_{ij}} \right]
$$

 $p_{ij} = m_{ij}/n_i$ .

$$
L(m) = \prod_{i=1}^{t} \left[ \frac{n_i!}{\prod_{j=1}^{s_i} n_{ij}!} \prod_{j=1}^{s_i} \left( \frac{m_{ij}}{n_i} \right)^{n_{ij}} \right]
$$

 $m$ 

$$
\ell(\bm{m}) = \sum_{i=1}^t \sum_{j=1}^{s_i} n_{ij} \log(m_{ij}) = \bm{n}' \log(\bm{m})
$$
  

$$
\bm{m}{=}\hat{\bm{m}} \quad \text{MLE}
$$

 $\hat{m}$ 

$$
\bullet\ \log(\hat{\bm m})=X\hat{\bm\beta}
$$

•  $\hat{m}'Z = n$ *0Z* :母集団度数和と期待度数和の一致

 $\hat{\boldsymbol{m}}'X = \boldsymbol{n}'X$ 

 $3.1.1$ 

 $3.2$ 

 $[5]$   $[6]$ 

 $log(m) = X\beta$ 

$$
\mathbf{v} = (v_1, \dots, v_q)'
$$
  

$$
D(\mathbf{v}) = [d_{ij}], d_{ij} = \begin{cases} v_i & (i = j) \\ 0 & (i \neq j) \end{cases} i = 1, \dots, q
$$
  

$$
D(\mathbf{v})
$$
  

$$
p
$$
  

$$
D = D(\mathbf{p})
$$

- $\hat{\mu}: \mu$  MLE  $log(\hat{m})$
- $J = (1, \ldots, 1)$ <sup>*i*</sup> (*q*  $\rightarrow$
- $A = X(X'DX)^{-1}X'D$
- $A_Z = J(J'DJ)^{-1}J'D$

$$
X \quad (X'DX)^{-1}
$$

$$
D(\boldsymbol{m}) = n.D \qquad \qquad A \quad A_Z \qquad \qquad D
$$

 $D(m)$ 

- $A = X(X'D(m)X)^{-1}X'D(m)$
- $A_Z = J(J'D(m)J)^{-1}J'D(m)$
- $\mu$  MLE  $\hat{\mu}$

**3.2.1.** [6, p.323]

*n*.  $\mu = X\beta$ 

(a) *n*.  $\hat{\mu} - \mu$ 

$$
N(\mathbf{0},[A-A_Z]D^{-1}(\boldsymbol{m}))
$$

- (b) *n*.  $\hat{\mu} \mu = 0$
- (c) *n*<sub>·</sub>  $\hat{m} m$

$$
N(\mathbf{0},D(\boldsymbol{m})[A-A_Z])
$$

(d) n. 
$$
\frac{\hat{m}}{n} p
$$

**3.2.1.** [6, p.324]  $(X'DX)^{-1}$   $\hat{\boldsymbol{\beta}} \quad \hat{\boldsymbol{\mu}} = X\hat{\boldsymbol{\beta}}$   $\hat{\boldsymbol{\mu}} = \hat{\boldsymbol{\beta}} - \boldsymbol{\beta}$  **0** 

 $p,m,\mu$ 

 $,m_i,\mu_i$ 

$$
\mathbf{m} = (m_1, \dots, m_q)'
$$
  
\n
$$
\boldsymbol{\mu} = \log(\mathbf{m}) = (\log(m_1), \dots, \log(m_q))'
$$
  
\n
$$
\mathbf{p} = \frac{1}{n} \mathbf{m} = \left(\frac{m_1}{n}, \dots, \frac{m_q}{n}\right)'
$$

 $i$ 

3.2.2. *n*  
\n
$$
\rho
$$
\n
$$
\gamma(X) = N(\mu, \Sigma)
$$
\n
$$
\rho X \sim N(\rho' \mu, \rho' \Sigma \rho)
$$

$$
Y \sim N(\mu, \sigma^2)
$$
  
\n
$$
Z \sim N(\mathbf{0}, I_n)
$$
  
\n
$$
Y \sim N(\mathbf{0}, I_n)
$$
  
\n
$$
Z \sim N(\mathbf{0}, I_n)
$$

$$
M_{\mathbf{Z}}(t) = \mathbb{E}[\exp t' \mathbf{Z}]
$$
  
\n
$$
= \prod_{i=1}^{n} \mathbb{E}[\exp\{t_i Z_i\}]
$$
  
\n
$$
= \prod_{i=1}^{n} M_{Z_i}(t_i) \quad (\because M_{Z_i}(t_i) : Z_i)
$$
  
\n
$$
= \prod_{i=1}^{n} \exp\left\{\frac{1}{2}t_i^2\right\} \quad (\because Z_i \sim N(0, 1))
$$
  
\n
$$
= \exp\left\{\sum_{i=1}^{n} \frac{1}{2}t_i^2\right\}
$$
  
\n
$$
= \exp\left\{\frac{1}{2}t't\right\}
$$

 $X = \mu + \Sigma^{\frac{1}{2}} Z$   $N(\mu, \Sigma)$   $X$   $M_X$ 

$$
M_{\boldsymbol{X}}({\boldsymbol{t}}) = \mathrm{E}[\exp\{{\boldsymbol{t}}' {\boldsymbol{X}}\}]
$$

$$
= \mathrm{E}[\exp\{t'\mu + t'\Sigma^{\frac{1}{2}}Z\}]
$$
  
= 
$$
\exp\{t'\mu\}\mathrm{E}[\exp\{t'\Sigma^{\frac{1}{2}}Z\}]
$$

$$
\begin{aligned}\n\mathbf{E}[\exp\{\mathbf{t}'\Sigma^{\frac{1}{2}}\mathbf{Z}\}] & \qquad \mathbf{t}'\Sigma^{\frac{1}{2}} = \mathbf{u}' \\
\mathbf{E}[\exp\{\mathbf{t}'\Sigma^{\frac{1}{2}}\mathbf{Z}\}] & = \mathbf{E}[\exp\{\mathbf{u}'\mathbf{Z}\}] \\
&= \exp\left\{\frac{1}{2}\mathbf{u}'\mathbf{u}\right\} \quad (\because \mathbf{Z}) \\
&= \exp\left\{\frac{1}{2}\mathbf{t}'\Sigma^{\frac{1}{2}}\left(\Sigma^{\frac{1}{2}}\right)'\mathbf{t}\right\} \\
&= \exp\left\{\frac{1}{2}\mathbf{t}'\Sigma\mathbf{t}\right\} \\
M_{\mathbf{X}}(\mathbf{t}) & = \exp\left\{\mathbf{t}'\mathbf{\mu} + \frac{1}{2}\mathbf{t}'\Sigma\mathbf{t}\right\}\n\end{aligned}
$$

$$
\rho' X \qquad M_{\rho' X}
$$
  
\n
$$
M_{\rho' X}(t) = \mathbb{E}[\exp\{t\rho' X\}]
$$
  
\n
$$
= M_X(t\rho)
$$
  
\n
$$
= \exp\left\{(t\rho)' \mu + \frac{1}{2}(t\rho)' \Sigma(t\rho)\right\} \quad (\because X)
$$
  
\n
$$
= \exp\left\{t(\rho' \mu) + \frac{1}{2}t^2\rho' \Sigma \rho\right\}
$$
  
\n
$$
N(\rho' \mu, \rho' \Sigma \rho)
$$
  
\n
$$
\rho' X \sim N(\rho' \mu, \rho' \Sigma \rho) \qquad \Box
$$

*q* 次のベクトルで,第 *i* 成分が 1 で他は 0 のベクトル *e 0 <sup>i</sup>* を用意する.

$$
\boldsymbol{e}'_i=(0,\ldots,0,1,0,\ldots,0)
$$

 $e'_{i}$ 

$$
\begin{cases}\n\hat{\mu}_i - \mu_i &= e'_i(\hat{\boldsymbol{\mu}} - \boldsymbol{\mu}) \\
\hat{m}_i - m_i &= e'_i(\hat{\boldsymbol{m}} - \boldsymbol{m}) \\
\hat{p}_i - p_i &= e'_i(\hat{\boldsymbol{p}} - \boldsymbol{p})\n\end{cases}
$$
\n
$$
3.2.1, 3.2.2
$$
\n
$$
\begin{cases}\n\hat{\mu}_i - \mu_i & \sim N(0, e'_i[A - A_Z]D^{-1}(\boldsymbol{m})e_i) \\
\hat{m}_i - m_i & \sim N(0, e'_iD(\boldsymbol{m})[A - A_Z]e_i) \\
\hat{p}_i - p_i & \sim N\left(0, \frac{1}{n^2}e'_iD(\boldsymbol{m})[A - A_Z]e_i\right)\n\end{cases}
$$

$$
\begin{cases}\n\hat{\mu}_i - \mu_i & \sim N\left(0, \frac{a_{ii}}{m_i} - \frac{1}{n}\right) \\
\hat{m}_i - m_i & \sim N\left(0, m_i a_{ii} - \frac{m_i^2}{n}\right) \\
\hat{p}_i - p_i & \sim N\left(0, \frac{p_i a_{ii}}{n} - \frac{p_i^2}{n}\right) \\
A & (i, i) & \mu_i, m_i, p_i\n\end{cases}
$$

$$
\hat{m}_i, \hat{p}_i
$$

$$
\begin{cases}\n\frac{\hat{\mu}_i - \mu_i}{\sqrt{\frac{\hat{a}_{ii}}{\hat{m}_i} - \frac{1}{n}}}\n\sim N(0, 1) \\
\frac{\hat{m}_i - m_i}{\sqrt{\hat{m}_i \hat{a}_{ii} - \frac{\hat{m}_i^2}{n}}}\n\sim N(0, 1) \\
\frac{\hat{p}_i - p_i}{\sqrt{\frac{\hat{p}_i \hat{a}_{ii}}{\hat{m}_i} - \frac{\hat{p}_i^2}{n}}}\n\sim N(0, 1)\n\end{cases}
$$

$$
\log(\boldsymbol{m}) = X\boldsymbol{\beta}
$$
  
\n•  $\boldsymbol{m}^* = (m_{11}^*, \dots, m_{ts_t}^*)', \quad (m_{ij}^* = \frac{n_i \cdot p_{ij}}{n \cdot \cdot}) \quad (q \quad )$   
\n•  $D = D(\boldsymbol{m}^*) \quad (q \times q \quad )$ 

• 
$$
A = X(X'DX)^{-1}X'D
$$
  $(q \times q)$ 

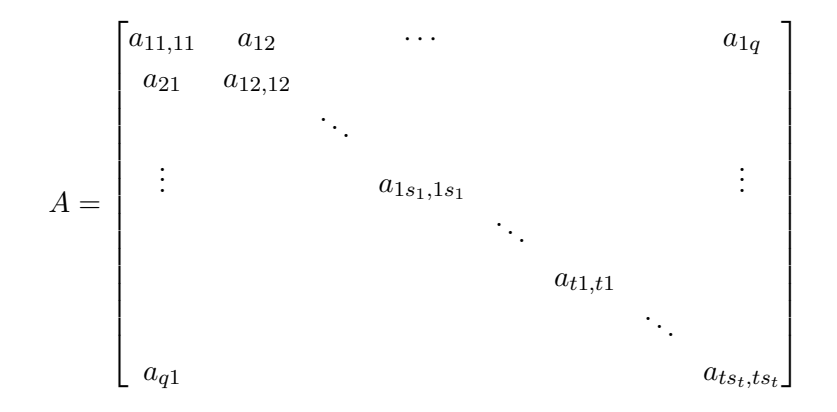

• 
$$
A_Z = Z(Z'DZ)^{-1}Z'D
$$
  $(q \times q)$ 

• 
$$
t = 1
$$
 ( )  
\n•  $Z = (1, ..., 1)'$  (q )  
\n•  $n_1 = n$ ..

 $\bullet$   $m^* = p$   $\left( \because m^*_{1j} = \frac{n_1.p_{1j}}{n_1} \right)$  $\frac{n_1 \cdot p_{1j}}{n_1} = \frac{n_1 \cdot p_{1j}}{n_1}$ *n*1*·*  $\setminus$ 

**3.2.3.** [6, p.341]  
\n
$$
t
$$
  
\n $n_1,..., n_t$   
\n(a)  $\hat{\mu} - \mu$ 

$$
N(\mathbf{0},[A-A_Z]D^{-1}(\boldsymbol{m}))
$$

(**b**)  $\hat{\mu}$  −  $\mu$  **0** (c)  $\hat{m}$  −  $m$ 

$$
N(\mathbf{0}, D(\mathbf{m})[A - A_Z])
$$

(b) 
$$
\frac{\hat{\boldsymbol{m}}}{n}
$$
  $\boldsymbol{m}^*$ 

$$
\begin{cases}\n\frac{\hat{\mu}_{ij} - \mu_{ij}}{\sqrt{\frac{\hat{a}_{ij,ij}}{\hat{m}_{ij}} - \frac{1}{n_i}}} & \sim N(0,1) \\
\frac{\hat{m}_{ij} - m_{ij}}{\sqrt{\frac{\hat{m}_{ij} - m_{ij}}{n_i}}} & \sim N(0,1) \\
\frac{\hat{m}_{ij}\hat{a}_{ij,ij} - \frac{\hat{m}_{ij}^2}{n_i}}{\sqrt{\frac{\hat{p}_{ij}\hat{a}_{ij,ij}}{-\frac{\hat{p}_{ij}^2}{n_i}}}} & \sim N(0,1) \\
\end{cases}
$$

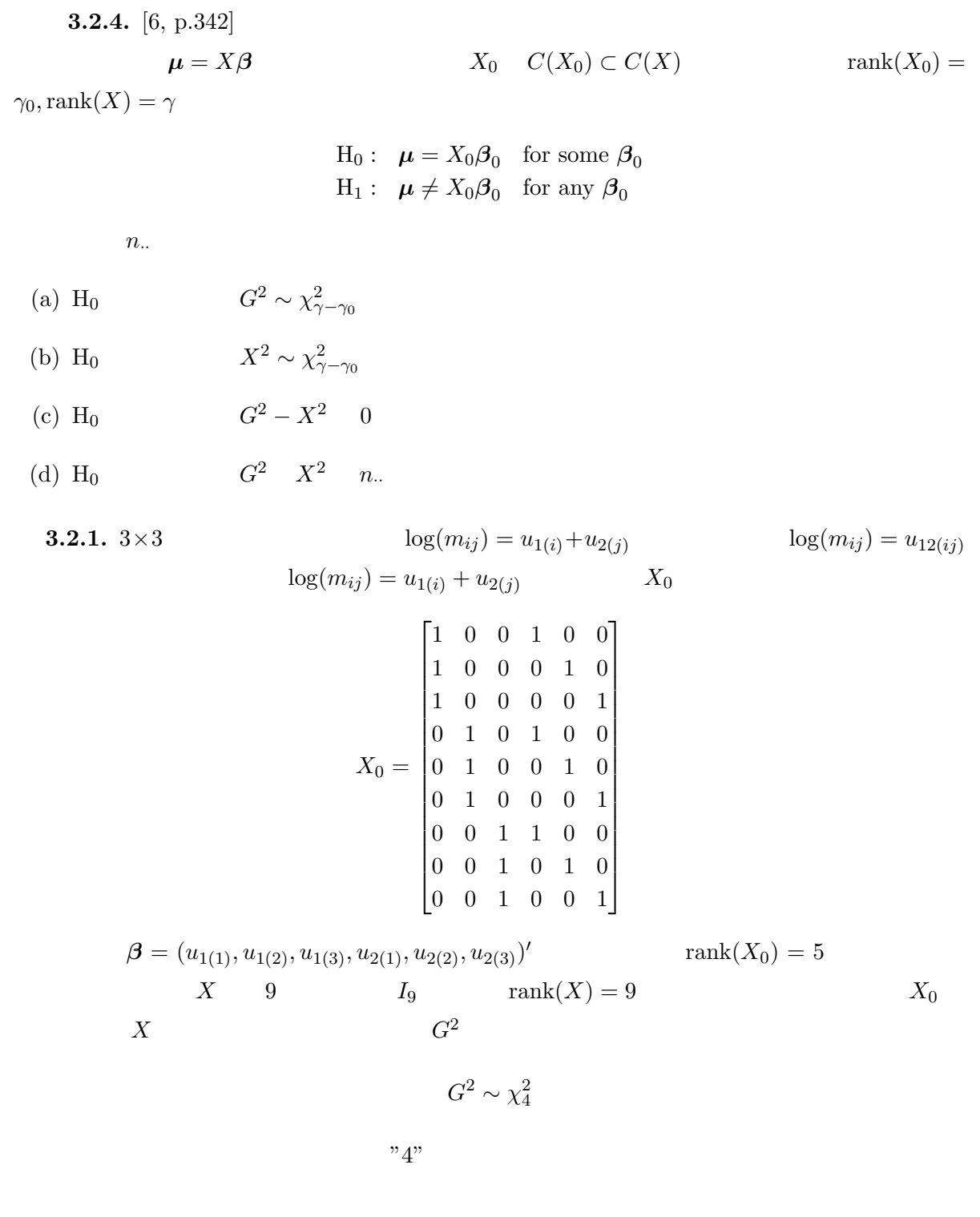

## 3.3 MLE

**3.3.1**  $\hat{m}$ 

$$
\begin{aligned} \hat{\bm{m}} \\ \bm{f}(\bm{\beta}) = \bm{0} \qquad \bm{\beta} \end{aligned}
$$
1. 
$$
\beta
$$
  $\beta_0$   
2.  $df(\beta_t)$   $\beta_t$   $f(\beta_t)$   
 $\beta_{t+1} = \beta_t - [df(\beta_t)]^{-1} f(\beta_t)$ 

$$
3.2 \qquad \qquad \beta
$$

$$
\boldsymbol{m} \quad \text{MLE}
$$

$$
3.1 \qquad \log(v) \qquad \qquad v = (v_1, \ldots, v_q)'
$$

• 
$$
\exp(\boldsymbol{v}) = (\exp v_1, \dots, \exp v_q)'
$$

$$
\log(\bm{m}) = X\bm{\beta} \quad \ \bm{m} \quad \ \ \text{MLE}
$$

 $\ell(\bm{m}) = \bm{n}'\log(\bm{m})$ 

*m* に関する偏導関数が 0 になる点 *m*ˆ である.  $log(m) = X\beta$   $m(\beta) = exp(X\beta)$   $m \beta$  $\ell(m) = \ell(\exp\{X\beta\})$ 

$$
\ell \qquad \beta \qquad \qquad d\ell(\exp\{X\beta\}) \qquad f(\beta)
$$

 $\boldsymbol{f}(\boldsymbol{\beta}) = \boldsymbol{0}$ 

 $\hat{\boldsymbol{\beta}}$   $\hat{\boldsymbol{m}} = \exp(X\hat{\boldsymbol{\beta}})$   $\boldsymbol{m}$  MLE

 $3.1.1$ 

$$
\begin{cases} f(\beta_t) = X'(n - m(\beta_t)) \\ df(\beta_t) = -X'D(m(\beta_t))X \end{cases}
$$

$$
\boldsymbol{\beta}_{t+1} = \boldsymbol{\beta}_t + [X'D(\boldsymbol{m}(\boldsymbol{\beta}_t))X]^{-1}X'(\boldsymbol{n} - \boldsymbol{m}(\boldsymbol{\beta}_t))
$$
  

$$
\hat{\boldsymbol{\beta}} \hspace{1cm} \text{MLE}
$$

## **3.3.2** 比例反復法を用いた *m*ˆ の算出

 $\hat{m}$  and  $3$ 

$$
M^{(8)}: \frac{p_{111}p_{ij1}}{p_{i11}p_{1j1}} = \frac{p_{11k}p_{ijk}}{p_{i1k}p_{1jk}}
$$
 for all  $i = 2, \dots, I, j = 2, \dots, J, k = 2, \dots, K$ 

 $M^{(8)}$  *m*<sup>ijk</sup>

$$
\hat{m}_{ij\cdot} = n_{ij\cdot},\ \hat{m}_{i\cdot k} = n_{i\cdot k},\ \hat{m}_{\cdot jk} = n_{\cdot jk}
$$

 $\frac{n_{ij}}{\hat{m}_{ij}} = \frac{n_{i\cdot k}}{\hat{m}_{i\cdot k}}$ 

 $\frac{n_{i \cdot k}}{\hat{m}_{i \cdot k}} = \frac{n_{\cdot jk}}{\hat{m}_{\cdot jk}}$ 

 $\hat{m}_{\cdot jk}$ 

 $1 = \frac{n_{ij}}{n}$ 

$$
\begin{cases}\n\hat{m}_{ijk} = \frac{n_{ij}}{\hat{m}_{ij}} \hat{m}_{ijk} \\
\hat{m}_{ijk} = \frac{n_{i,k}}{\hat{m}_{i,k}} \hat{m}_{ijk} \\
\hat{m}_{ijk} = \frac{n_{\cdot jk}}{\hat{m}_{\cdot jk}} \hat{m}_{ijk} \\
\hat{m}_{ijk}^{[0]} \n\end{cases}
$$
\n(3.3)\n
$$
\hat{m}_{ijk}^{[t]}
$$
\n
$$
\hat{m}_{ijk}^{[t]}
$$
\n
$$
\hat{m}_{ijk}^{[t]}
$$

$$
\hat{m}_{ijk}^{[3t+1]} = \frac{n_{ij}}{\hat{m}_{ij}^{[3t]}} \hat{m}_{ijk}^{[3t]}
$$
\n
$$
\hat{m}_{ijk}^{[3t+2]} = \frac{n_{i.k}}{\hat{m}_{i.k}^{[3t+1]}} \hat{m}_{ijk}^{[3t+1]}
$$
\n
$$
\hat{m}_{ijk}^{[3(t+1)]} = \frac{n_{jk}}{\hat{m}_{jk}^{[3t+2]}} \hat{m}_{ijk}^{[3t+2]}
$$

$$
i, j, k
$$

$$
\hat{m}_{ijk}^{[3t]} \coloneqq \hat{m}_{ijk}^{[3t+1]} \coloneqq \hat{m}_{ijk}^{[3t+2]} \coloneqq \hat{m}_{ijk}^{[3(t+1)]}
$$

$$
\hat{m}_{ijk}^{[0]} = 1 \quad \text{for all } i, j, k
$$
\n
$$
m \qquad \qquad 1
$$

 $\mathbf 1$  . The constant of the constant of the constant of the constant of the constant of the constant of the constant of the constant of the constant of the constant of the constant of the constant of the constant of the

 $\bm{i}$ 

 $j$ *·* 

$$
1. \, m_{\bm{i}} \qquad \qquad \hat{m}_{\bm{i}}^{[0]} \quad 1
$$

2.  $m_i$ 

$$
\hat{m}_{\boldsymbol{i}}^{[t+1]} = \frac{n_{\boldsymbol{j}}}{\hat{m}_{\boldsymbol{j}}^{[t]}} \hat{m}_{\boldsymbol{i}}^{[t]} \tag{3.4}
$$

$$
3. \qquad \hat{m}_{\mathbf{i}} \tag{3.4}
$$

**3.3.3**  $\hat{\boldsymbol{\beta}}$ 

$$
\log(\boldsymbol{m}) = X\boldsymbol{\beta} \qquad \boldsymbol{\beta} \qquad \text{MLE} \qquad \qquad \hat{\boldsymbol{\beta}} \qquad \qquad \hat{\boldsymbol{m}}
$$

 $3.3.1.$ 

$$
\log(m_{ij}) = u + u_{1(i)} + u_{2(j)} + u_{12(ij)}
$$

$$
u_{1(\cdot)} = u_{2(\cdot)} = u_{12(i\cdot)} = u_{12(\cdot j)} = 0
$$
  
 $\log(\hat{m}_{ij}) = \omega_{ij}$ 

$$
\omega_{\cdot\cdot} = \log(\hat{m}_{\cdot\cdot})
$$
  
=  $IJ\hat{u} + \hat{u}_{1(\cdot)} + \hat{u}_{2(\cdot)} + \hat{u}_{1(\cdot\cdot)}$   
=  $IJ\hat{u}$   

$$
\therefore \hat{u} = \frac{1}{IJ}\omega_{\cdot\cdot} = \bar{\omega}_{\cdot\cdot}
$$

$$
\omega_i = J\hat{u} + J\hat{u}_{1(i)} + \hat{u}_{2(\cdot)} + \hat{u}_{1(i)}
$$

$$
\therefore \hat{u}_{1(i)} = \frac{1}{J}\omega_i - \hat{u} = \bar{\omega}_i - \bar{\omega}.
$$

$$
\begin{cases}\n\hat{u}_{2(j)} = \bar{\omega}_{\cdot j} - \bar{\omega}_{\cdot \cdot}, \\
\hat{u}_{12(ij)} = \omega_{ij} - \bar{\omega}_{i \cdot} - \bar{\omega}_{\cdot j} + \bar{\omega}_{\cdot \cdot}\n\end{cases}
$$

$$
\hat{\mu} \hspace{1.5cm} \hat{\rho} \hspace{1.5cm} \hat{\mu} (= \log(\hat{m})) \hspace{1.5cm} \rho
$$

72

**3.3.2.** 
$$
2 \times 2
$$
  $\hat{\mu} = (\hat{\mu}_{11}, \hat{\mu}_{12}, \hat{\mu}_{21}, \hat{\mu}_{22})'$   
 $\rho$   $\rho' \hat{\mu}$ 

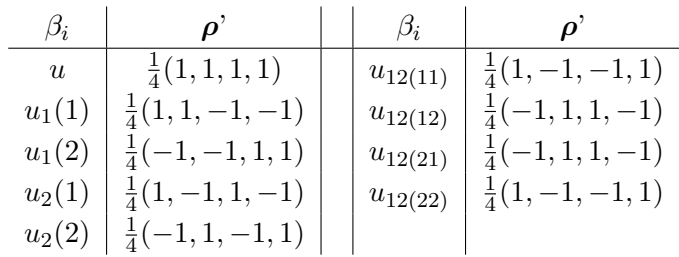

 $u_{12(22)}$ 

$$
\rho' \hat{\mu} = \frac{1}{4} (1, -1, -1, 1) \hat{\mu}
$$
  
=  $\frac{1}{4} (\hat{\mu}_{11} - \hat{\mu}_{12} - \hat{\mu}_{21} + \hat{\mu}_{22})$   
=  $\frac{1}{4} (\hat{u}_{12(11)} - \hat{u}_{12(12)} - \hat{u}_{12(21)} + \hat{u}_{12(22)})$   
=  $\frac{1}{4} (\hat{u}_{12(22)} + \hat{u}_{12(22)} + \hat{u}_{12(22)} + \hat{u}_{12(22)})$  (:  $u_{12(i)} = u_{12(j)} = 0$ )  
=  $\hat{u}_{12(22)}$ 

**3.3.3.**  $3 \times 3$ 

 $\hat{\pmb{\mu}}=(\hat{\mu}_{11},\hat{\mu}_{12},\hat{\mu}_{13},\hat{\mu}_{21},\hat{\mu}_{22},\hat{\mu}_{23},\hat{\mu}_{31},\hat{\mu}_{32},\hat{\mu}_{33})'$ *0* とする.このとき,  $\frac{1}{1}$ 

$$
\boldsymbol{\rho}' = \frac{1}{9}(2, 2, 2, -1, -1, -1, -1, -1, -1)
$$

$$
\rho' \hat{\mu} = \frac{1}{9} (2\hat{\mu}_{11} + 2\hat{\mu}_{12} + 2\hat{\mu}_{13} - \hat{\mu}_{21} - \hat{\mu}_{22} - \hat{\mu}_{23} - \hat{\mu}_{31} - \hat{\mu}_{32} - \hat{\mu}_{33})
$$
  
\n
$$
= \frac{1}{9} \{ 2(\hat{\mu}_{11} + \hat{\mu}_{12} + \hat{\mu}_{13}) - 6\hat{u} - 3\hat{u}_{1(2)} - 3\hat{u}_{1(3)} \} \quad (\because u_{2(\cdot)} = u_{12(i \cdot)} = 0)
$$
  
\n
$$
= \frac{1}{9} \{ 2(3\hat{u} + 3\hat{u}_{1(1)}) - 6\hat{u} - 3(\hat{u}_{1(2)} + \hat{u}_{1(3)}) \}
$$
  
\n
$$
= \frac{1}{9} \{ 6\hat{u}_{1(1)} - 3(-\hat{u}_{1(1)}) \} \quad (\because u_{1(\cdot)} = 0)
$$
  
\n
$$
= \hat{u}_{1(1)}
$$

$$
\frac{\rho' \hat{\mu}}{\sqrt{\rho' (A - A_z) D^{-1}(n) \rho}} \sim N(0, 1)
$$

**4**章 分割表モデル選択

**4.1** モデル選択規準

 $R^2$ 

 $X_0$   $G^2$  $X$  and  $R^2$  $R^2 =$  $G^2(X_0) - G^2(X)$  $G^{2}(X_{0})$  $R^2 = 1 - G^2(X)/G^2(X_0)$  *G*<sup>2</sup>  $G^2(X)$  $X \t R^2 \t X_0$  $R^2$   $R^2$ 

 $A$ *djusted*  $R^2$ 

 $R^2$  $R^2$  $R^2$  $R^2$  <br> *Adjusted R*<sup>2</sup>  $q$   $r$   $r_0$   $X, X_0$  $R^2$  $Adj.R^2 = 1 - \frac{q - r_0}{r}$  $\frac{q-r_0}{q-r}[1-R^2]$  $r$ 

$$
q-r
$$
 Adj. $R^2$   

$$
Adj.R^2 = 1 - \frac{G^2(X)/(q-r)}{G^2(X_0)/(q-r_0)}
$$

## 赤池情報量規準 **AIC**

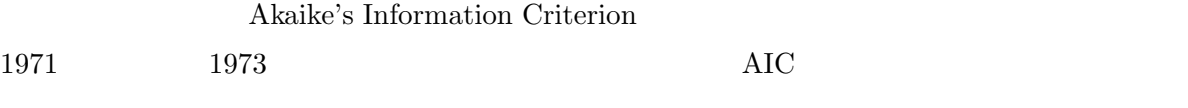

$$
AIC = G^2(X) - 2[q - r]
$$

 $G<sup>2</sup>$  $G^2(X)$ 

 $\rm{AIC}$ 

**4.2** モデル選択過程

(stepwise procudures)

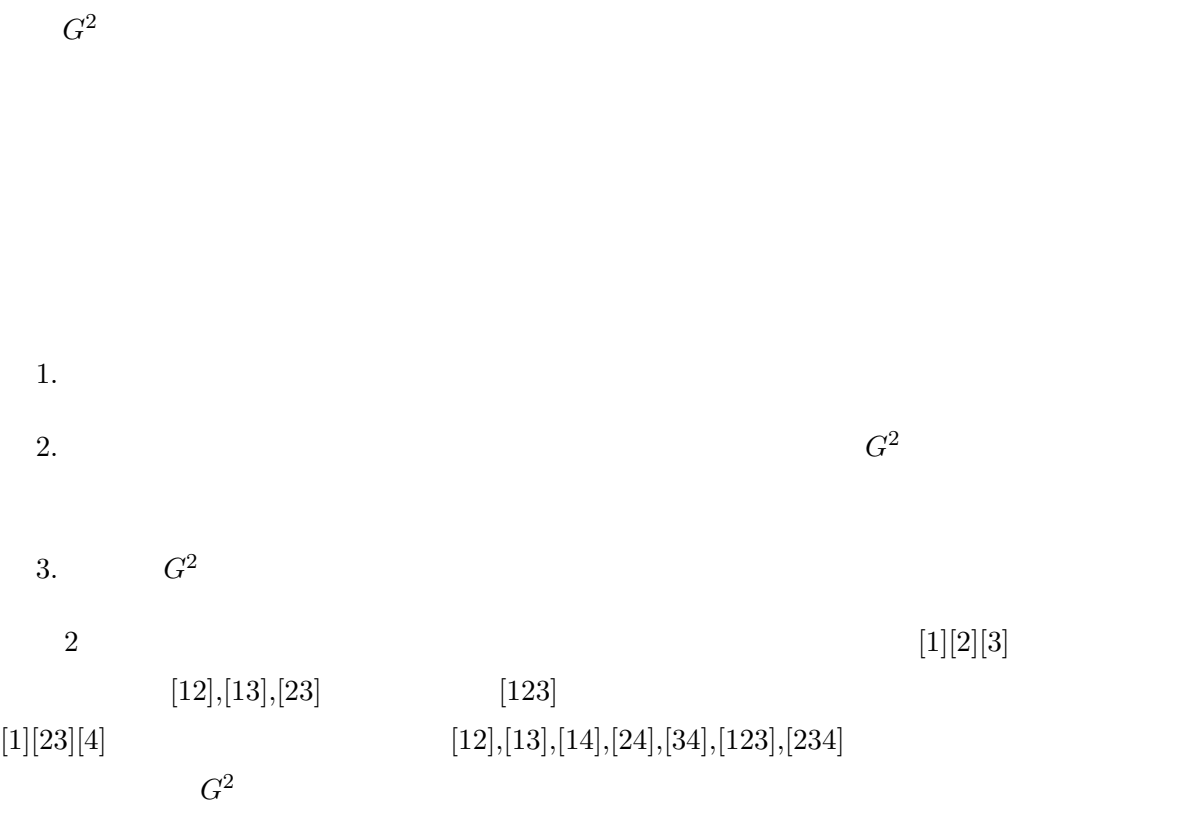

 $\bullet$  **b** and  $\bullet$  s and  $\bullet$  s and

純な設定は,全 *s* 因子効果モデルに設定する方法である.この全 *s* 因子効果モデルとは,存在す

る因子により構成されうる全ての *s* 因子交互作用を備えたモデルという意味である.

- 
- 
- *•* 追加型ステップワイズでは,いくつかの全 *s* 因子効果モデルのうち,当てはまりが悪いモ
- 
- いくつかの全 *s* 因子効果モデルから,初期モデルをステップワイズの型に応じて選ぶ.通常は
- $5 \t s$
- *•* [12345]
- *•* [1234][1235][1345][2345]
- *•* [123][124][125][134][135][145][234][235][245][345]
- *•* [12][13][14][15][23][24][25][34][35][45]
- *•* [1][2][3][4][5]
- $4.2.1.5$
- $3.$  $G^2$  $1$
- 
- 2.  $G^2$
- 1. 初期モデルを仮定する.

 $n_{hij}$ *·* 

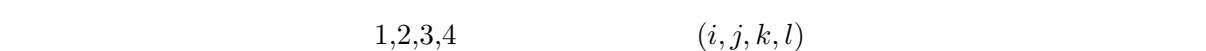

 $\label{eq:1} : i, \hspace{1cm} : j, \hspace{1cm} : k, \hspace{1cm} : l$ 

 $3 \times 2 \times 2 \times 2$  4

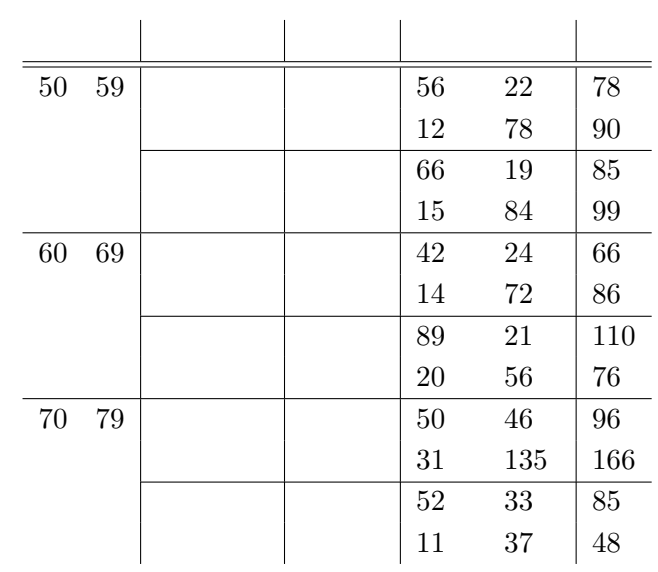

 $\mathcal{R}(\mathcal{A})$ 

 $[10, p.149]$ 

**4.3** データ解析例

 $\left[ 1234\right] [1235] [1345] [2345]$  $\left[ 12345\right]$  $[123][124][125][134][135][145][234][235][245][345]$  $\left[ 1234\right] [1235] [1345] [2345]$ 

• **•** 2008. • 2008. • 2008. • 2008. • 2008. • 2008. • 2008. • 2008. • 2008. • 2008. • 2008. • 2008. • 2008. • 2008. • 2008. • 2008. • 2008. • 2008. • 2008. • 2008. • 2008. • 2008. • 2008. • 2008. • 2008. • 2008. • 2008. • **4.2.2.** 5  $s$   $G^2$  $\sqrt{ }$  $\int$  $\mathcal{L}$ [1][2][3][4][5] [12][13][14][15][23][24][25][34][35][45] [123][124][125][134][135][145][234][235][245][345]  $\left\{\begin{array}{c} \end{array}\right.$ 

る全 *s* 因子モデルの当てはめを行う.

> rdata <- read.csv("research-disease.csv",header=T)

> rdata

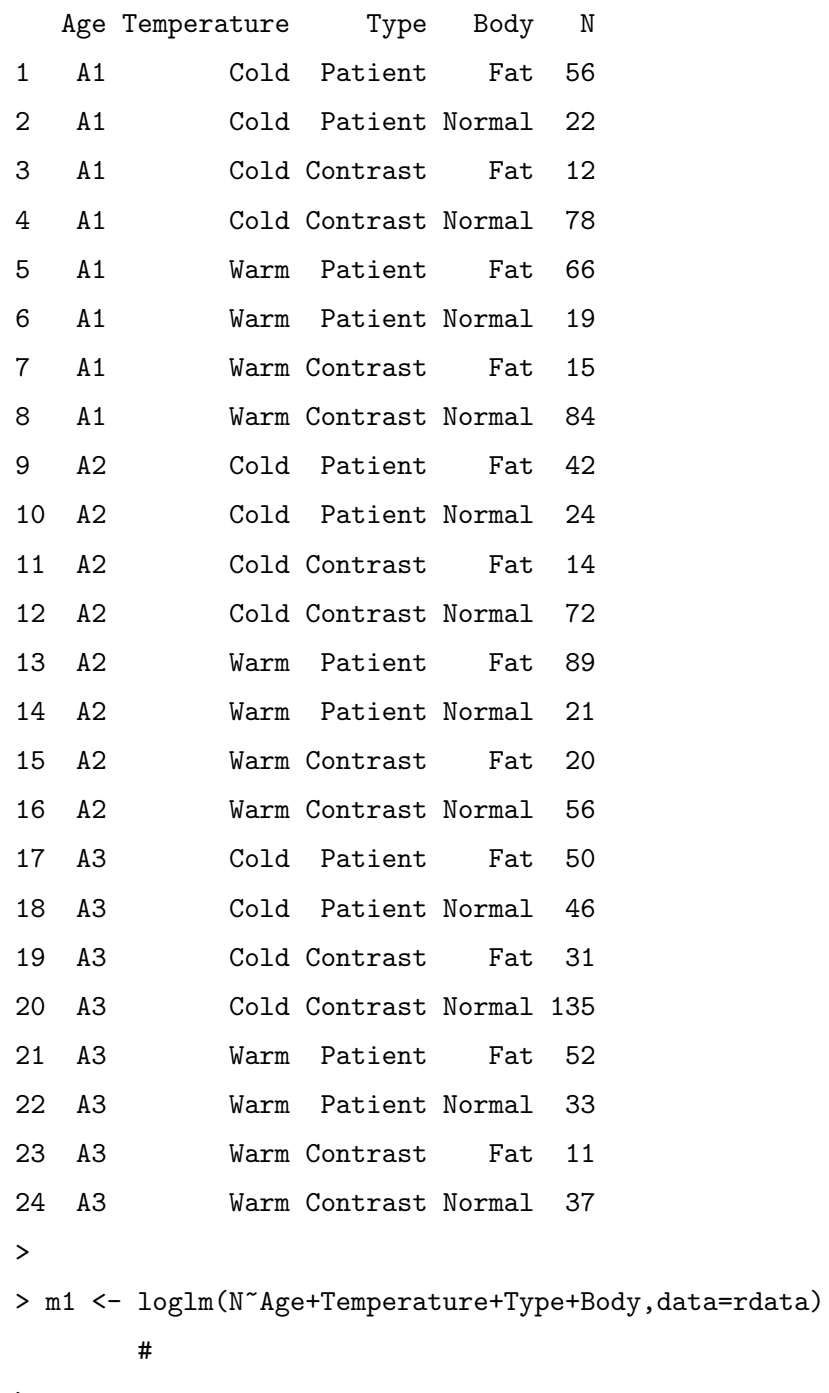

>

> m2 <- loglm(N~Age\*Temperature+Age\*Type+Age\*Body+Temperature\*Type +Temperature\*Body+Type\*Body,data=rdata)

```
\#>
> m3 <- loglm(N~Age*Temperature*Type+Age*Temperature*Body
               +Age*Type*Body+Temperature*Type*Body,data=rdata)
       # 3 因子効果モデル
>
> m4 <- loglm(N~Age*Temperature*Type*Body,data=rdata)
       # 4>
\rightarrow> m1 # \pm : [1][2][3][4]
Call:
loglm(formula = N ~^{\sim} Age + Temperature + Type + Body, data = radStatistics:
                     X^2 df P(> X^2)
Likelihood Ratio 403.4988 18 0 #
Pearson 427.6113 18 0
\geq> m2 # : [12] [13] [14] [23] [24] [34]
Call:
loglm(formula = N \sim Age * Temperature + Age * Type + Age * Body +
    Temperature * Type + Temperature * Body + Type * Body, data = rdata)
Statistics:
                     X^2 df P(> X^2)
Likelihood Ratio 30.93248 9 0.0003040313 #
Pearson 31.74922 9 0.0002200098
\geq> m3 #モデル3:[123][124][134][234]
Call:
loglm(formula = N \sim Age * Temperature * Type + Age * Temperature *Body + Age * Type * Body + Temperature * Type * Body, data = rdata)
```
Statistics:

 $X^2$  df  $P(> X^2)$ Likelihood Ratio 0.05256954 2 0.9740577  $#$ Pearson 0.05264788 2 0.9740195  $\rightarrow$  $> m4$  # : [1234] Call:  $loglm(formula = N ~^{\sim} Age * Temperature * Type * Body, data = rad$ Statistics:  $X^2$  df P(>  $X^2$ ) Likelihood Ratio  $0 \t 0 \t 1 \t \#$ Pearson 0 0 0 1 \_\_\_\_\_\_\_\_\_\_\_\_\_\_\_\_\_\_\_\_\_\_\_\_\_\_\_\_\_\_\_\_\_\_\_\_\_\_\_\_\_\_\_\_\_\_\_\_\_\_\_\_\_\_\_\_\_\_\_\_\_\_\_\_\_\_ R step AIC  $\rm{AIC}$  and  $\rm{AIC}$  $\rm{AIC}$  $>$  #  $m2$ > step(m2,direction="forward", #"forward" scope=list(upper="Age\*Temperature\*Type\*Body # +Age\*Temperature\*Type+Age\*Temperature\*Body +Age\*Type\*Body+Temperature\*Type\*Body)) Start:  $AIC = 60.93$  #  $m2$   $AIC$ N ~ Age \* Temperature + Age \* Type + Age \* Body + Temperature \* Type + Temperature \* Body + Type \* Body Df AIC #"AIC" AIC AIC + Age:Temperature:Type 2 51.081 [123] AIC 51.081 + Age:Type:Body 2 52.804 AIC + Age:Temperature:Body 2 58.729 # "+"  $\text{None}$   $\text{\#}$   $\text{None}$ + Temperature:Type:Body 1 61.857

```
Step: AIC= 51.08
 N ~ Age + Temperature + Type + Body + Age:Temperature + Age:Type +
    Age:Body + Temperature:Type + Temperature:Body + Type:Body +
    Age:Temperature:Type
#
EI23] Age:Temperature:Type
                          Df AIC
+ Age:Type:Body 2 40.654 #AIC : [134]
<none> 51.081
+ Temperature:Type:Body 1 51.666
+ Age:Temperature:Body 2 51.871
Step: AIC= 40.65
 N ~ Age + Temperature + Type + Body + Age:Temperature + Age:Type +
    Age:Body + Temperature:Type + Temperature:Body + Type:Body +
    Age:Temperature:Type + Age:Type:Body
# [134]
                          Df AIC
\text{Ynone} and \text{YOne} and \text{40.654} and \text{40.654} and \text{40.654} and \text{40.654} and \text{40.654} and \text{40.654} and \text{40.654} and \text{40.654} and \text{40.654} and \text{40.654} and \text{40.654} and \text{40.6+ Temperature:Type:Body 1 42.367
+ Age:Temperature:Body 2 42.412
Ca11:loglm(formula = N \tilde{ }</math> Age + Temperature + Type + Body + Age: Temperature +Age:Type + Age:Body + Temperature:Type + Temperature:Body +
    Type:Body + Age:Temperature:Type + Age:Type:Body, data = rdata,
    evaluate = FALSE)
#選択された最終的なモデル([24][123][134]
Statistics:
                        X^2 df P(> X^2)
Likelihood Ratio 2.654445 5 0.7530766 #
Pearson 2.659215 5 0.7523489
```
 $: [24][123][134]$ 

```
> # m3
> step(m3,direction="backward") #"backward"
Start: AIC= 44.05
\texttt{N} \tilde{\texttt{}} Age * Temperature * Body + Age * Temperature * Body + Age *
   Type * Body + Temperature * Type * Body
```
## Df AIC

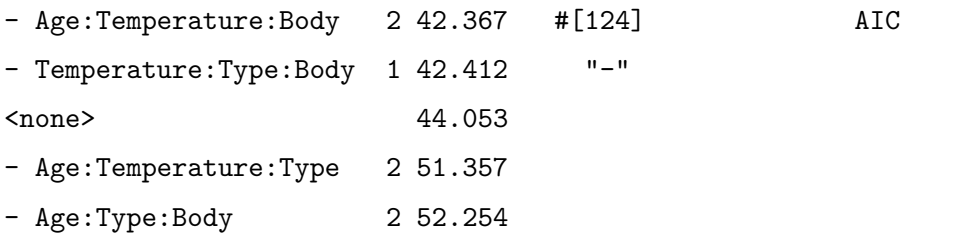

Step: AIC= 42.37

N ~ Age + Temperature + Type + Body + Age:Temperature + Age:Type + Temperature:Type + Age:Body + Temperature:Body + Type:Body + Age:Temperature:Type + Age:Type:Body + Temperature:Type:Body #[124]

Df AIC

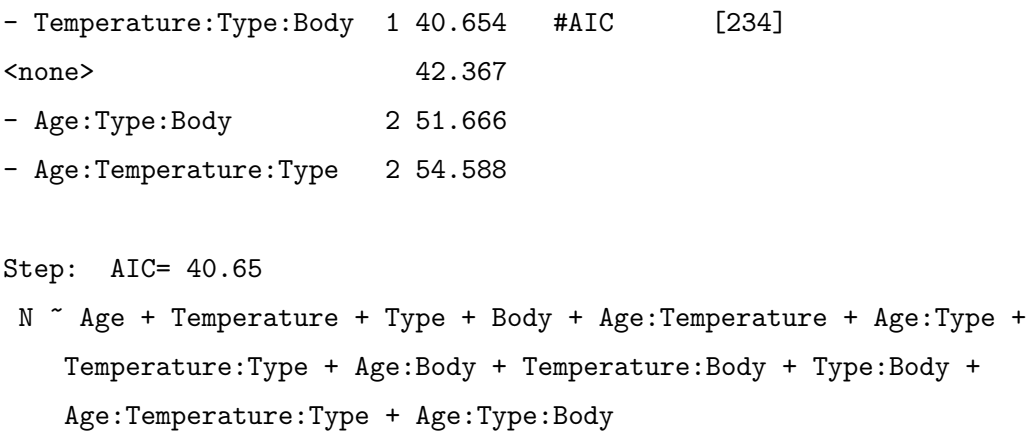

#[234]

```
Df AIC
\langlenone> 40.654 # AIC- Temperature: Body 1 47.579
- Age:Type:Body 2 51.081
- Age:Temperature:Type 2 52.804
Call:
loglm(formula = N \tilde{ }</math> Age + Temperature + Type + Body + Age: Temperature +Age:Type + Temperature:Type + Age:Body + Temperature:Body +
   Type:Body + Age:Temperature:Type + Age:Type:Body, data = rdata,
   evaluate = FALSE)
\#Statistics:
                    X^2 df P(> X^2)
Likelihood Ratio 2.654445 5 0.7530766
Pearson 2.659215 5 0.7523489
__________________________________________________________________
```
 $\lceil 24 \rceil \lceil 123 \rceil \lceil 134 \rceil$ 

 $>$ #  $m3$ > step(m3,direction="both") #"both" Start: AIC= 44.05 N ~ Age \* Temperature \* Type + Age \* Temperature \* Body + Age \* Type \* Body + Temperature \* Type \* Body

Df AIC  $-$  Age:Temperature:Body 2 42.367  $\#$ [124] AIC - Temperature: Type: Body 1 42.412 <none> 44.053 - Age:Temperature:Type 2 51.357

- Age:Type:Body 2 52.254

Step: AIC= 42.37

N ~ Age + Temperature + Type + Body + Age:Temperature + Age:Type + Temperature:Type + Age:Body + Temperature:Body + Type:Body + Age:Temperature:Type + Age:Type:Body + Temperature:Type:Body

```
Df AIC
```
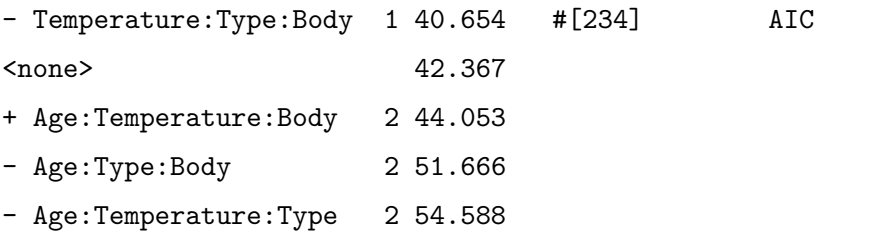

Step: AIC= 40.65

```
N ~ Age + Temperature + Type + Body + Age:Temperature + Age:Type +
   Temperature:Type + Age:Body + Temperature:Body + Type:Body +
   Age:Temperature:Type + Age:Type:Body
```
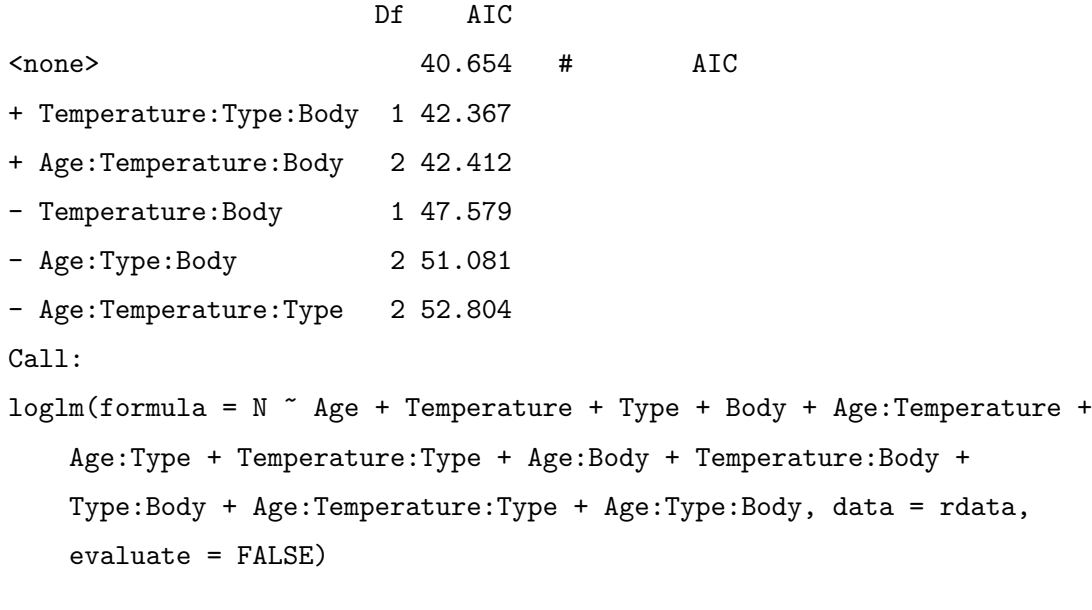

Statistics:

 $X^2$  df P(>  $X^2$ ) Likelihood Ratio 2.654445 5 0.7530766

```
Pearson 2.659215 5 0.7523489
># [24][123][134]
>
\rightarrow>#m2> step(m2,direction="both",
     scope=list(upper=~Age*Temperature*Type*Body
                   +Age*Temperature*Type+Age*Temperature*Body
                   +Age*Type*Body+Temperature*Type*Body))
Start: AIC= 60.93
N ~ Age * Temperature + Age * Type + Age * Body + Temperature *
   Type + Temperature * Body + Type * Body
                   Df AIC
+ Age:Temperature:Type 2 51.08 #[123] AIC
+ Age:Type:Body 2 52.80
- Age:Type 2 58.39
+ Age:Temperature:Body 2 58.73
<none> 60.93
+ Temperature:Type:Body 1 61.86
- Age:Body 2 63.01
- Temperature: Body 1 65.46
- Temperature: Type 1 66.26
- Age:Temperature 2 94.15
- Type:Body 1 333.71
Step: AIC= 51.08
N ~ Age + Temperature + Type + Body + Age:Temperature + Age:Type +
   Age:Body + Temperature:Type + Temperature:Body + Type:Body +
   Age:Temperature:Type
                   Df AIC
+ Age:Type:Body 2 40.65 #[134] AIC
<none> 51.08
+ Temperature:Type:Body 1 51.67
```

```
85
```

```
+ Age:Temperature:Body 2 51.87
- Age:Body 2 53.33
- Temperature: Body 1 55.77
- Age:Temperature:Type 2 60.93
- Type:Body 1 324.03
Step: AIC= 40.65
N ~ Age + Temperature + Type + Body + Age:Temperature + Age:Type +
   Age:Body + Temperature:Type + Temperature:Body + Type:Body +
   Age:Temperature:Type + Age:Type:Body
                      Df AIC
\langlenone> 40.654 # AIC+ Temperature:Type:Body 1 42.367
+ Age:Temperature:Body 2 42.412
- Temperature: Body 1 47.579
- Age:Type:Body 2 51.081
- Age:Temperature:Type 2 52.804
Call:
loglm(formula = N \tilde{ }</math> Age + Temperature + Type + Body + Age:Temperature +Age:Type + Age:Body + Temperature:Type + Temperature:Body +
   Type:Body + Age:Temperature:Type + Age:Type:Body, data = rdata,
   evaluate = FALSE)
Statistics:
                    X^2 df P(> X^2)
Likelihood Ratio 2.654445 5 0.7530766
Pearson 2.659215 5 0.7523489
># [24][123][134]
__________________________________________________________________
```
 $\lbrack 24][123][134]$ 

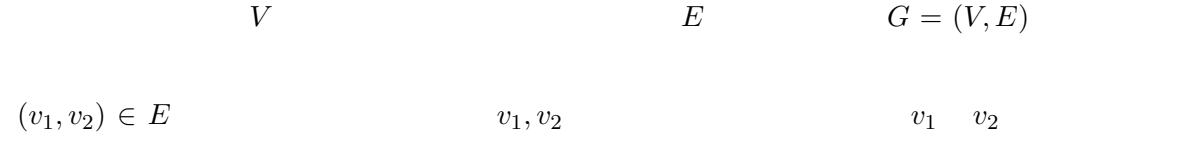

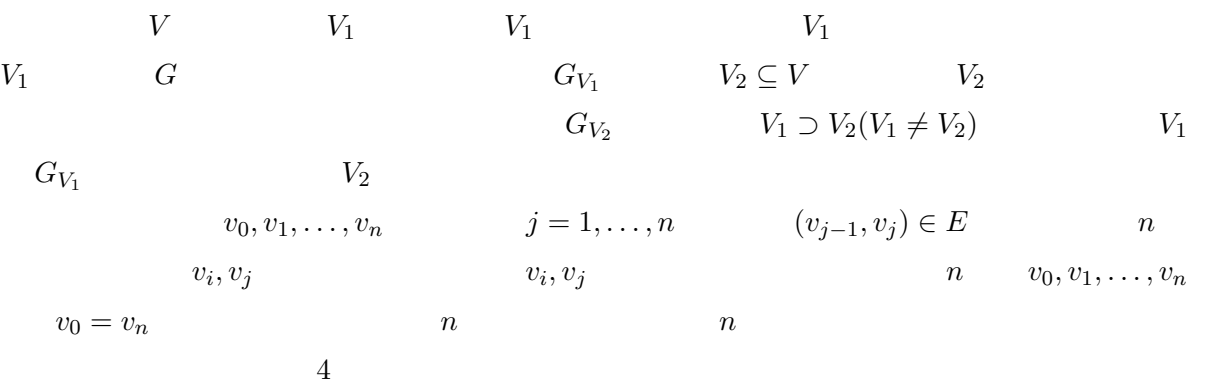

## $5.1$

 $2$ **5.1.1.** 3  $log(m_{ijk}) = u + u_{1(i)} + u_{2(j)} + u_{3(k)} + u_{12(ij)} + u_{13(ik)} + \cdots$  $u_{23(jk)}$  [12][13][23]

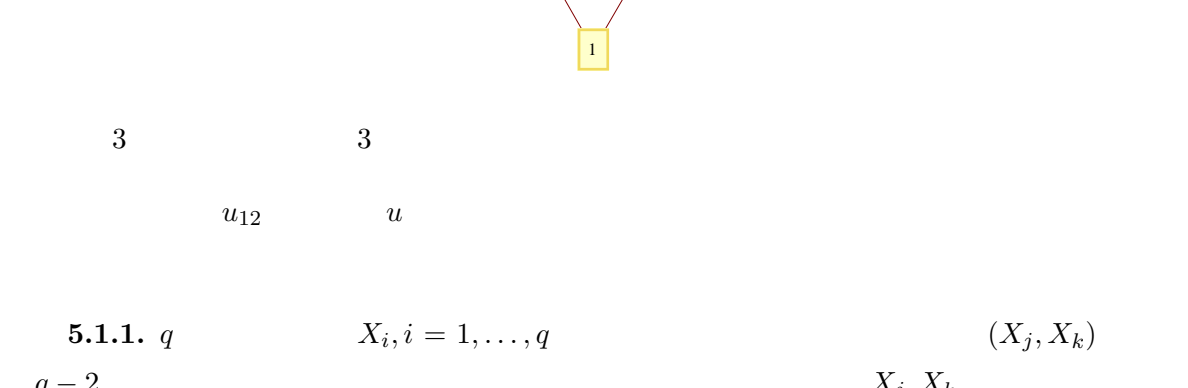

 $3 \sim$  2

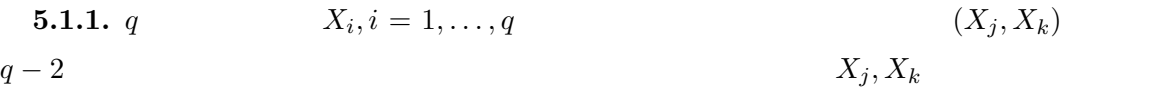

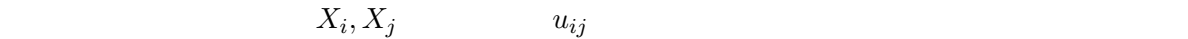

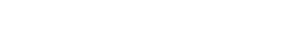

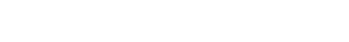

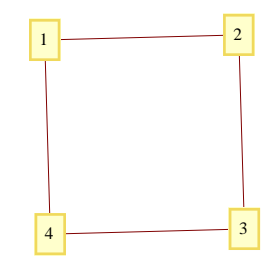

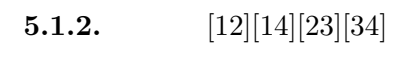

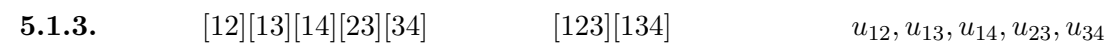

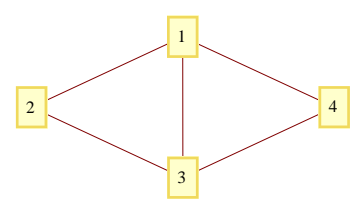

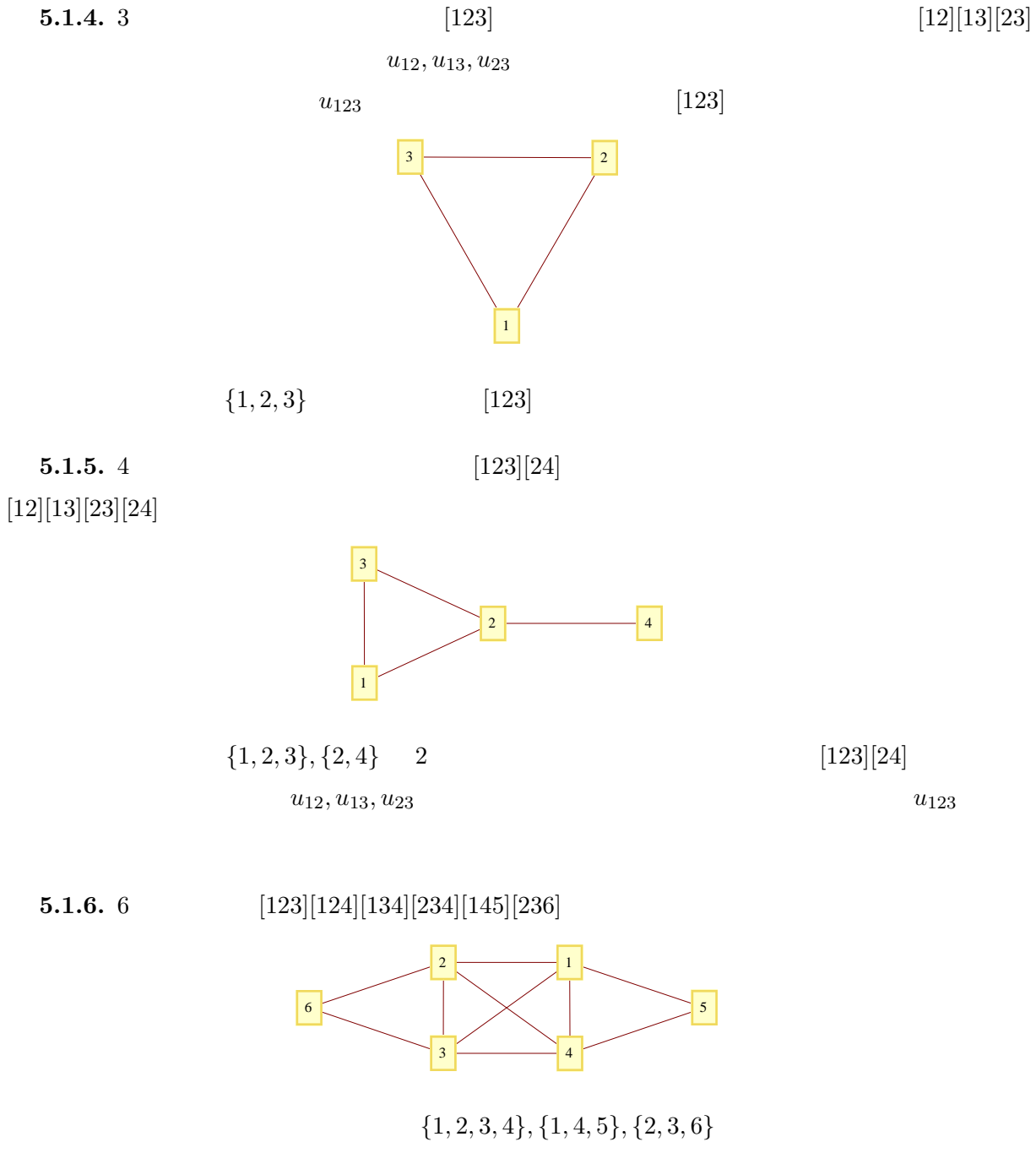

 $5.1.2.$ 

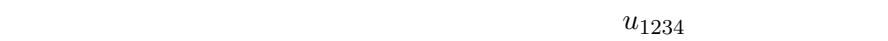

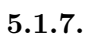

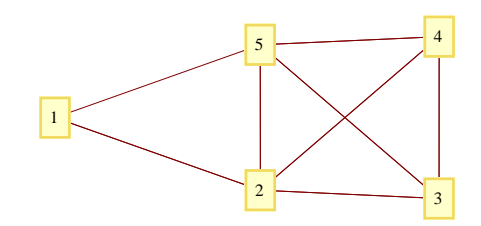

 ${1, 2, 5}, {2, 3, 4, 5}$ 

 $[125][2345]$ 

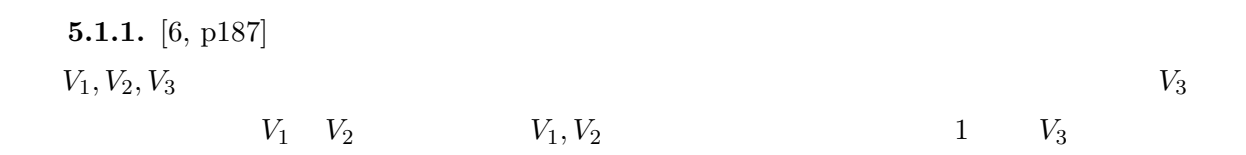

 $5.1.8.$ 

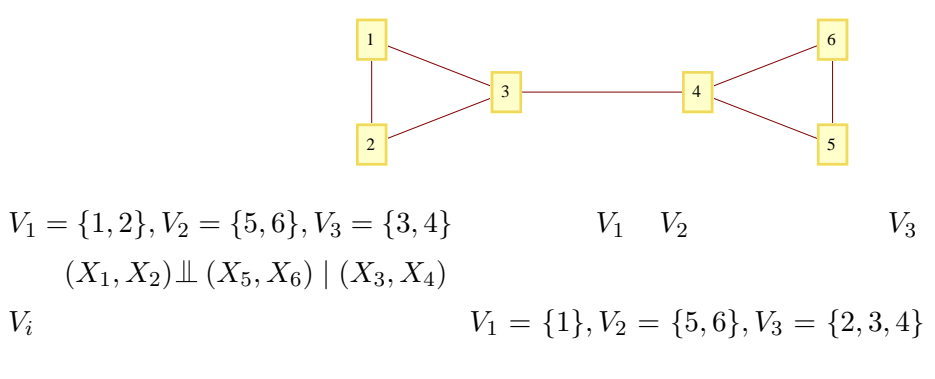

 $[123][456][34]$ 

定義 **5.1.3.** グラフィカル対数線形モデルのグラフが三角化しているとき,分解可能モデル

**5.1.9.**  $[125][134][135]$ 

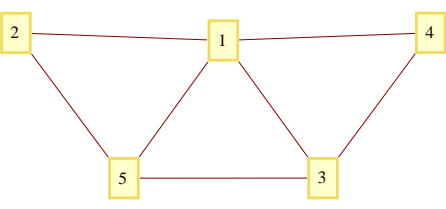

 $\overline{4}$ 

 $\left[ 12\right] [13][14][23][24][34]$ 

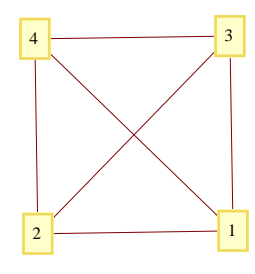

 $\overline{4}$ 

 $5.1.10.$ 

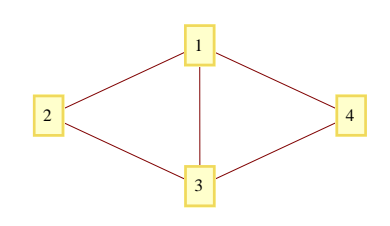

 $[123][134]$ 

 $p_{ijkl} = \frac{p_{ijk} \cdot p_{i \cdot kl}}{r}$ *pi·k·*

$$
\hat{m}_{ijkl} = n_{\cdots} \hat{p}_{ijkl}
$$
\n
$$
= n_{\cdots} \left( \frac{n_{ijk}}{n_{\cdots}} \cdot \frac{n_{i \cdot kl}}{n_{\cdots}} / \frac{n_{i \cdot k \cdot}}{n_{\cdots}} \right)
$$
\n
$$
= \frac{n_{ijk} \cdot n_{i \cdot kl}}{n_{i \cdot k}}
$$

 $p_{ijkl}$  *m*<sup>*i*</sup>*ijkl*  $\{1,3\}$  ${1, 2, 3}, {1, 3, 4}$ 

91

**5.2.1.** [1234]

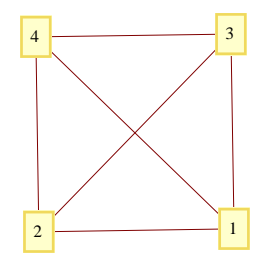

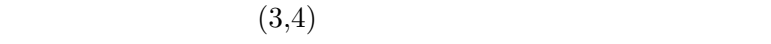

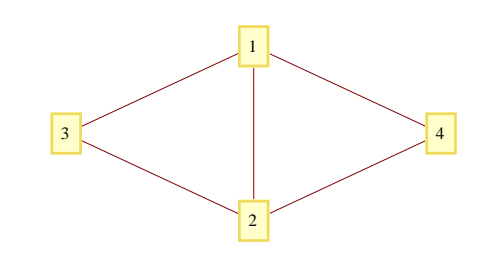

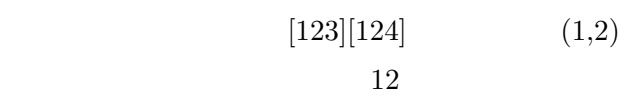

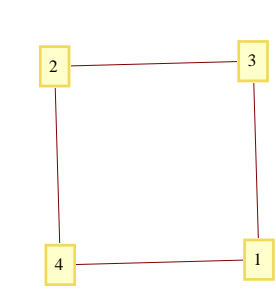

したときのモデル」の検定を行い,*P* 値が最大になった辺を除去する手順が有効である.

 $5.3$ 

 $[6, p.109]$ 

|      |   |      |                                                                  | $\mathbf{1}$     | $\overline{2}$ |
|------|---|------|------------------------------------------------------------------|------------------|----------------|
|      |   | High |                                                                  | 3                | 21             |
|      |   |      | ${\rm Type\ 1} \atop {\rm Type\ 2}$                              | 23               | 11             |
| High |   |      |                                                                  |                  |                |
|      |   | Low  | Type 1                                                           | $22\,$           | $32\,$         |
|      |   |      | Type 2                                                           | $\overline{4}$   | 12             |
|      |   | High |                                                                  | 3                | $10\,$         |
|      |   |      | ${\rm Type\ 1} \atop {\rm Type\ 2}$                              | 41               | 21             |
| Low  |   |      |                                                                  |                  |                |
|      |   | Low  | $\begin{array}{c} \textrm{Type 1}\\ \textrm{Type 2} \end{array}$ | $45\,$           | $23\,$         |
|      |   |      |                                                                  | $\boldsymbol{6}$ | 22             |
|      | T |      | W                                                                | М                | D              |

 $[TWMD]$ 

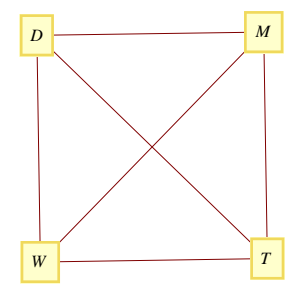

 $G^2$  *P* 

 $R$ 

> rdata <- read.csv("R-md-data.csv",header=T) > rdata T W M D N 1 HIGH high t1 d1 3 2 HIGH high t1 d2 21 3 HIGH high t2 d1 23 4 HIGH high t2 d2 11 5 HIGH low t1 d1 22 6 HIGH low t1 d2 32

```
7 HIGH low t2 d1 4
8 HIGH low t2 d2 12
9 LOW high t1 d1 3
10 LOW high t1 d2 10
11 LOW high t2 d1 41
12 LOW high t2 d2 21
13 LOW low t1 d1 45
14 LOW low t1 d2 23
15 LOW low t2 d1 6
16 LOW low t2 d2 22
>
>
> m1 <- loglm(N~T*W*M+T*W*D,data=rdata) # MD
> m2 <- \log \text{lm}(\text{N}^{\text{-}}\text{T}*\text{W}*\text{M}+\text{T}*\text{M}*\text{D},\text{data}=\text{rdata}) # WD
> m3 <- loglm(N~T*W*M+W*M*D,data=rdata) # TD
> m4 <- loglm(N~T*W*D+T*M*D,data=rdata) # WM
> m5 <- loglm(N^T*W*D+W*M*D, data=rdata) # TM
> m6 <- loglm(N~T*M*D+W*M*D,data=rdata) # TW
>
> m1
Call:
loglm(formula = N " T * W * M + T * W * D, data = radab)Statistics:
                      X^2 df P(> X^2)
Likelihood Ratio 45.13186 4 3.732715e-09
Pearson 42.77174 4 1.154009e-08
>
> # m2 m6R and G<sup>2</sup> P and G<sup>2</sup> P
```
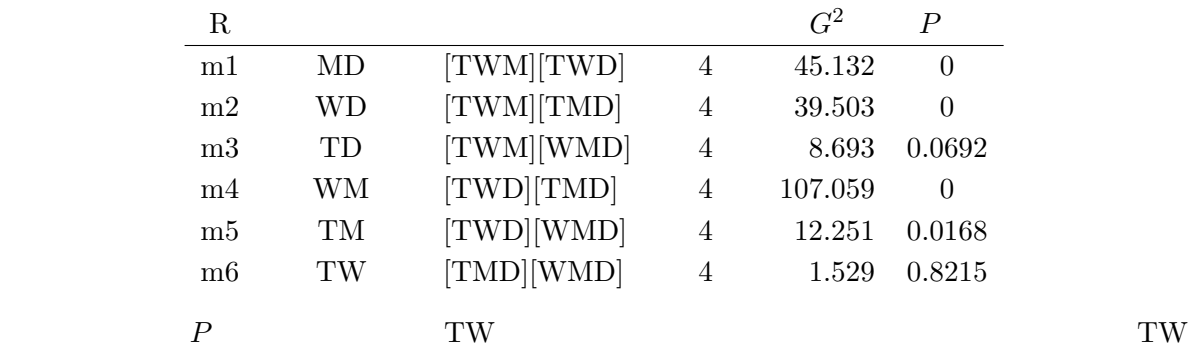

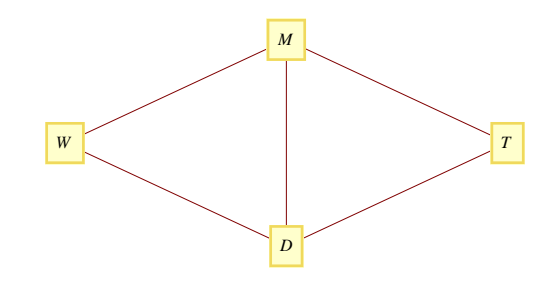

```
[TMD][WMD]
```
WD,WM,TD,TM R

 $MD$ 

```
> m6.1 <- loglm(N<sup>~</sup>T*M*D+W*M,data=rdata) # WD
> m6.2 <- loglm(N~T*M*D+W*D,data=rdata) # WM
> m6.3 <- loglm(N~T*M+W*M), data=rdata) # TD
> m6.4 <- loglm(N^T*D+W*M*D,data=rdata) # TM
>
> m6.1
Call:
loglm(formula = N " T * M * D + W * M, data = rdata)Statistics:
                   X^2 df P(> X^2)
Likelihood Ratio 44.38897 6 6.188767e-08
Pearson 41.83474 6 1.982217e-07
>
> # m6.2 m6.3 m6.4
                  G^2 [TMD][WMD] G^2 P
```
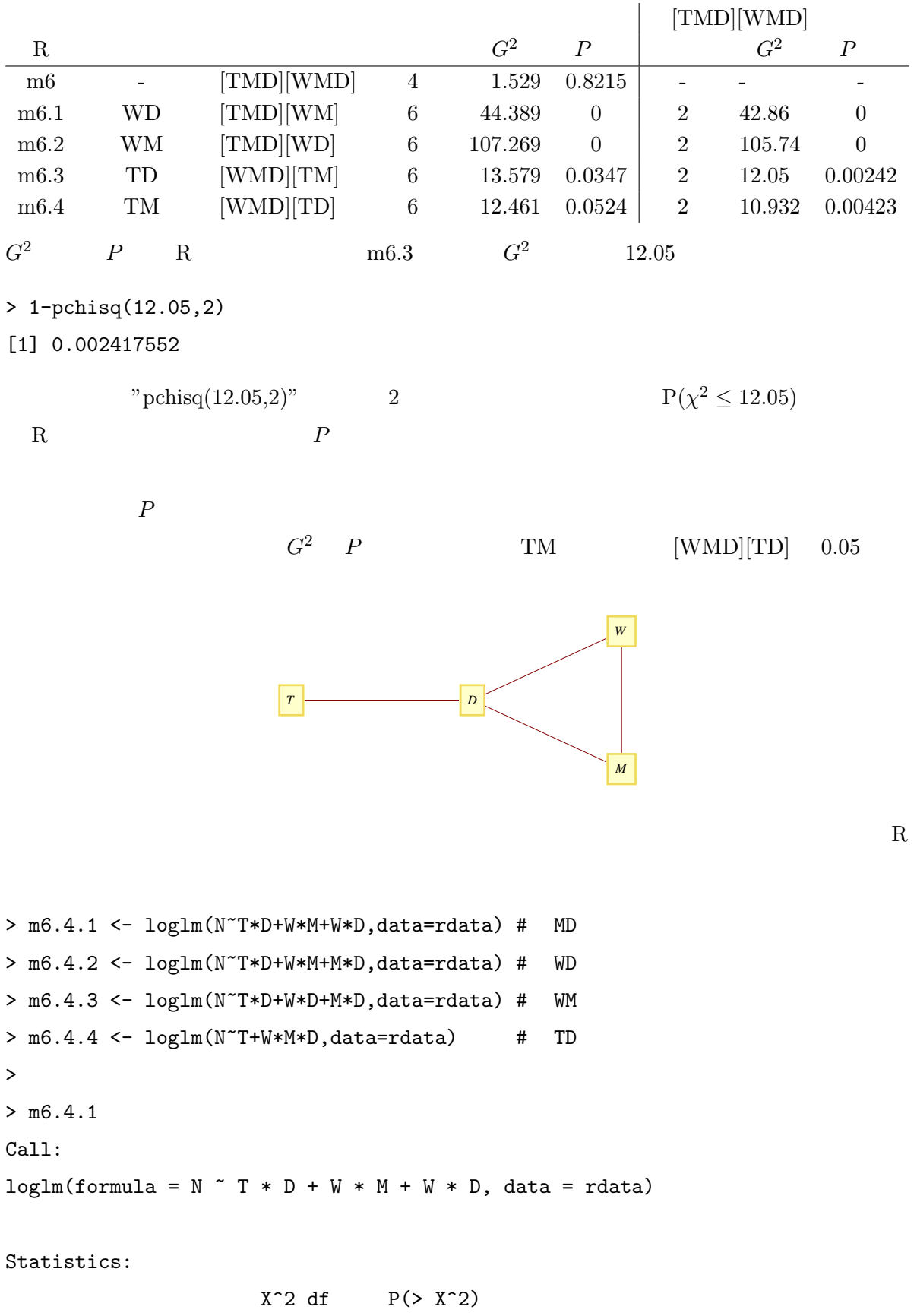

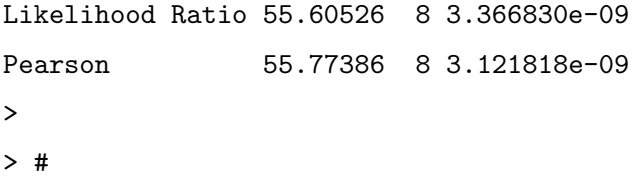

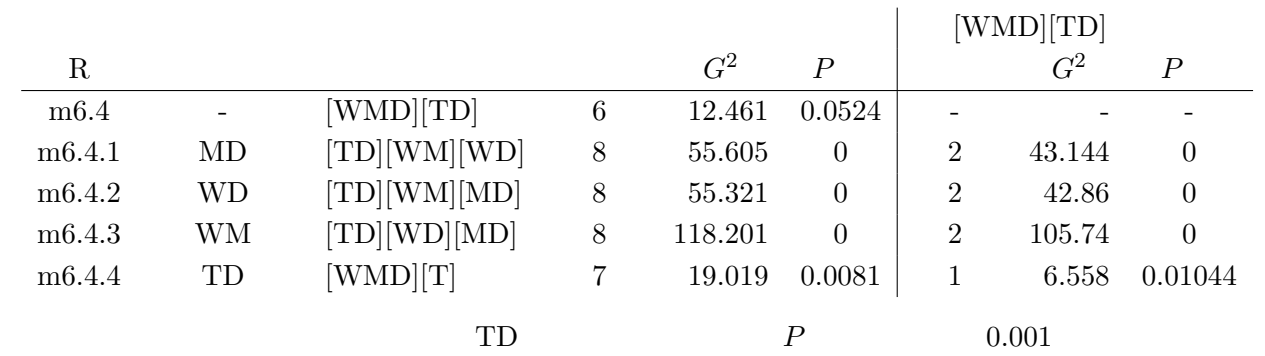

```
M^{(8)} MLE
```
付 録**A** 比例反復法プログラム

 $\rm C \qquad \qquad 3.3.2$ 

 $M^{(8)}$ (8) *<sup>∗</sup>* は,

 $\log(m_{ijk}) = u + u_{1(i)} + u_{2(j)} + u_{3(k)} + u_{12(ij)} + u_{13(k)} + u_{23(jk)}$ 

 $\hat{m}_{ij} = n_{ij}$ ,  $\hat{m}_{i \cdot k} = n_{i \cdot k}, \hat{m}_{\cdot jk} = n_{\cdot jk}$ 

```
_______________________________________________________
#include<stdio.h>
#include<math.h>
main(){
  int i,j,k,p,q,r,t;
  int a[10][10]; /* n_{ij.} */
  int b[10][10]; /* n_{i.k} */
  int c[10][10]; /* n_{.jk} */
  double x[10][10];
  int data[10][10][10];
  double m[10][10][10]; /
  printf("\langle n'' \rangle;
  printf(" --->");
  \text{scanf}("\%d",\&p); /* */
  printf(" --->");
  \text{scanf}("\%d", \&q); /* */
  print(" --->");\text{scanf}("\%d", \&r); /* */
```

```
printf("\langle n'' \rangle;
for(i = 0; i < p; i++){
  for(j = 0; j < q; j^{++}){
    for(k = 0; k < r; k++){
      printf("data[%d][%d][%d]--->", i+1,j+1,k+1);
      \text{scanf}("\%d",\&\text{data[i][j][k]}); /* */
   }
  }
}
for(k = 0; k < r; k^{++}){
  for(i = 0; i < p; i++){
    for(j = 0; j < q; j++){
      printf("data[%d][%d][%d]=%d \t", i+1,j+1,k+1,data[i][j][k]);
      /*元のデータ*/
    }
  printf("\n");
  }
printf("\n");
}
getchar();
/* */
for(i=0;i < p;i++){
  for(j=0;j\leq q;j++){
   a[i][j]=0;
   for(k=0; k < r; k++){
   a[i][j] += data[i][j][k]; /* n_{i,j} n_{ij.} */
    }
  }
}
for(i=0;i < p;i++){
  for(k=0;k<r;k++){
   b[i][k]=0;
```

```
for(j=0;j\leq q;j++){
   b[i][k] += data[i][j][k]; /* n_{1:k} */
   }
 }
}
for(j=0;j\leq q;j++){
 for(k=0; k < r; k++){
   c[j][k]=0;for(i=0;i < p;i++){
   c[j][k] += data[i][j][k]; /* n_{.jk} */
   }
 }
}
/*周辺和の表示*/
printf("\n n_{ij}.}\n");
for(i = 0; i < p; i++){
 for(j = 0; j < q; j++){
   printf("a[%d][%d]=%d \t", i+1,j+1,a[i][j]);
 }
 print(f("n");
}
printf("\n n_{i.k}\n");
for(i = 0; i < 2; i++){
 for(k = 0; k < r; k++){
   printf("b[%d][%d]=%d \t", i+1, k+1, b[i][k]);
 }
 printf("\ln");
}
printf("\n n_{.jk}\n");
for(j = 0; j < q; j++){
 for(k = 0; k < r; k++){
   printf("c[%d][%d]=%d \t", j+1,k+1,c[j][k]);
 }
 printf("\n");
```

```
}
printf("n");
for(i = 0; i < p; i++){
 for(j = 0; j < q; j++){
   for(k = 0; k < r; k++){
     m[i][j][k]=1; /* */
   }
 }
}
/*反復法の開始*/
for(t=0; t<10000; t++){ /* */
 /*{ij.} 3t+1 */
 for(i=0; i \le p; i++){
   for(j=0;j\leq q;j++){
     x[i][j]=0;}
 }
 for(i=0;i < p;i++){
   for(j=0;j\leq q;j++){
     for(k=0; k < r; k++){
     x[i][j]+=m[i][j][k];}
   }
 }
 for(k = 0; k < r; k++){
   for(j = 0; j < q; j++){
     for(i = 0; i < p; i++){
       m[i][j][k]=a[i][j]*m[i][j][k]/x[i][j];}
   }
 }
 /*{i.k} 3t+2 */
```

```
for(i=0; i \le p; i++){
  for(k=0; k < r; k++){
    x[i][k]=0;}
}
for(i=0;i < p;i++){
  for(k=0; k < r; k++){
    for(j=0; j \leq q; j++){
    x[i][k] +=m[i][j][k];
    }
  }
}
for(k = 0; k < r; k++){
  for(j = 0; j < q; j + + ) {
    for(i = 0; i < p; i++){
      m[i][j][k]=b[i][k]*m[i][j][k]/x[i][k];}
  }
}
/*{.jk} 3(t+1) */
for(j=0;j\leq q;j++){
 for(k=0; k < r; k++){
    x[i][k]=0;}
}
for(j=0;j\leq q;j++){
  for(k=0; k < r; k++){
    for(i=0;i < p;i++){
    x[j][k] +=m[i][j][k];
    }
  }
}
for(k = 0; k < r; k^{++}){
  for(j = 0; j < q; j++){
    for(i = 0; i < p; i++){
```

```
m[i][j][k]=c[j][k]*m[i][j][k]/x[j][k];}
      }
    }
  }
  for(k = 0; k < r; k^{++}){
    for(i = 0; i < p; i++){
      for(j = 0; j < q; j++){
        \verb|printf("m[\%d][\%d][\%d] = \%f \ \ t", \ i+1,j+1,k+1,m[i][j][k]);/* */
      }
    printf("\n'\n');
    }
  printf("\n");
  }
  getchar();
  return 0;
}
_______________________________________________________
```
 $[6, p.73]$ 

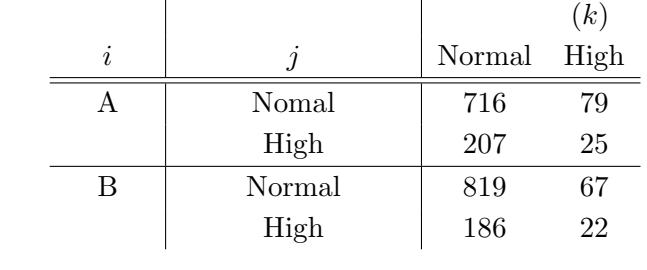

\_\_\_\_\_\_\_\_\_\_\_\_\_\_\_\_\_\_\_\_\_\_\_\_\_\_\_\_\_\_\_\_\_\_\_\_\_\_\_\_\_\_\_\_\_\_\_\_\_\_\_\_\_\_\_

--->2 --->2  $---2$ 

data[1][1][1]--->716 data[1][1][2]--->79 data[1][2][1]--->207 data[1][2][2]--->25 data[2][1][1]--->819 data[2][1][2]--->67 data[2][2][1]--->186 data[2][2][2]--->22

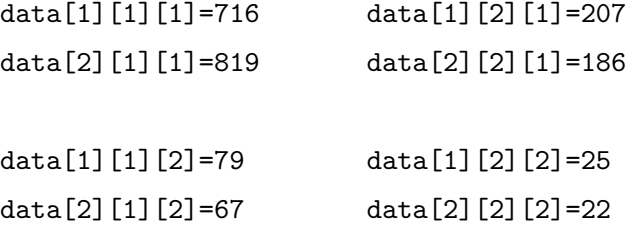

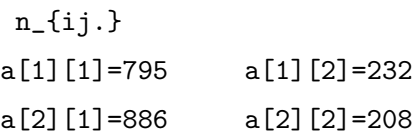

 $n_{i,k}$ 

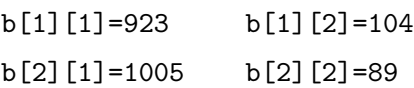

n\_{.jk}

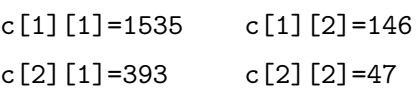

m[1][1][1]=718.198774 m[1][2][1]=204.801226 m[2][1][1]=816.801226 m[2][2][1]=188.198774

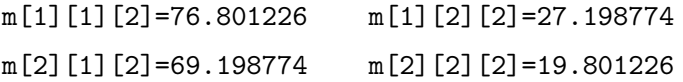

\_\_\_\_\_\_\_\_\_\_\_\_\_\_\_\_\_\_\_\_\_\_\_\_\_\_\_\_\_\_\_\_\_\_\_\_\_\_\_\_\_\_\_\_\_\_\_\_\_\_\_\_\_\_\_

```
\hat{m}_{ijk} k
                   i \quad j \mid 1 2
                    1 1 718.198774 76.801226
                     2 204.801226 27.198774
                   2 1 816.801226 69.198774
                     2 188.198774 19.801226
 R and M^{(8)}M_{*}^{(8)}∙ (○) *> rdata <- read.csv("C-P-data.csv",header=T)
> rdata
 Type Cholesterol B.Pressure N
1 A N PN 716
2 A N PH 79
3 A H PN 207
4 A H PH 25
5 B N PN 819
6 B N PH 67
7 B H PN 186
8 B H PH 22
> rdata.m <- loglm(N~Type*Cholesterol+Type*B.Pressure # [12][13][23]
               +Cholesterol*B.Pressure,data=rdata)
> rdata.m
Ca11:loglm(formula = N " Type * Cholesterol + Type * B.Pressure +Cholesterol * B.Pressure, data = rdata)
Statistics:
                X^2 df P(> X^2)
Likelihood Ratio 0.6132732 1 0.4335580
Pearson 0.6166685 1 0.4322880
> fitted(rdata.m)
Re-fitting to get fitted values
, , B.Pressure = PH # k:HighCholesterol
Type H N
```
- A 27.19877 76.80122 B 19.80123 69.19878
- , ,  $B.Pressure = PN$  #  $k:Normal$

Cholesterol

Type H N

A 204.8012 718.1988

B 188.1988 816.8012

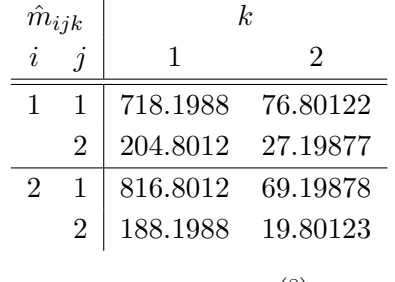

 $\hat{m}$  $\hat{m}_{ijk}^{(8)}$  $ijk$ 

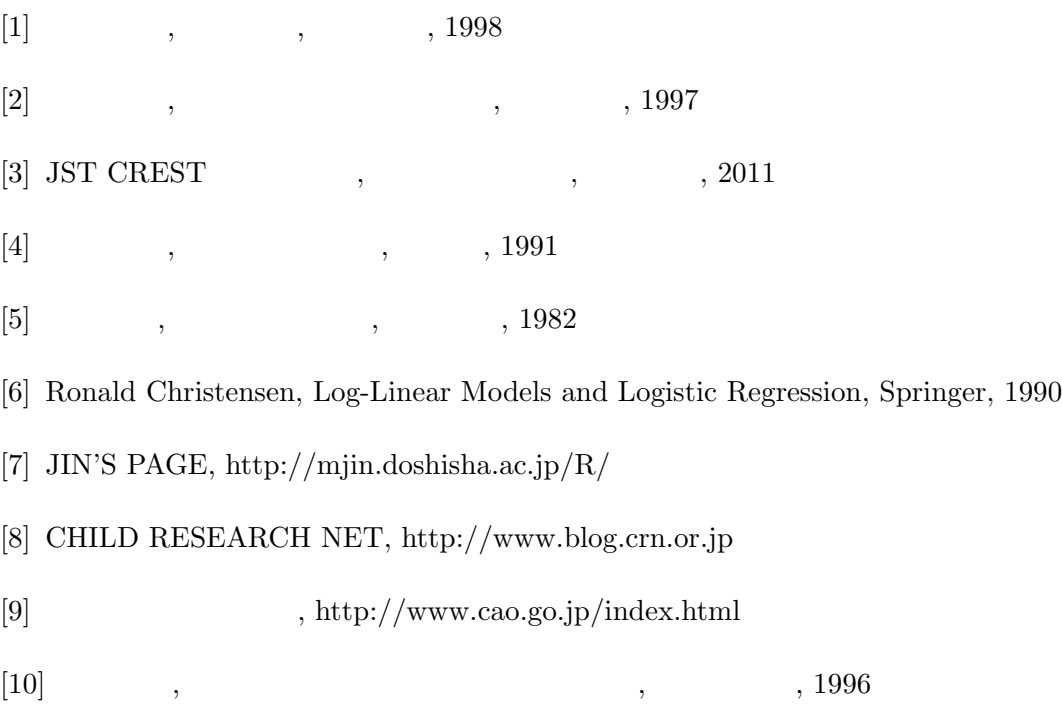